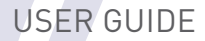

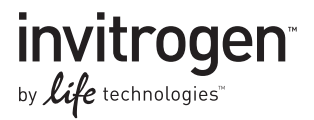

# Bac-to-Bac® Baculovirus Expression System

An efficient site-specific transposition system to generate baculovirus for high-level expression of recombinant proteins

Catalog Numbers 10359-016, 10360-014, 10584-027, 10712-024

Document Part Number 10359 Publication Number MAN0000414 Revision A.0

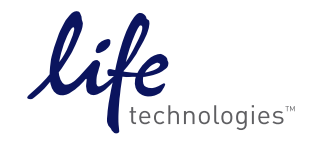

Information in this document is subject to change without notice.

#### **DISCLAIMER**

LIFE TECHNOLOGIES CORPORATION AND/OR ITS AFFILIATE(S) DISCLAIM ALL WARRANTIES WITH RESPECT TO THIS DOCUMENT, EXPRESSED OR IMPLIED, INCLUDING BUT NOT LIMITED TO THOSE OF MERCHANTABILITY, FITNESS FOR A PARTICULAR PURPOSE, OR NON-INFRINGEMENT. TO THE EXTENT ALLOWED BY LAW, IN NO EVENT SHALL LIFE TECHNOLOGIES AND/OR ITS AFFILIATE(S) BE LIABLE, WHETHER IN CONTRACT, TORT, WARRANTY, OR UNDER ANY STATUTE OR ON ANY OTHER BASIS FOR SPECIAL, INCIDENTAL, INDIRECT, PUNITIVE, MULTIPLE OR CONSEQUENTIAL DAMAGES IN CONNECTION WITH OR ARISING FROM THIS DOCUMENT, INCLUDING BUT NOT LIMITED TO THE USE THEREOF.

#### IMPORTANT LICENSING INFORMATION

These products may be covered by one or more Limited Use Label Licenses. By use of these products, you accept the terms and conditions of all applicable Limited Use Label Licenses.

#### INFORMATION FOR EUROPEAN CUSTOMERS

The DH10Bac<sup>™</sup> strain is genetically modified and carries the pBR322-derived plasmid, pMON7124 (bom+, tra,  $mob$ ). As a condition of sale, this product must be in accordance with all applicable local legislation and guidelines including EC Directive 90/219/EEC on the contained use of genetically modified organisms.

#### **TRADEMARKS**

The trademarks mentioned herein are the property of Life Technologies Corporation and/or its affiliate(s) or their respective owners.

PLURONIC® is a registered trademark of BASF Corporation.

© 2015 Life Technologies Corporation. All rights reserved.

# Contents

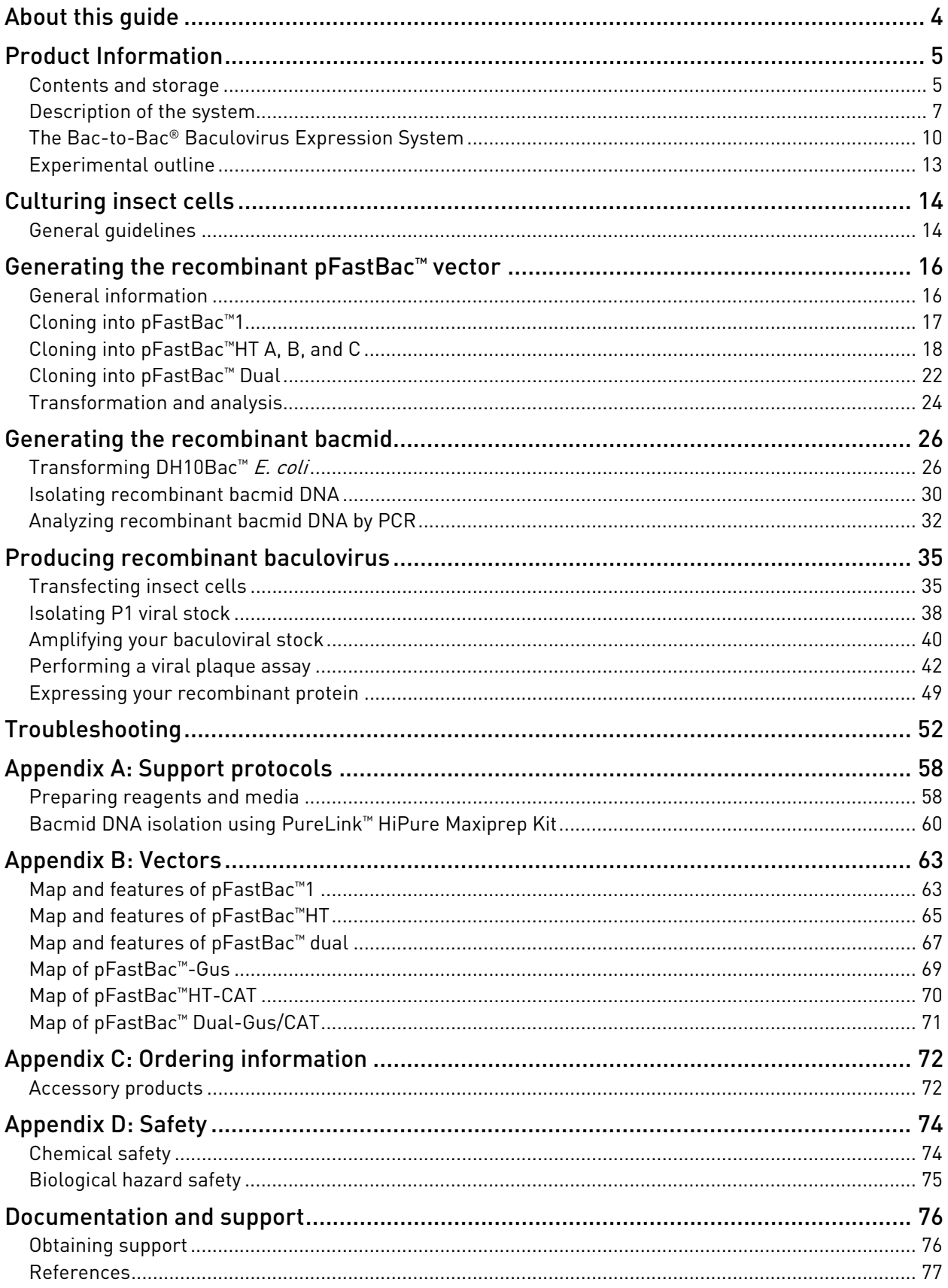

# About this guide

<span id="page-3-0"></span>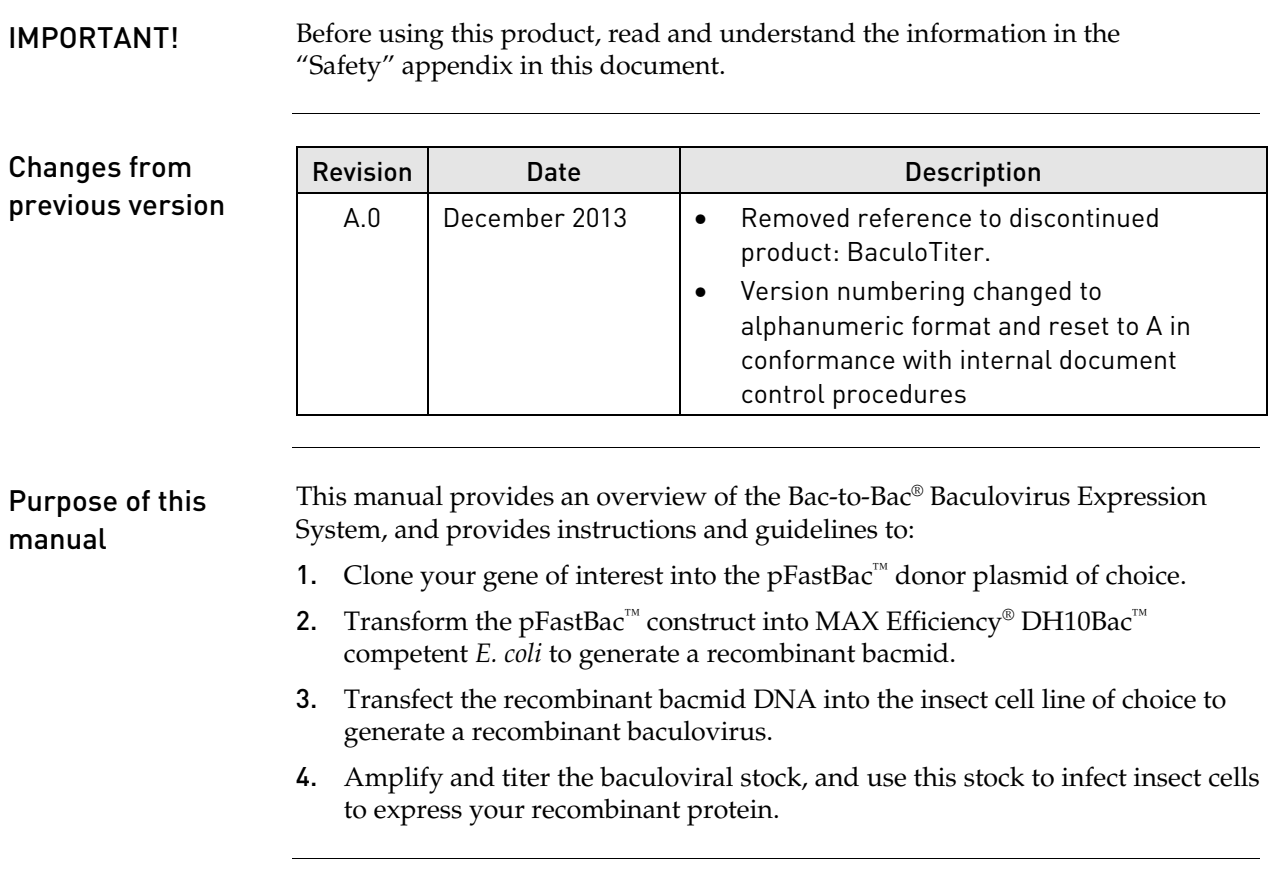

#### Product Information

#### <span id="page-4-0"></span>Contents and storage

Types of products This manual is supplied with the products listed below. For a list of the reagents supplied with each catalog number, see below and the next page.

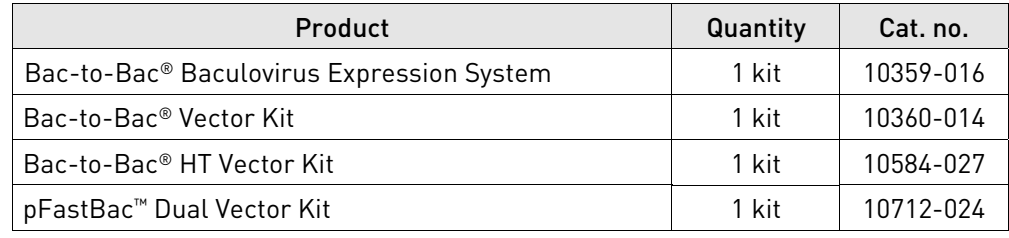

#### Kit components Each catalog number contains the components listed below.

IMPORTANT! Note that catalog numbers 10360-014, 10584-027, and 10712-024 contain pFastBac™ vectors **only**. See the next page for a detailed description about the specific pFastBac<sup>™</sup> vector and other reagents supplied with each catalog number.

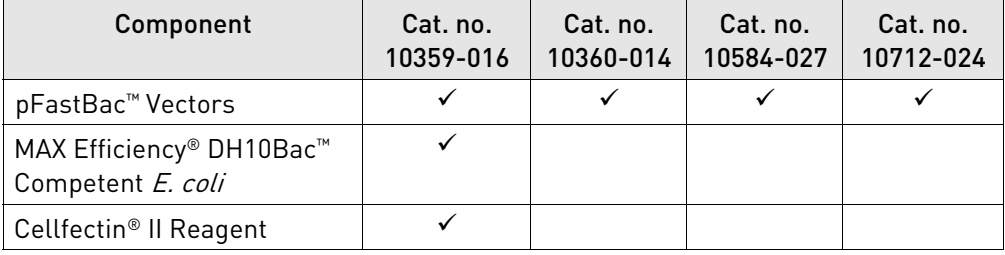

#### Shipping and storage The Bac-to-Bac® Baculovirus Expression System is shipped in three boxes as described below. **Upon receipt, store each box as detailed below**. All reagents are guaranteed for six months if stored properly.

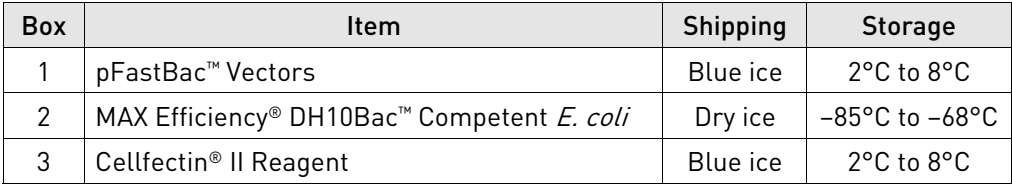

Vector kits Cat. nos. 10360-014, 10584-027, and 10712-024 are shipped on blue ice. **Upon receipt, store the vectors at 2°C to 8°C.**

#### Contents and storage, continued

#### pFastBac<sup>™</sup> vectors Each catalog number includes a specific pFastBac<sup>™</sup> vector(s) and a corresponding expression control, and are supplied as detailed below. **Store at 2°C to 8°C.**

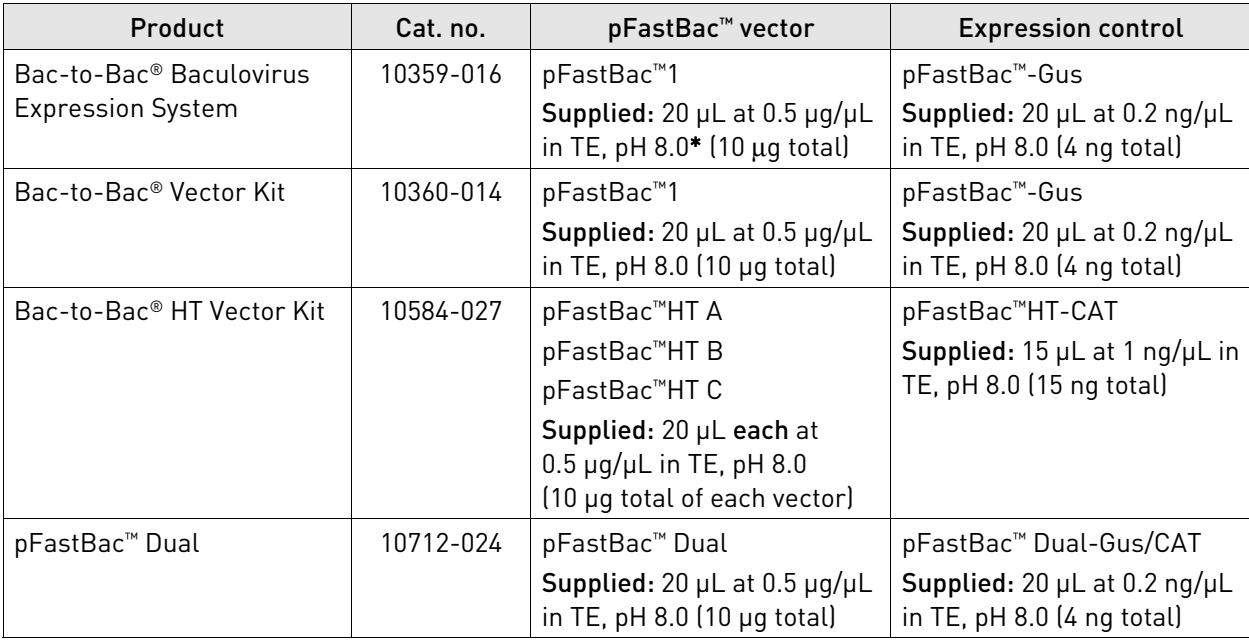

\*TE buffer, pH 8.0: 10 mM Tris-HCl, 1 mM EDTA, pH 8.0.

#### MAX Efficiency® DH10Bac™ Competent E. coli reagents

MAX Efficiency® DH10Bac™ Chemically Competent *E. coli* are supplied with the Bac-to-Bac® Baculovirus Expression System **only**, and include the following items. Transformation efficiency is 1 × 108 cfu/μg DNA. **Store at –85°C to −68°C.**

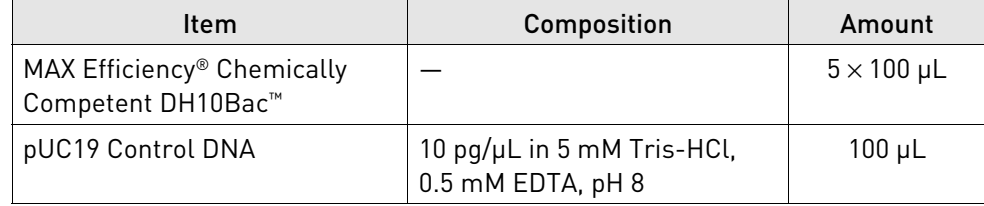

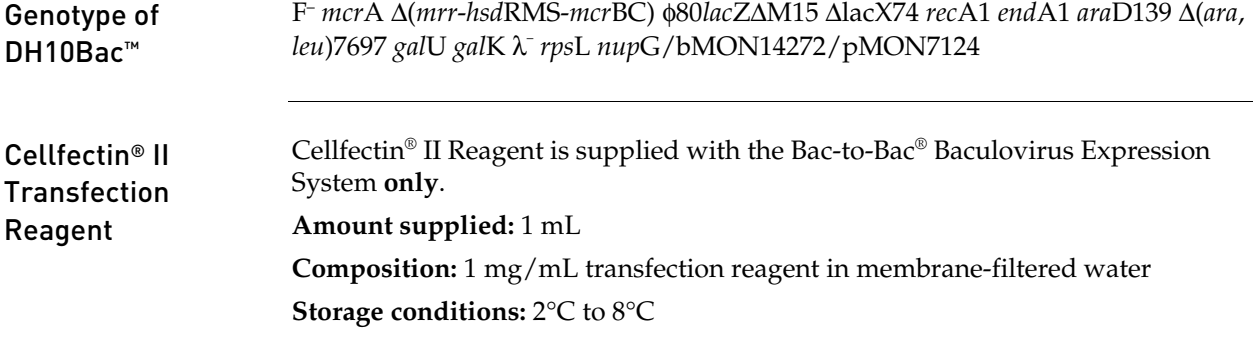

# <span id="page-6-0"></span>Description of the system

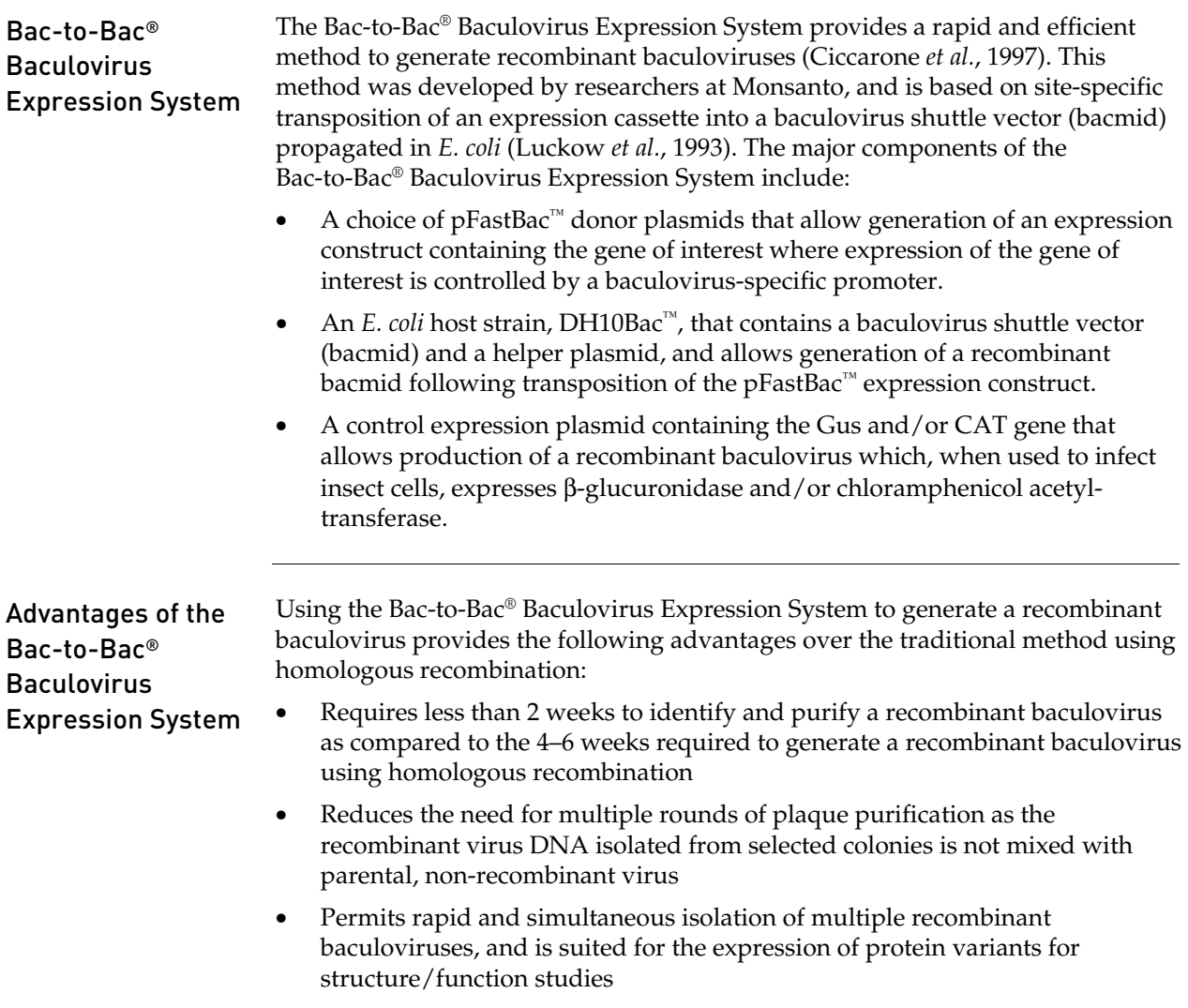

#### Description of the system, continued

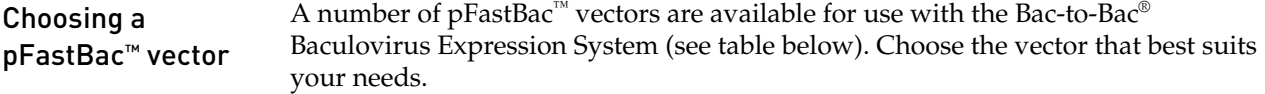

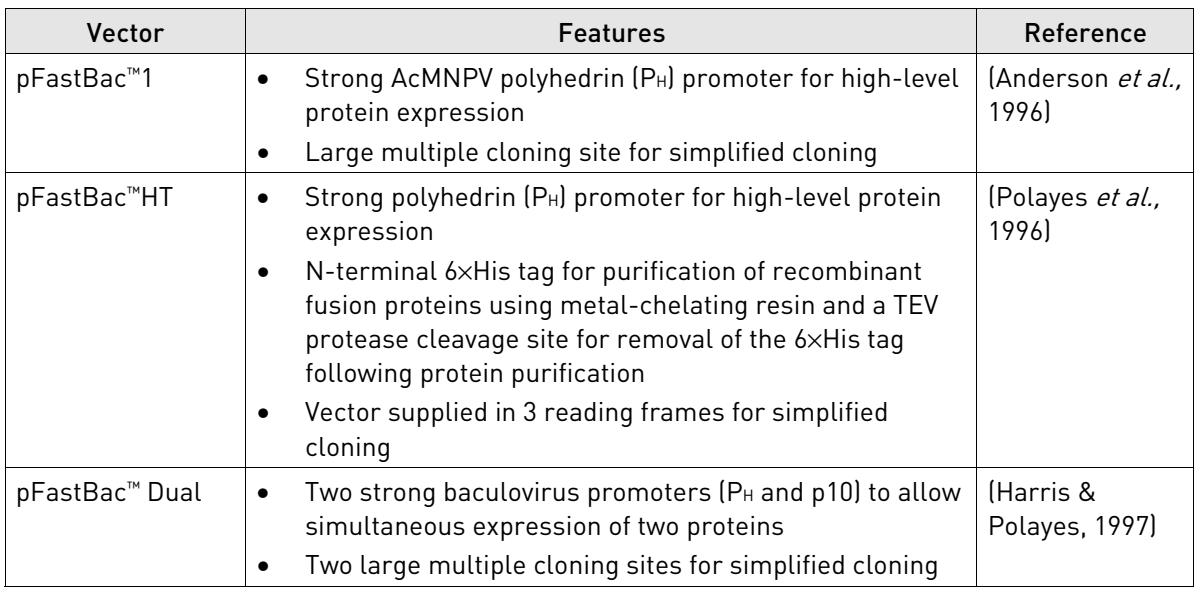

#### Bac-to-Bac® TOPO® Expression System

The Bac-to-Bac® TOPO® Expression System provides a rapid and highly effective method to generate recombinant baculoviruses by combining the ease of **blunt-end** TOPO® cloning with the efficiency of site-specific transposition technology of the Bac-to-Bac® System. The Bac-to-Bac® TOPO® Expression System is available separately with a choice of pFastBac™/CT-TOPO® or pFastBac™/NT-TOPO® donor plasmids, which are also available separately as part of Bac-to-Bac® C-His TOPO® or Bac-to-Bac® N-His TOPO® Cloning Kits (see page [72](#page-71-1) for ordering information).

#### Description of the system, continued

IMPORTANT! The Bac-to-Bac® Baculovirus Expression System is designed to help you create a recombinant baculovirus for high-level expression of your gene of interest in insect cells. Although the system has been designed to help you easily generate a baculovirus and express your recombinant protein of interest, use of the system is geared towards those users who are familiar with baculovirus biology and insect cell culture. We highly recommend that users possess a working knowledge of viral and tissue culture techniques. For more information about baculovirus biology, refer to published reference sources (King & Possee, 1992; Luckow, 1991; O'Reilly *et al.*, 1992). For more

information about insect cell culture, refer to the *Guide to Baculovirus Expression Vector Systems (BEVS) and Insect Cell Culture Techniques* for downloading on our website at **[www.lifetechnologies.com](http://www.lifetechnologies.com/)** or by contacting Technical Support (see page [76\)](#page-75-1).

#### <span id="page-9-0"></span>The Bac-to-Bac® Baculovirus Expression System

Components of the Bac-to-Bac® **Baculovirus** Expression System The Bac-to-Bac® Baculovirus Expression System facilitates rapid and efficient generation of recombinant baculoviruses (Ciccarone *et al.*, 1997). Based on a method developed by Luckow *et al.*, 1993, the Bac-to-Bac® Baculovirus Expression System takes advantage of the site-specific transposition properties of the Tn7 transposon to simplify and enhance the process of generating recombinant bacmid DNA.

- The first major component of the System is a pFastBac<sup>™</sup> vector into which the gene(s) of interest will be cloned. Depending on the pFastBac<sup>™</sup> vector selected, expression of the gene(s) of interest is controlled by the *Autographa californica* multiple nuclear polyhedrosis virus (AcMNPV) polyhedrin ( $P_H$ ) or p10 promoter for high-level expression in insect cells. This expression cassette is flanked by the left and right arms of Tn7, and also contains a gentamicin resistance gene and an SV40 polyadenylation signal to form a mini Tn7.
- The second major component of the System is the DH10Bac<sup>™</sup> *E. coli* strain that is used as the host for your pFastBac™ vector. DH10Bac™ cells contain a baculovirus shuttle vector (bacmid) with a mini-*att*Tn7 target site and a helper plasmid (see the next page for details). Once the pFastBac<sup>™</sup> expression plasmid is transformed into DH10Bac<sup>™</sup> cells, transposition occurs between the mini-Tn7 element on the pFastBac™ vector and the mini-*att*Tn7 target site on the bacmid to generate a recombinant bacmid. This transposition reaction occurs in the presence of transposition proteins supplied by the helper plasmid.

Once you have performed the transposition reaction, you will isolate the high molecular weight recombinant bacmid DNA and transfect the bacmid DNA into insect cells to generate a recombinant baculovirus that can be used for preliminary expression experiments. After the baculoviral stock is amplified and titered, this high-titer stock can be used to infect insect cells for large-scale expression of the recombinant protein of interest.

For a schematic representation of the Bac-to-Bac® Baculovirus Expression System, see the diagram on page [12](#page-11-0).

# The Bac-to-Bac® Baculovirus Expression System, continued

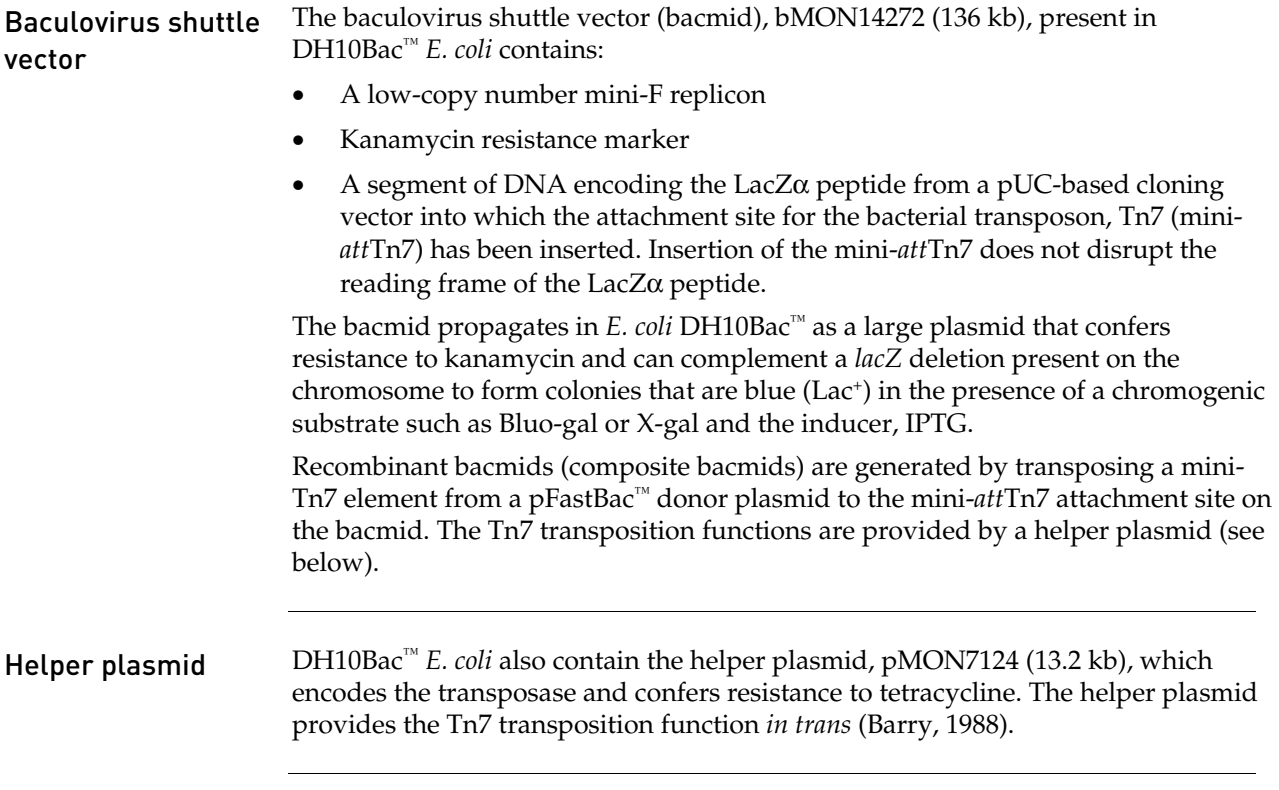

### The Bac-to-Bac® Baculovirus Expression System, continued

#### <span id="page-11-0"></span>Diagram of the Bacto-Bac® System

The figure below depicts the generation of recombinant baculovirus and the expression of your gene of interest using the Bac-to-Bac® Baculovirus Expression System.

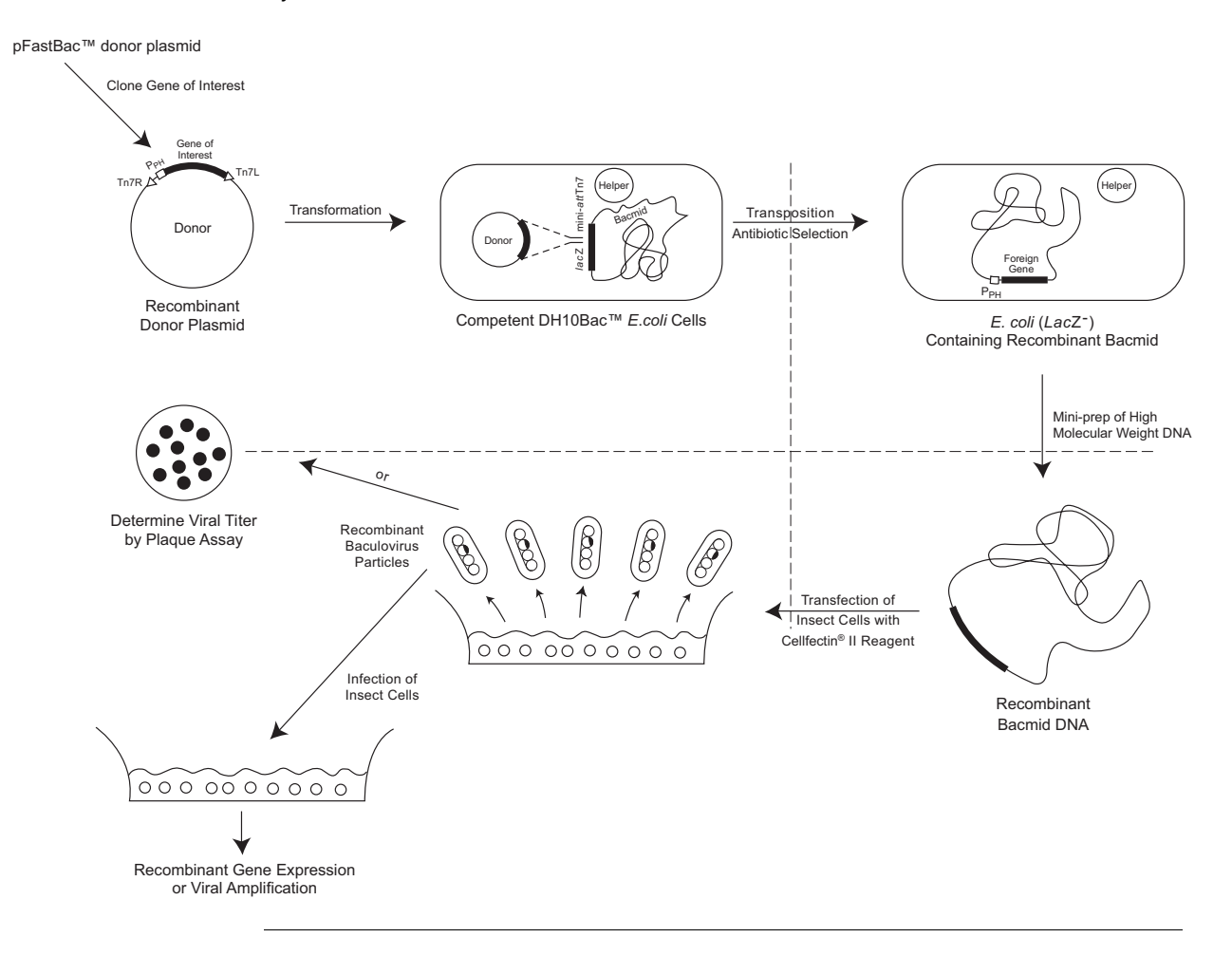

#### <span id="page-12-0"></span>Experimental outline

Flow chart The figure below illustrates the general steps required to express your gene of interest using the Bac-to-Bac® Baculovirus Expression System.

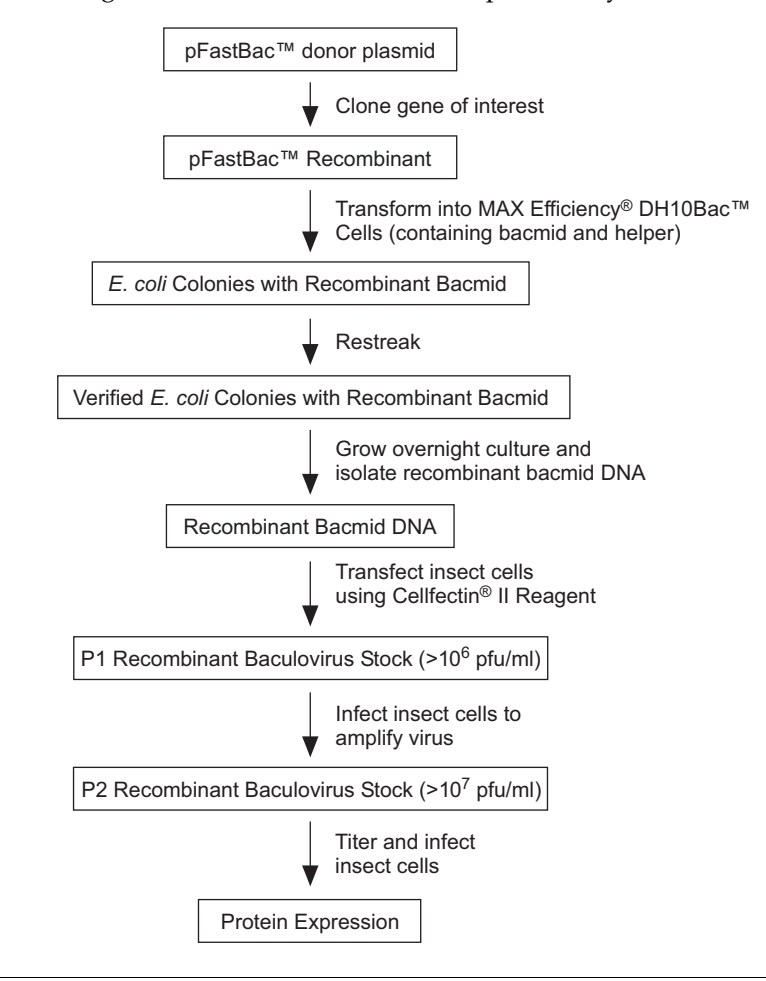

# Culturing insect cells

# <span id="page-13-0"></span>General guidelines

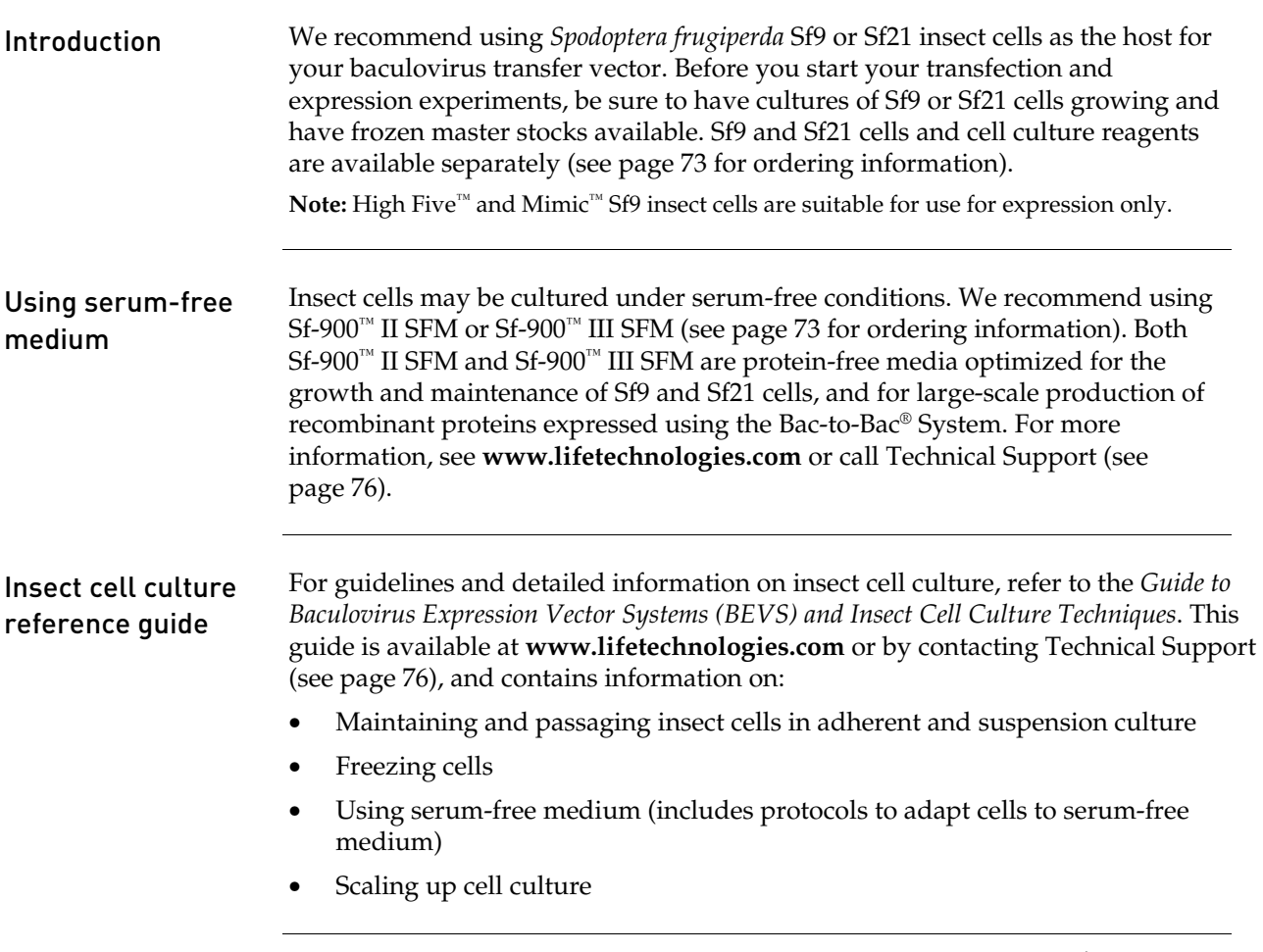

# General guidelines, continued

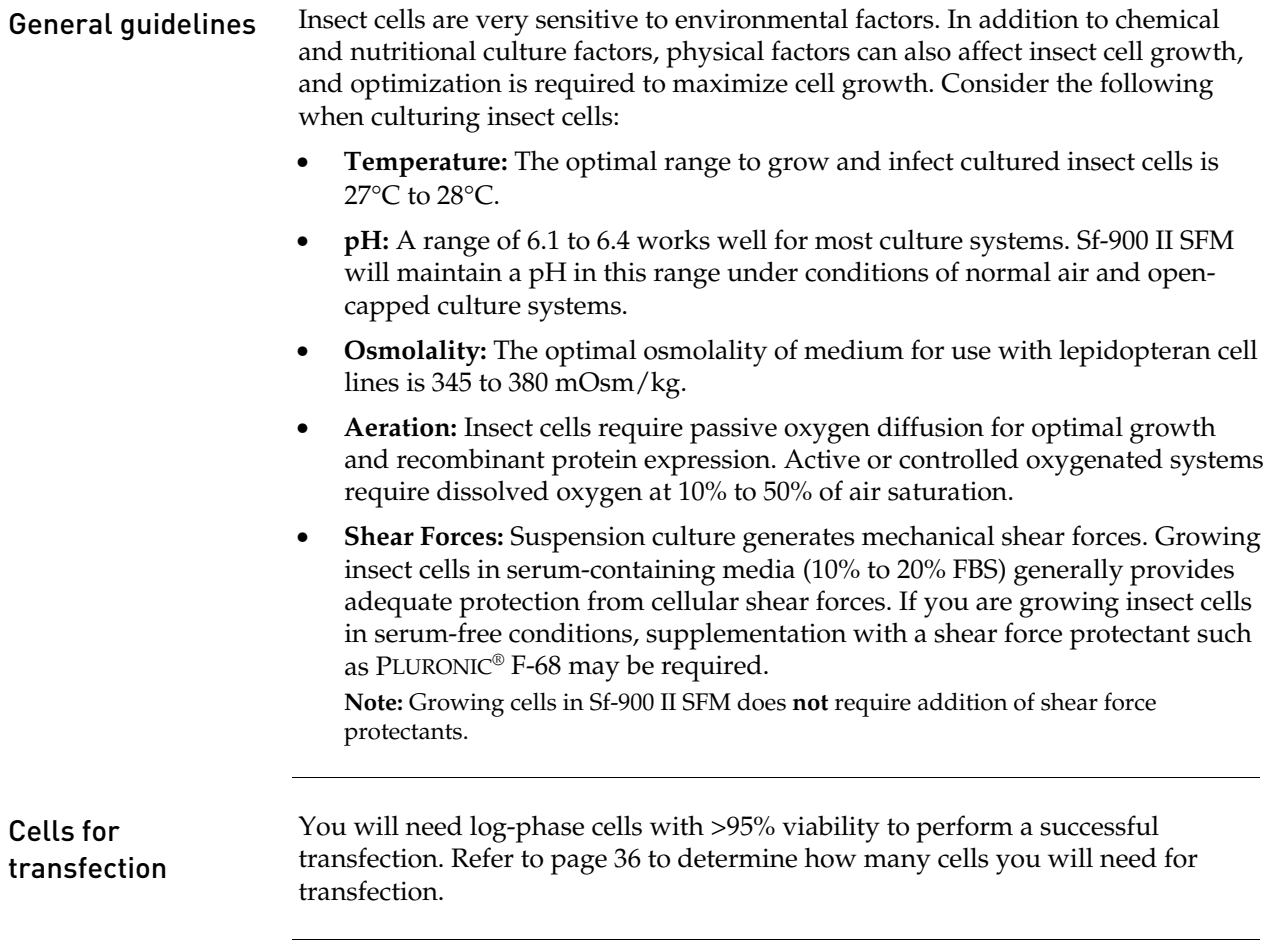

# Generating the recombinant pFastBac™ vector

### <span id="page-15-0"></span>General information

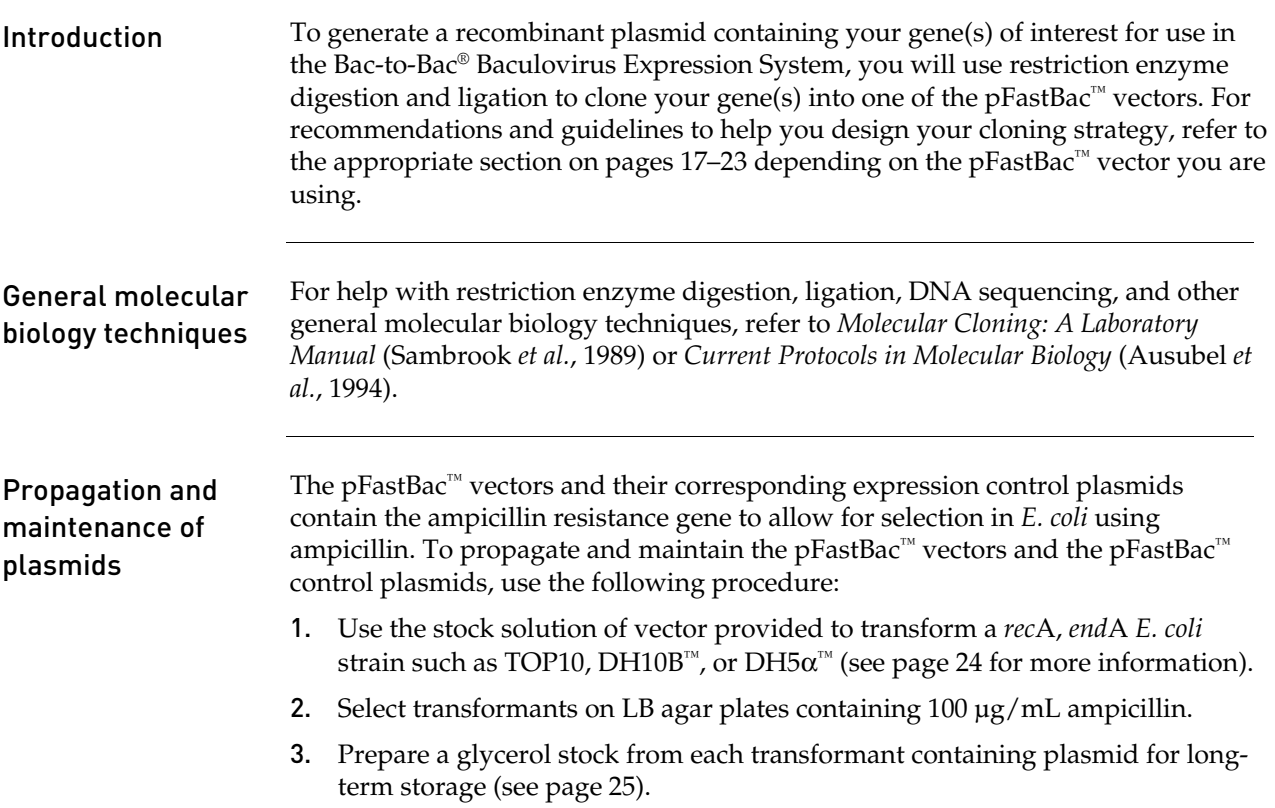

# <span id="page-16-1"></span><span id="page-16-0"></span>Cloning into pFastBac™1

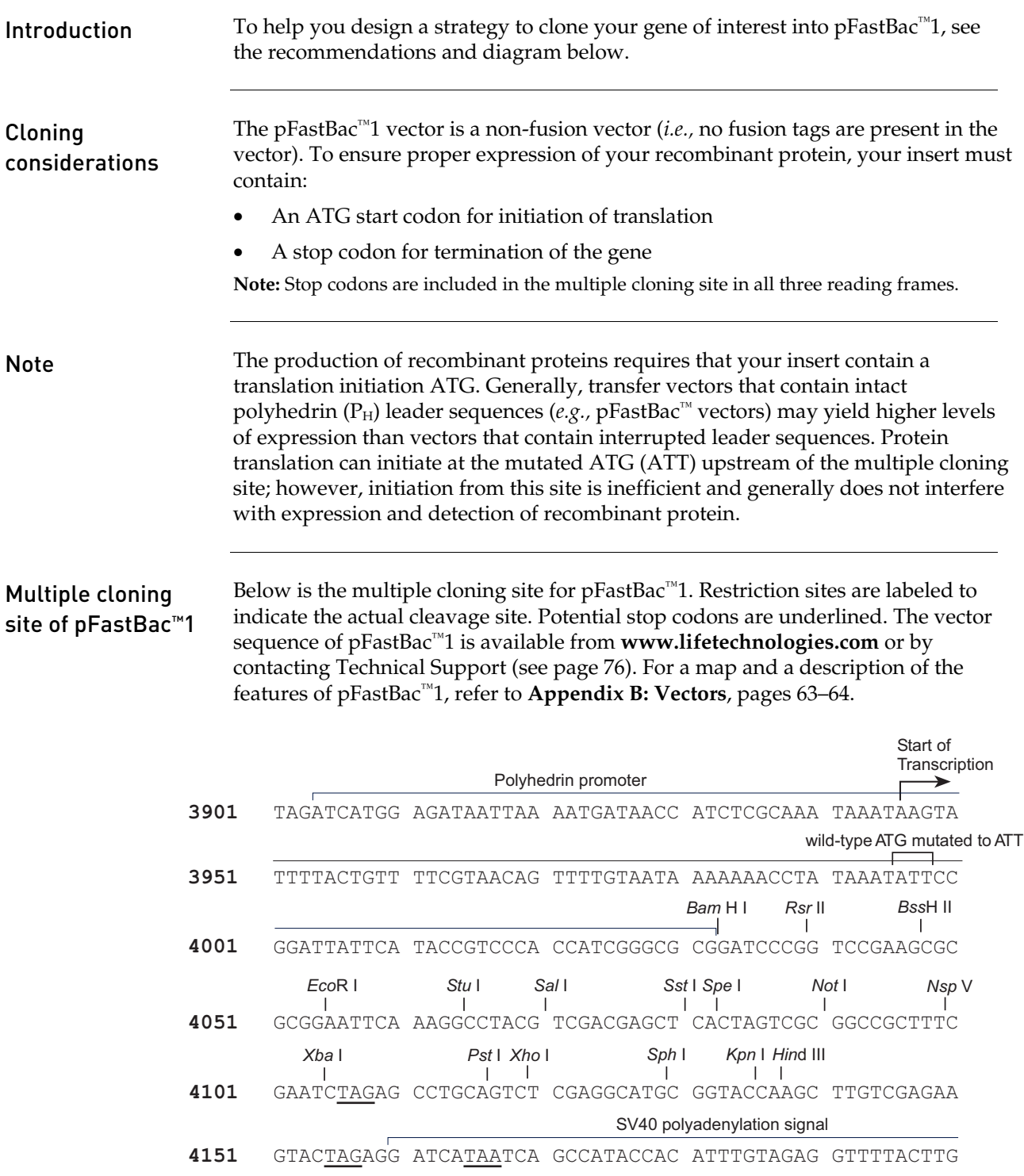

# <span id="page-17-0"></span>Cloning into pFastBac™HT A, B, and C

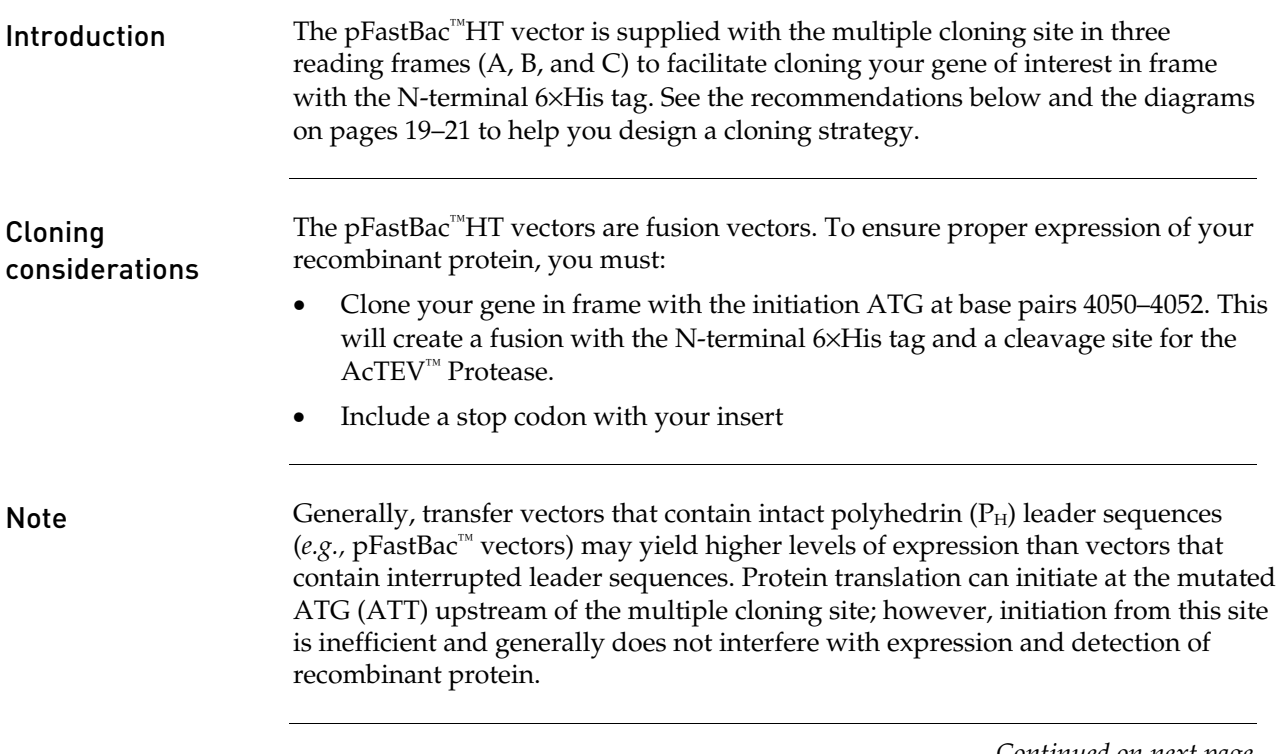

### Cloning into pFastBac™HT A, B, and C, continued

**[Vectors](#page-62-1)**, pages [65](#page-64-1)[–66.](#page-65-0)

<span id="page-18-0"></span>Multiple cloning site of pFastBac™HT A Below is the multiple cloning site for pFastBac™HT A. The initiation ATG is indicated in bold. Restriction sites are labeled to indicate the actual cleavage site. The vector sequence of pFastBac<sup>™</sup>HT A is available from **[www.lifetechnologies.com](http://www.lifetechnologies.com/)** or by contacting Technical Support (see page [76](#page-75-1)). For a map and a description of the features of pFastBac™HT, refer to **[Appendix B:](#page-62-1)** 

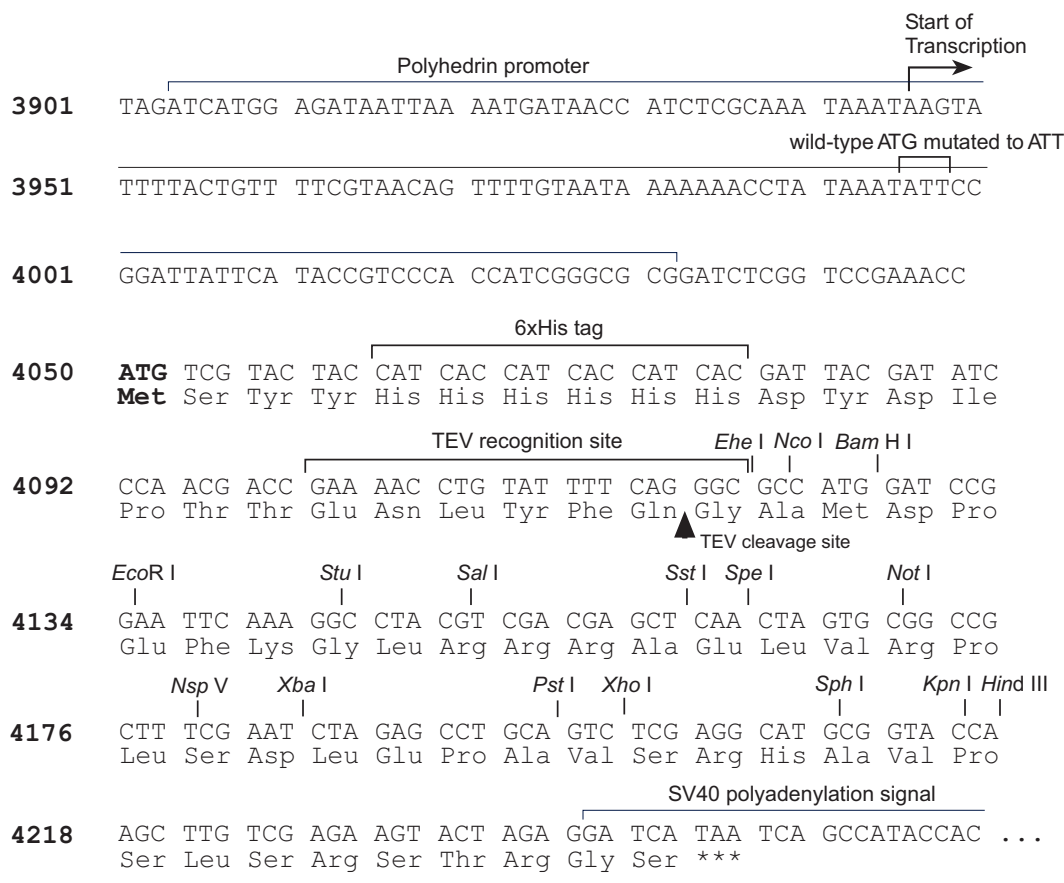

### Cloning into pFastBac™HT A, B, and C, continued

Multiple cloning site of pFastBac™HT B Below is the multiple cloning site for pFastBac™HT B. The initiation ATG is indicated in bold. Restriction sites are labeled to indicate the actual cleavage site. The boxed nucleotide indicates the variable region. The vector sequence of pFastBac™HT B is available from **[www.lifetechnologies.com](http://www.lifetechnologies.com/)** or by contacting Technical Support (see page [76\)](#page-75-1). For a map and a description of the features of pFastBac™HT, refer to **[Appendix B: Vectors](#page-62-1)**, pages [65–](#page-64-1)[66.](#page-65-0)

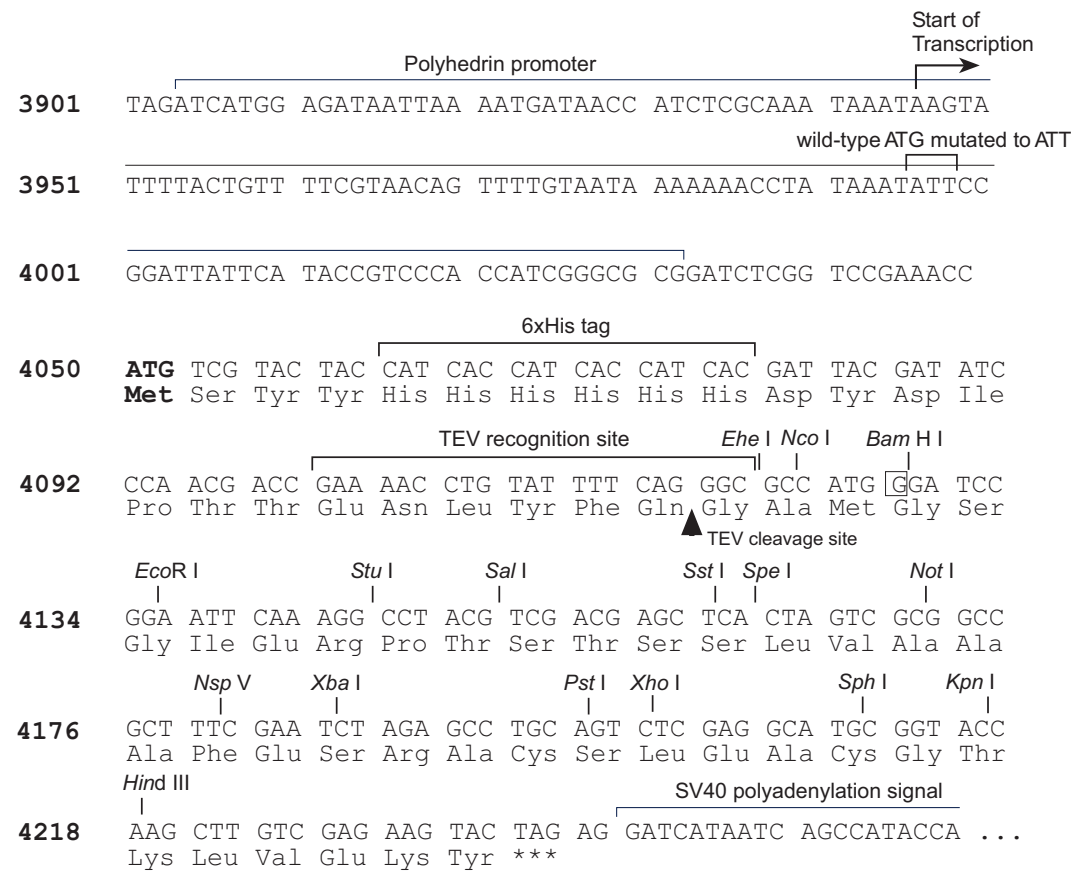

# Cloning into pFastBac™HT A, B, and C, continued

<span id="page-20-0"></span>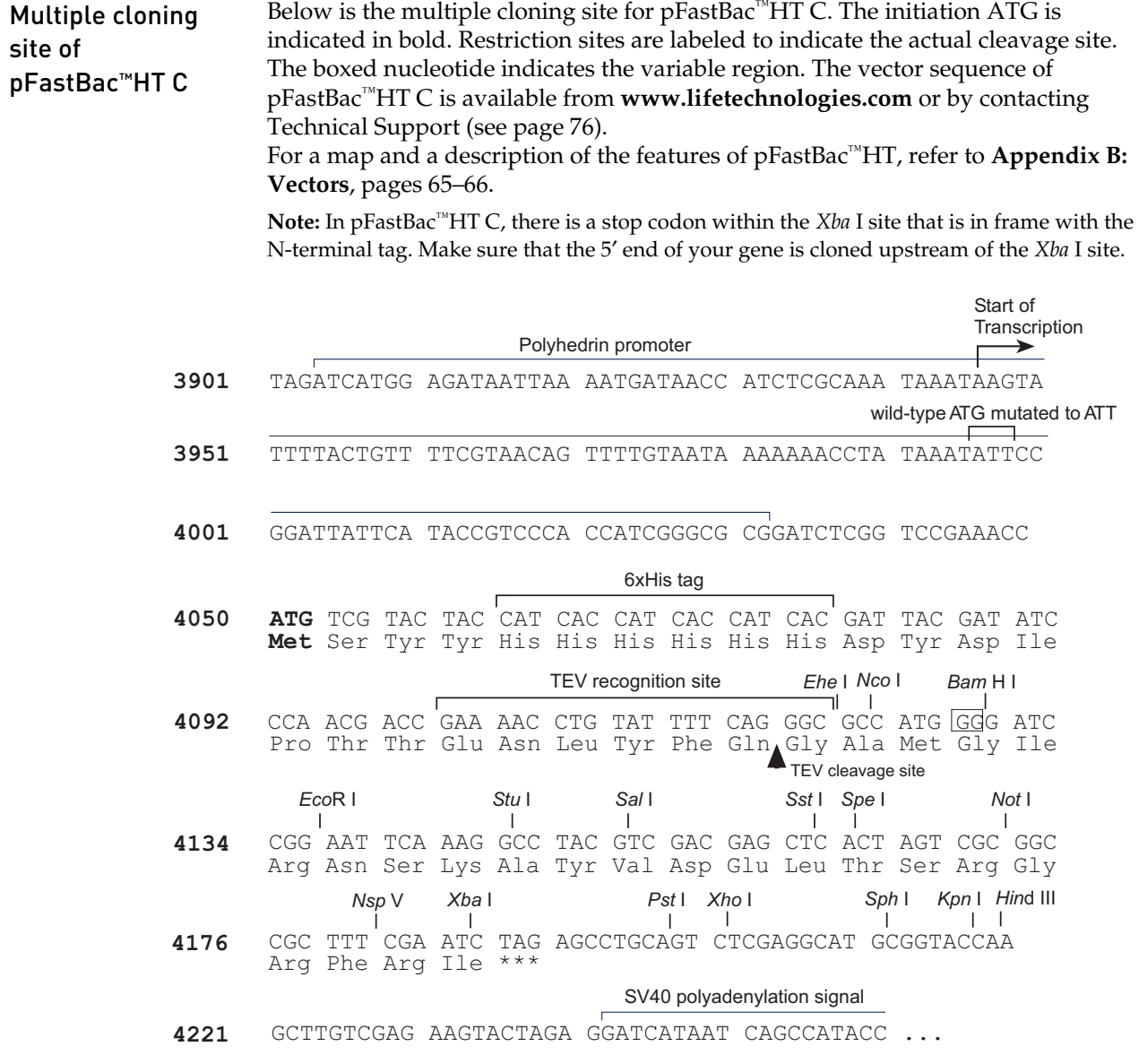

# <span id="page-21-0"></span>Cloning into pFastBac™ Dual

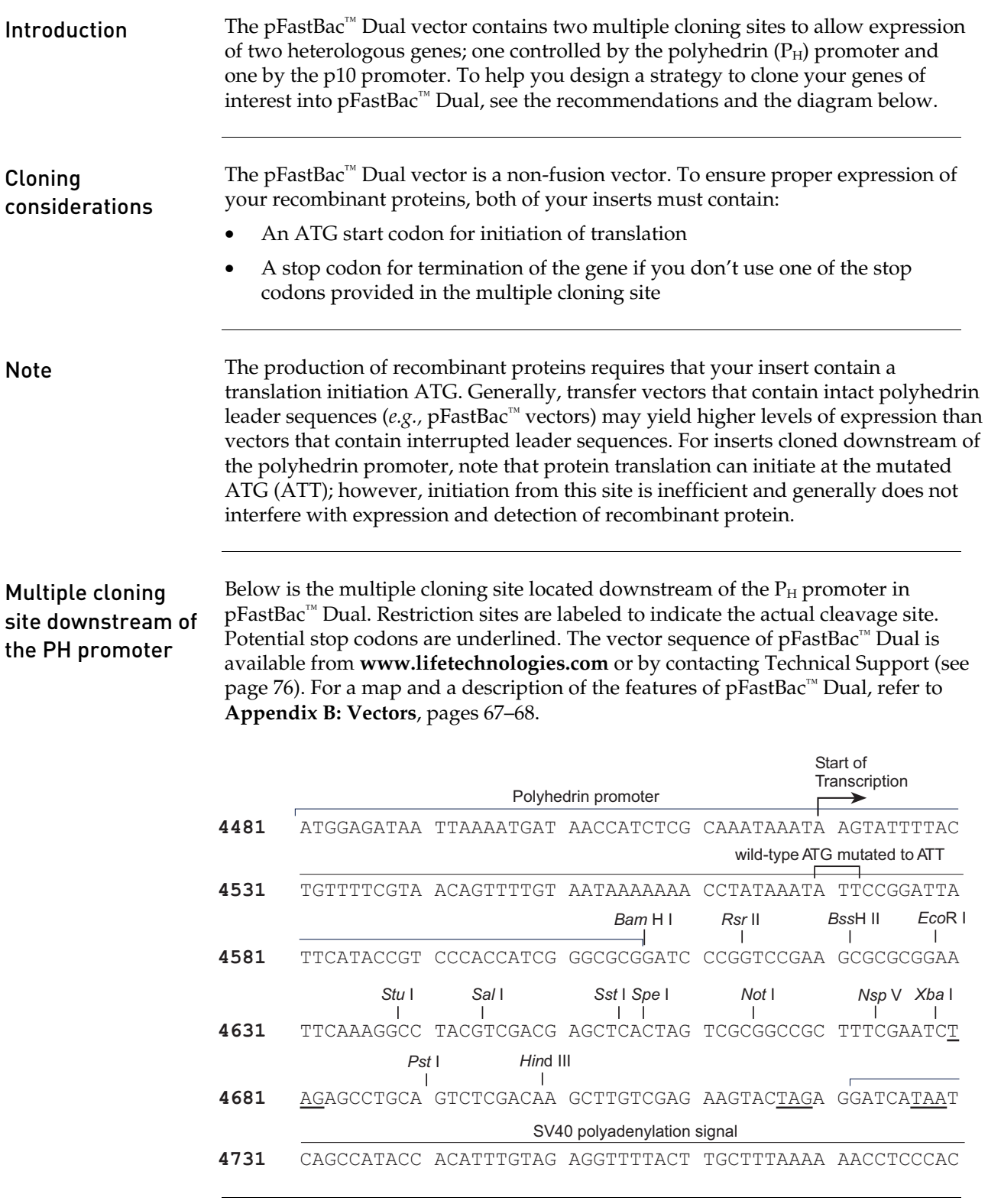

#### Cloning into pFastBac™ Dual, continued

#### <span id="page-22-0"></span>Multiple cloning site downstream of the p10 promoter

Below is the multiple cloning site located downstream of the AcMNPV p10 promoter in pFastBac™ Dual. Restriction sites are labeled to indicate the actual cleavage site. Potential stop codons are underlined. The vector sequence of pFastBac™ Dual is available from **[www.lifetechnologies.com](http://www.lifetechnologies.com/)** or by contacting Technical Support (see page [76\)](#page-75-1). For a map and a description of the features of pFastBac™ Dual, refer to **[Appendix B: Vectors](#page-62-1)**, pages [67–](#page-66-1)[68.](#page-67-0)

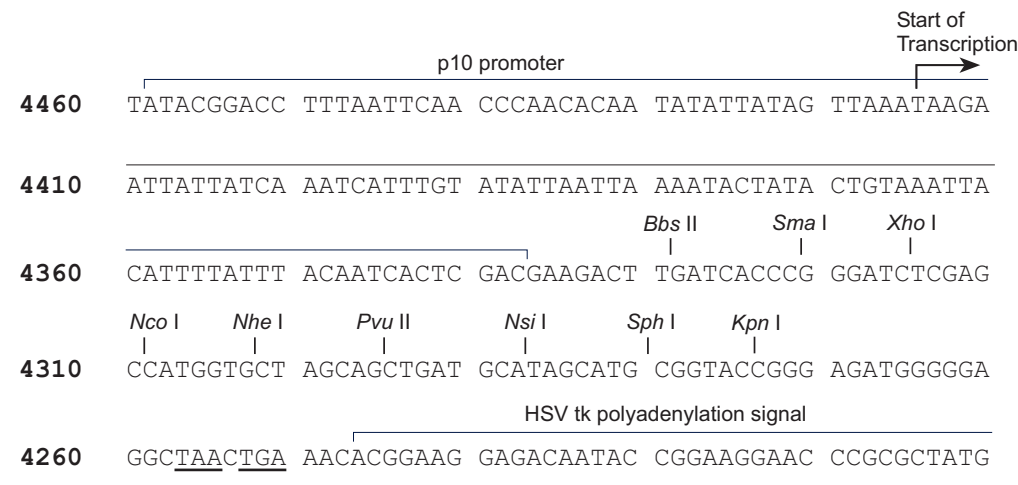

# <span id="page-23-0"></span>Transformation and analysis

<span id="page-23-1"></span>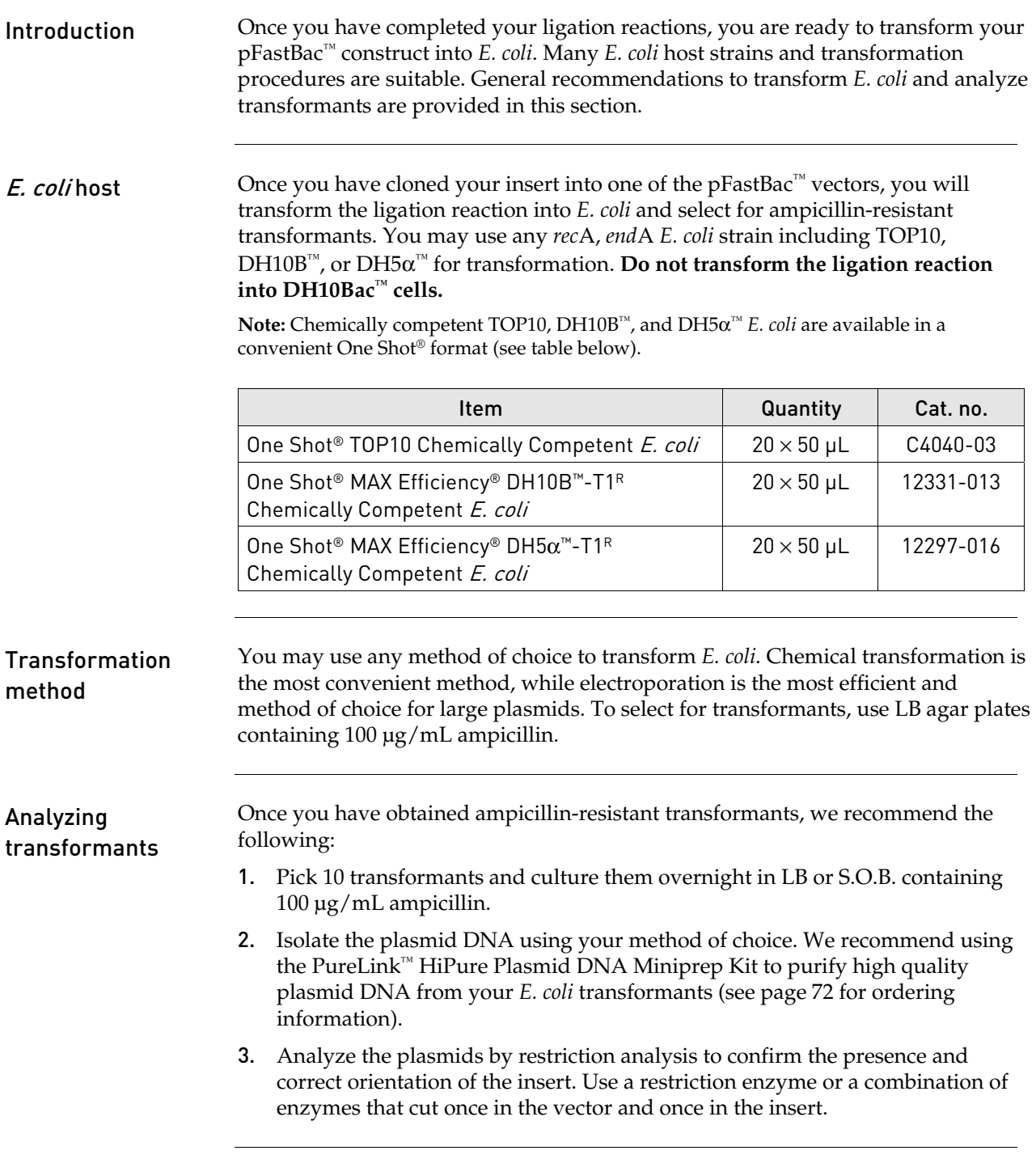

# Transformation and analysis, continued

<span id="page-24-0"></span>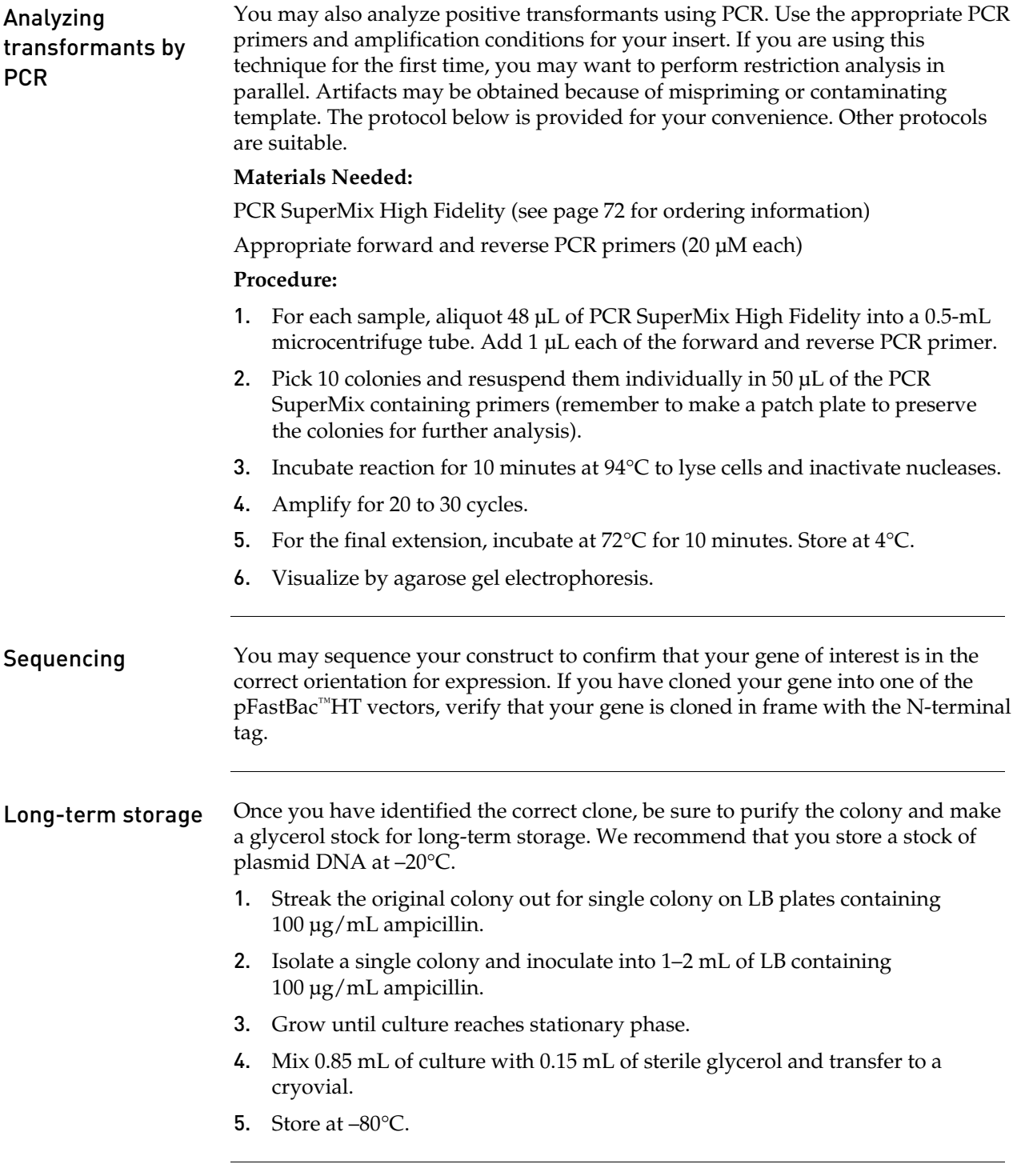

### Generating the recombinant bacmid

# <span id="page-25-0"></span>Transforming DH10Bac™ E. coli

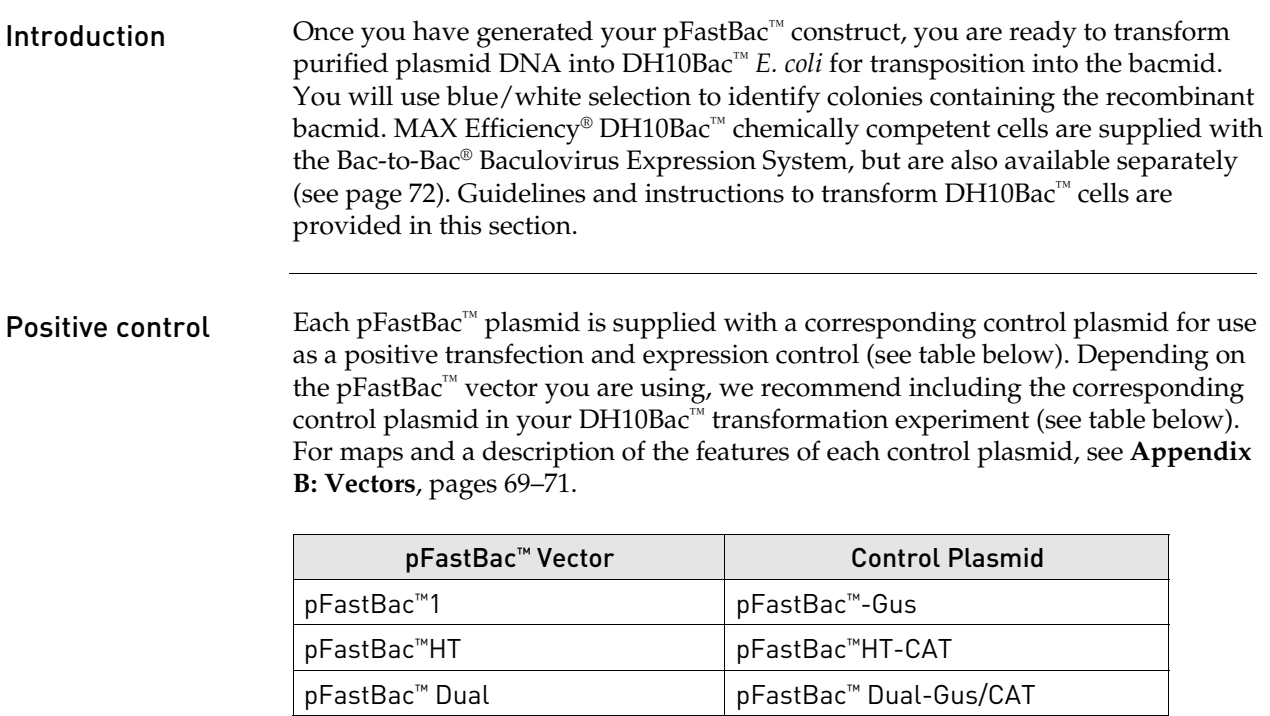

# Transforming DH10Bac<sup>™</sup> E. coli, continued

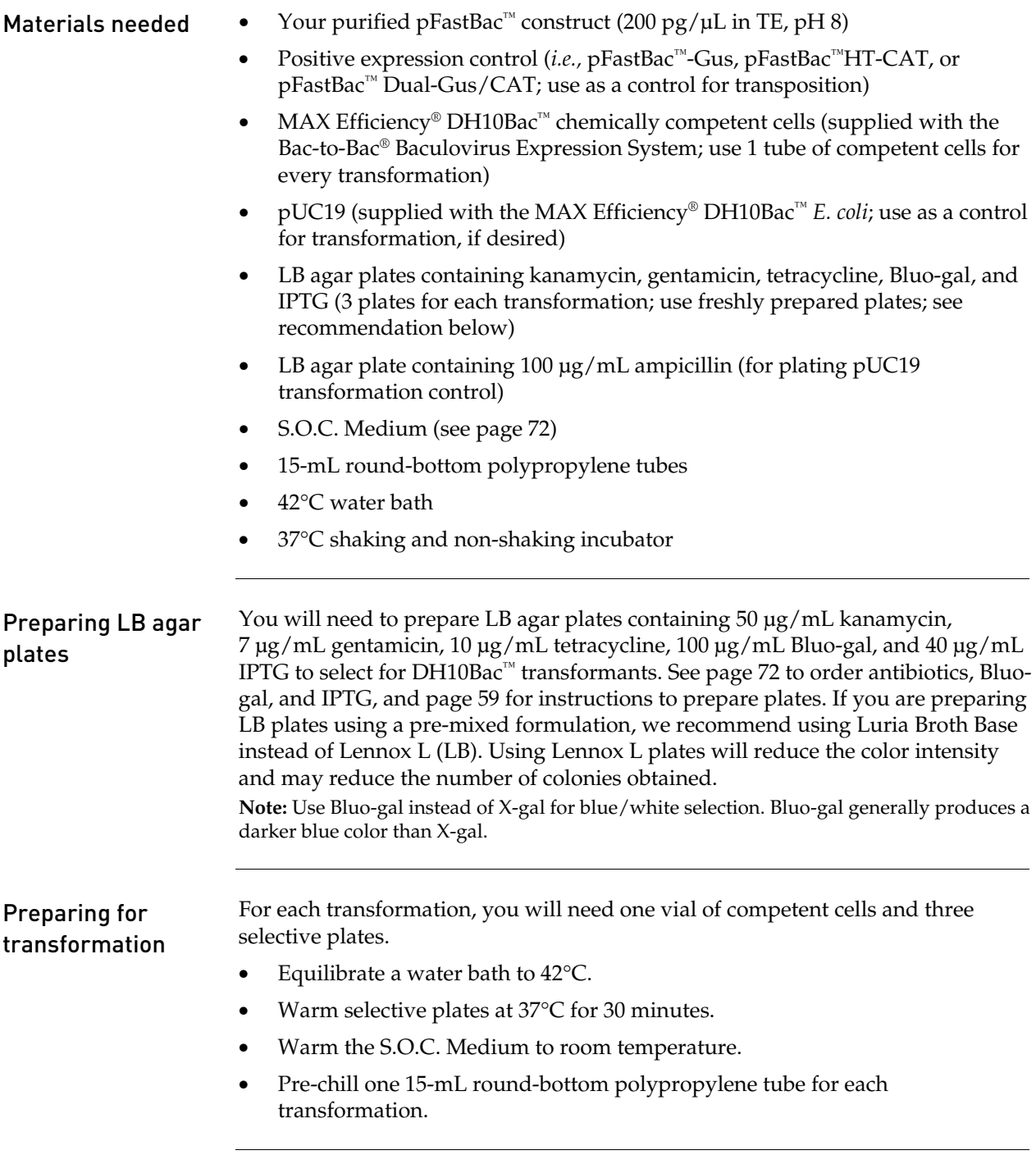

# Transforming DH10Bac<sup>™</sup> E. coli, continued

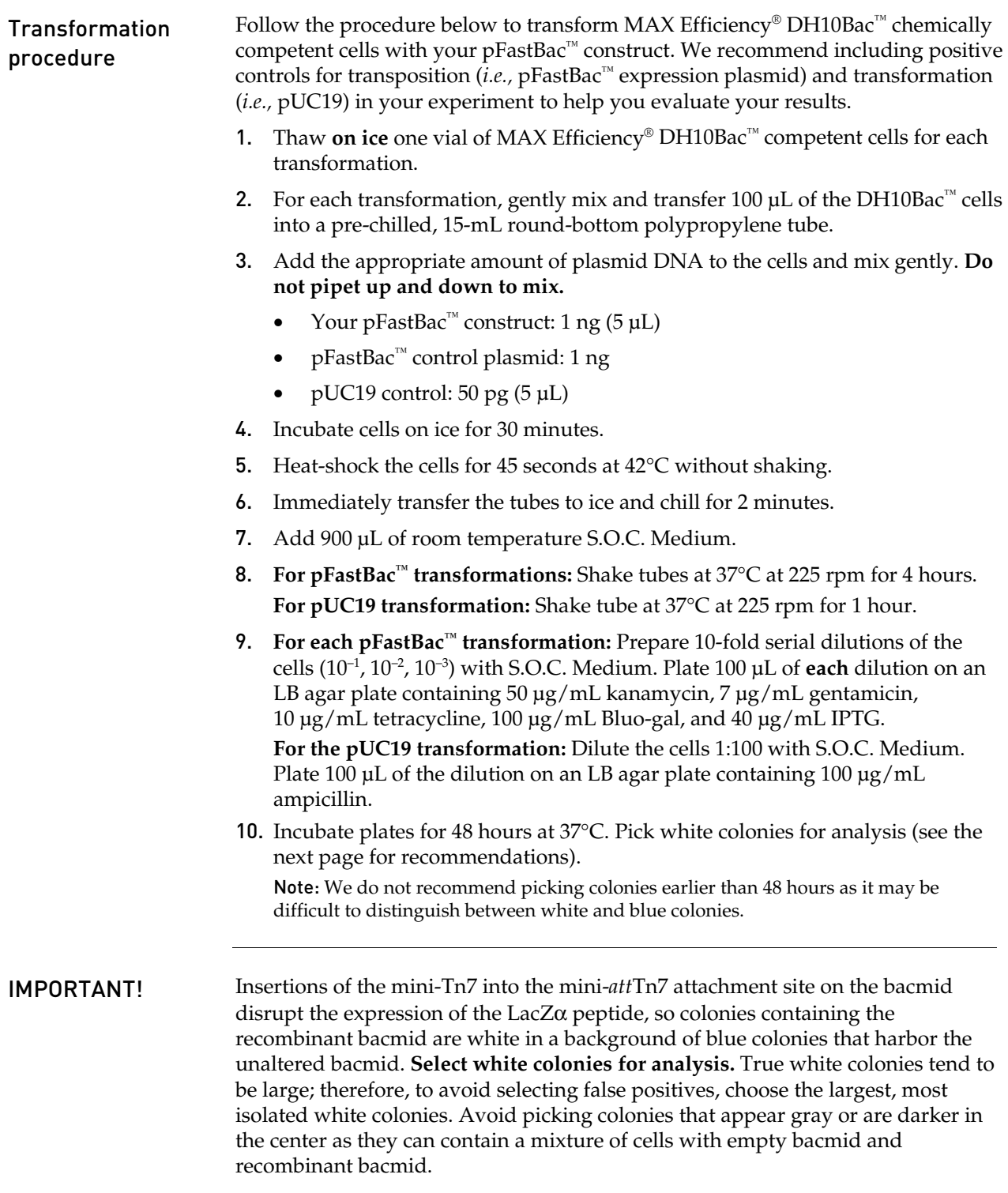

# Transforming DH10Bac<sup>™</sup> E. coli, continued

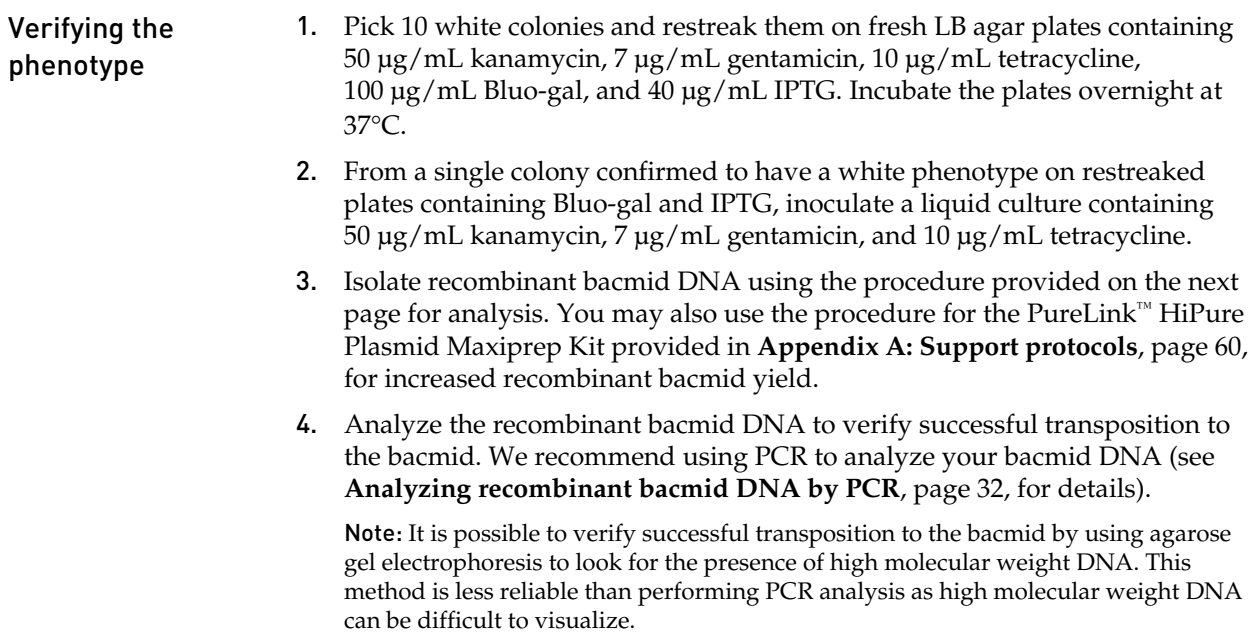

# <span id="page-29-0"></span>Isolating recombinant bacmid DNA

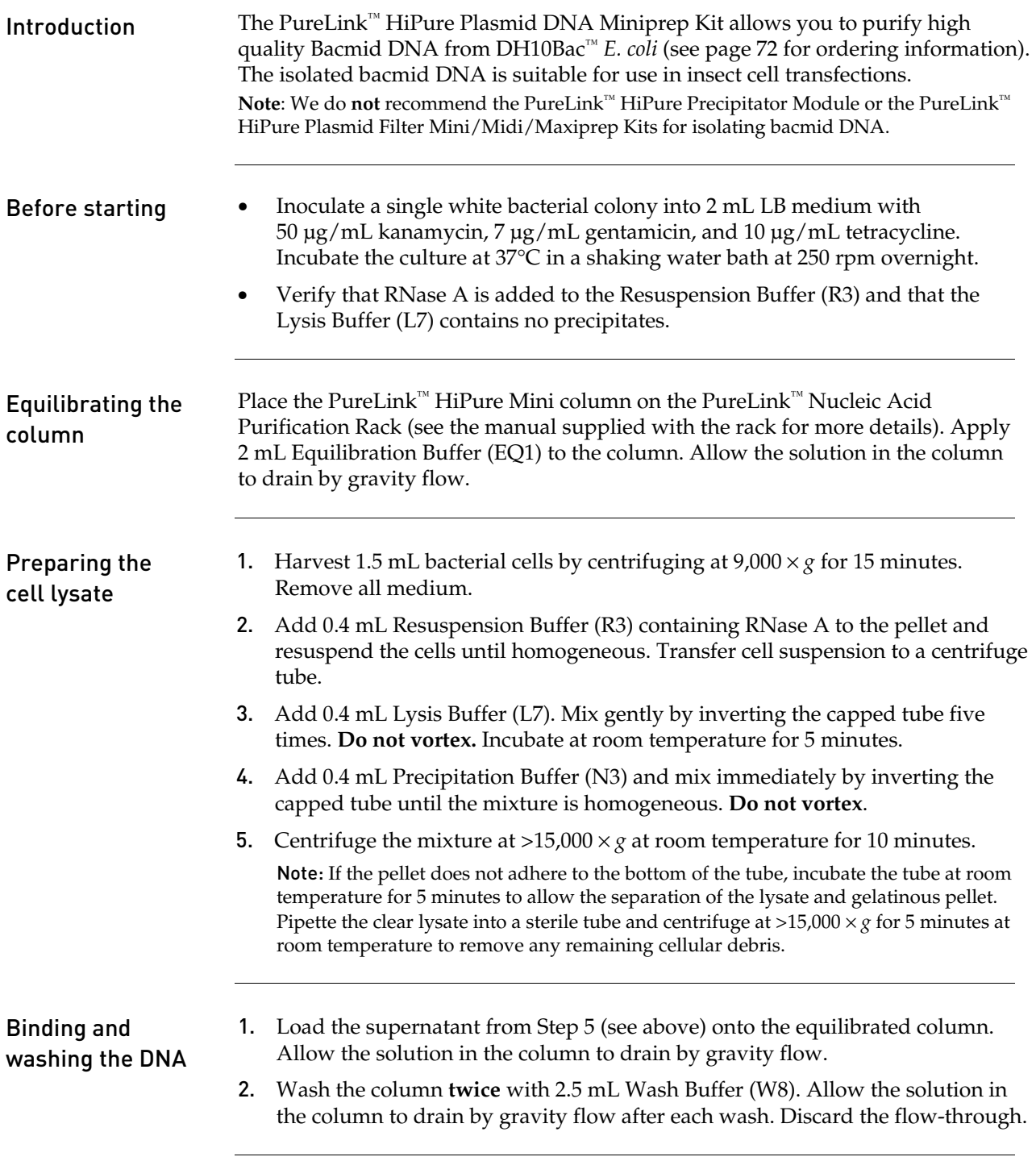

# Isolating Recombinant Bacmid DNA, continued

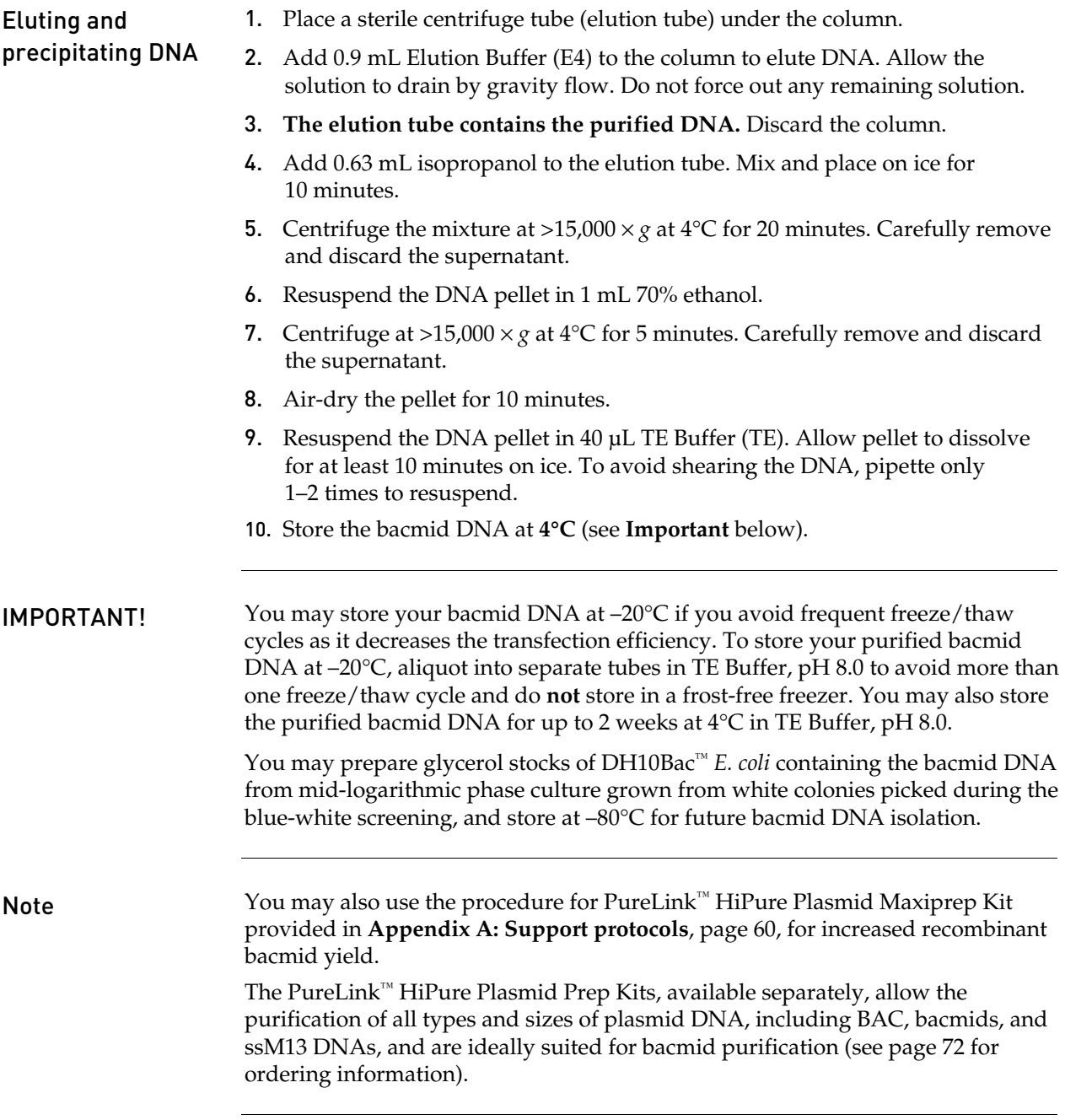

#### <span id="page-31-1"></span><span id="page-31-0"></span>Analyzing recombinant bacmid DNA by PCR

<span id="page-31-2"></span>Introduction Recombinant bacmid DNA is greater than 135 kb in size. Since restriction analysis is difficult to perform with DNA of this size, we recommend using PCR analysis to verify the presence of your gene of interest in the recombinant bacmid. Use the pUC/M13 Forward and Reverse primers (sequences given below) that hybridize to sites flanking the mini-*att*Tn7 site within the *lac*Zα-complementation region to facilitate PCR analysis (see figure below). Guidelines and instructions are provided in this section to perform PCR using the pUC/M13 Forward and Reverse primers.

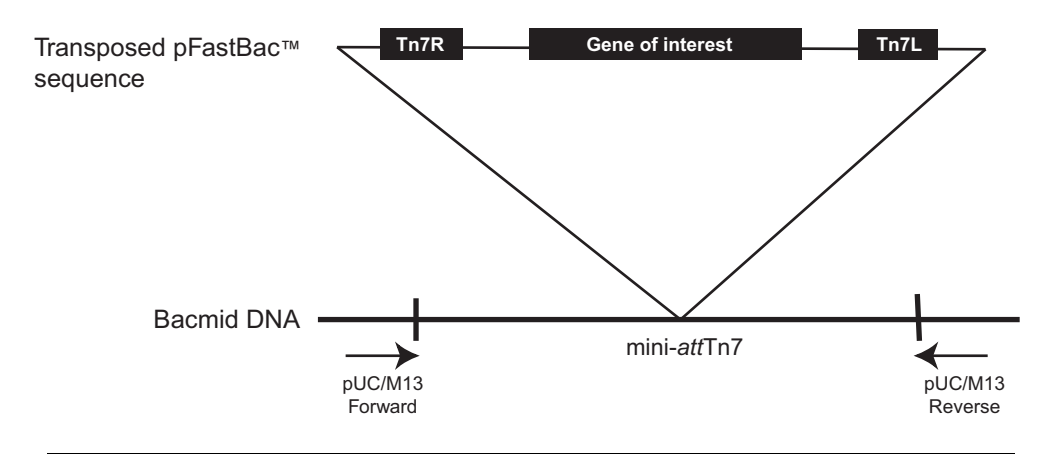

#### PCR Analysis with pUC/M13 primers

To verify the presence of your gene of interest in the recombinant bacmid using PCR, you may:

- Use the pUC/M13 Forward and Reverse primers (see sequences below).
- Use a combination of the pUC/M13 Forward or Reverse primer and a primer that hybridizes within your insert.

Life Technologies does not supply the pUC/M13 Forward and Reverse primers; you must have these primers custom synthesized.

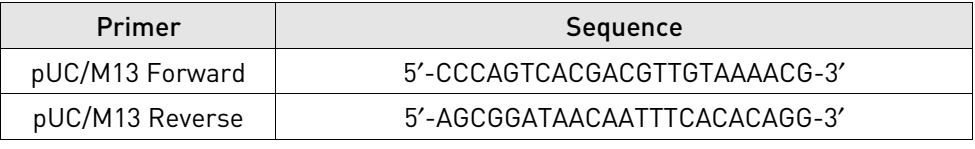

DNA polymerase You may use any DNA polymerase of your choice for PCR including Platinum® *Taq* DNA Polymerase. If the expected PCR product is > 4 kb, we recommend using a polymerase mixture such as Platinum® *Taq* DNA Polymerase High Fidelity for best results (see page [72](#page-71-1) for ordering information).

### Analyzing recombinant bacmid DNA by PCR, continued

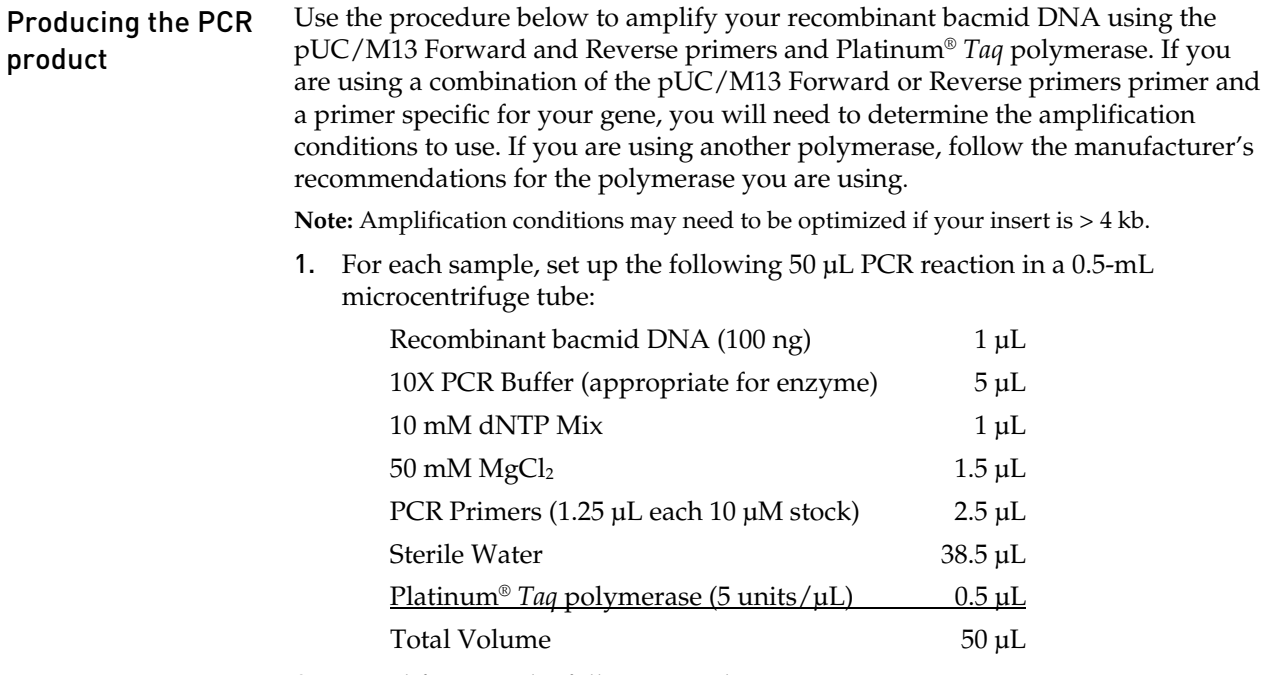

2. Amplify using the following cycling parameters:

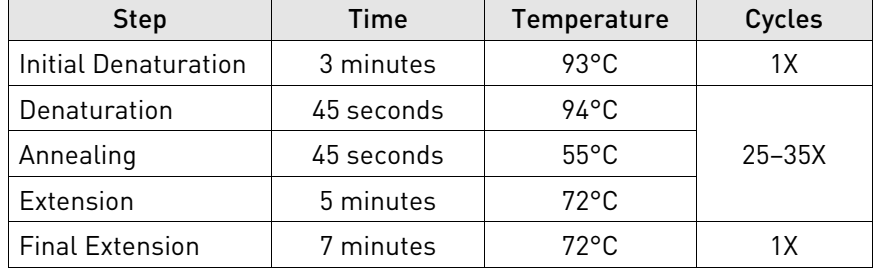

3. Remove 5–10 μL from the reaction and analyze by agarose gel electrophoresis.

### Analyzing recombinant bacmid DNA by PCR, continued

#### What you should see

If transposition has occurred and you have used the pUC/M13 Forward and Reverse primers for amplification, you should see a PCR product of the following size on the agarose gel:

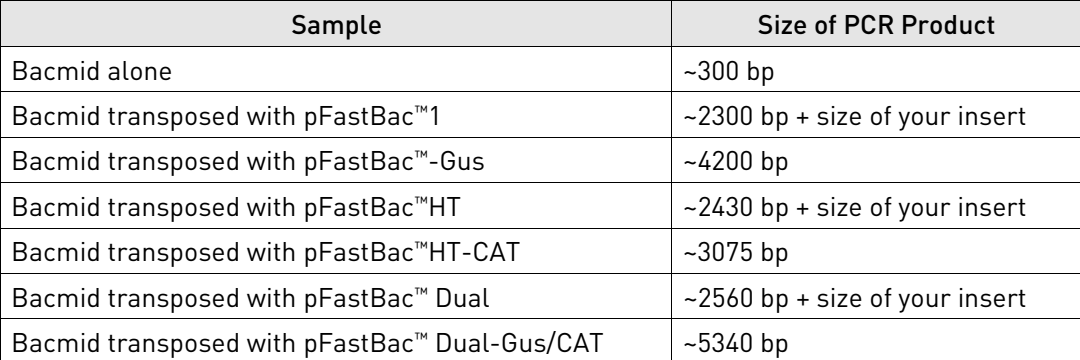

If you have used a combination of the pUC/M13 Forward or Reverse primer and a gene-specific primer for amplification, you will need to determine the expected size of your PCR product. Refer to the diagram on page [32](#page-31-2) to help you calculate the expected size of your PCR product.

# Producing recombinant baculovirus

# <span id="page-34-0"></span>Transfecting insect cells

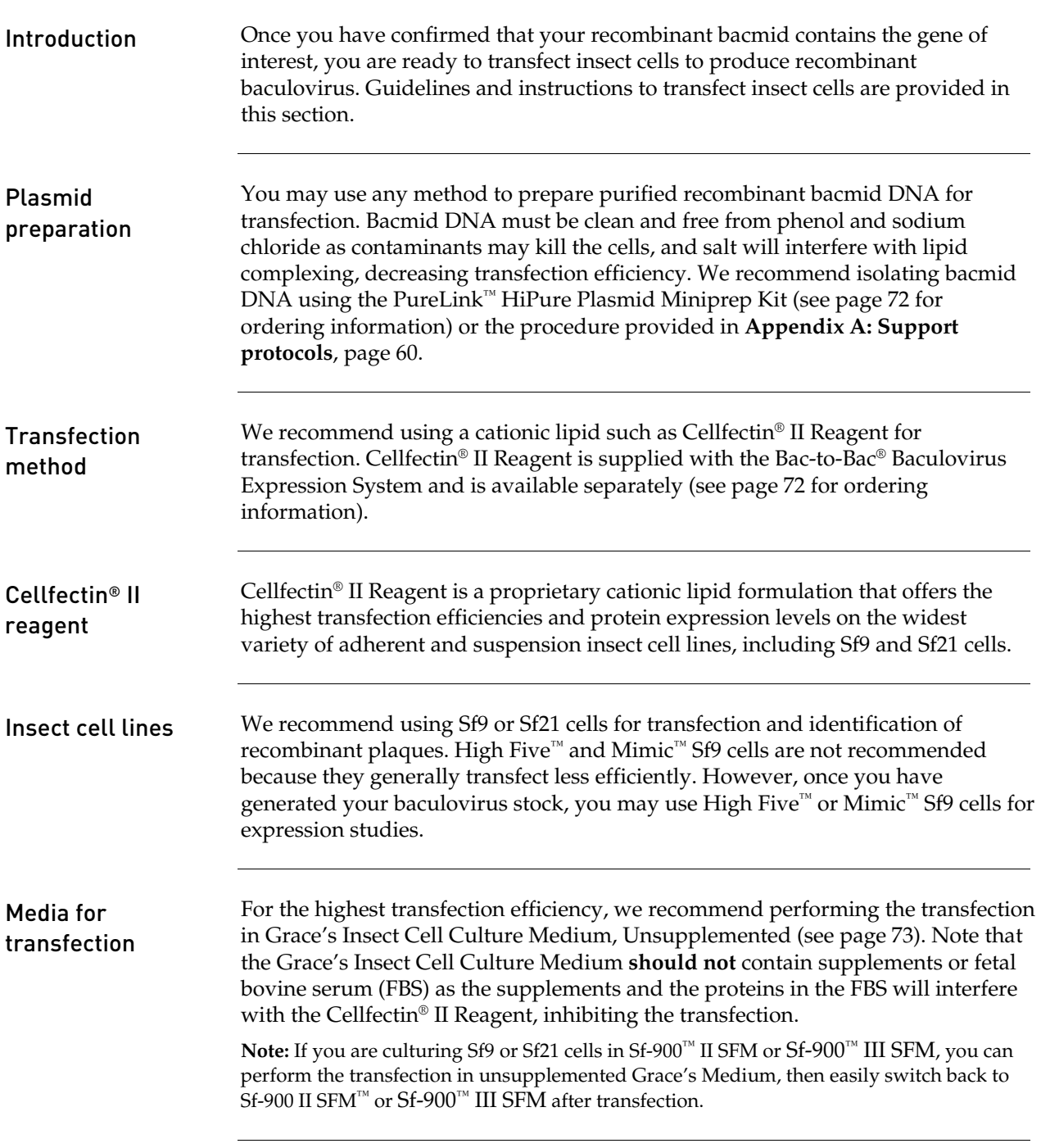

### Transfecting insect cells, continued

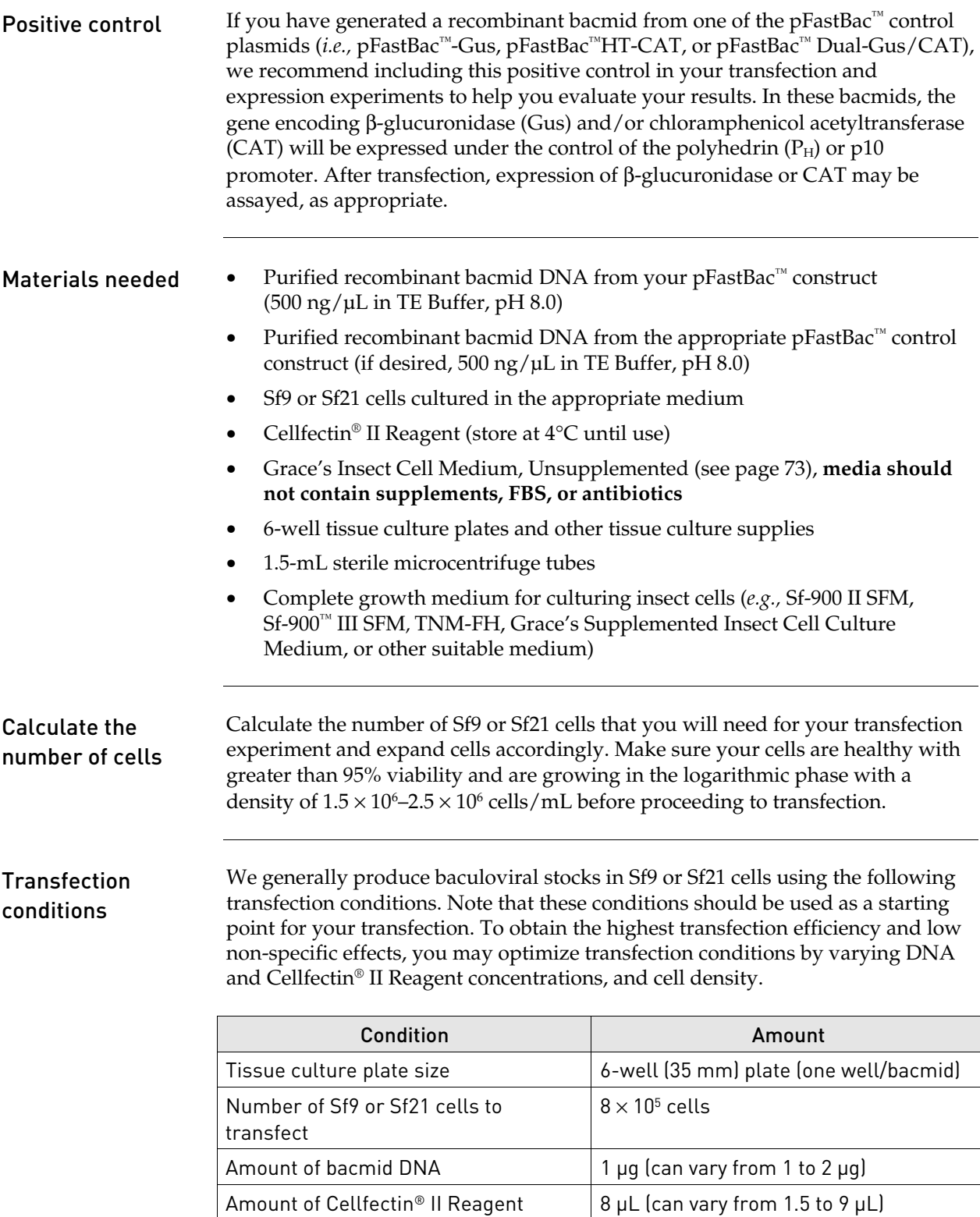

<span id="page-35-0"></span>Note: This procedure is for insect cells in a 6-well format. All amounts and volumes are given on a per well basis.
# Transfecting insect cells, continued

<span id="page-36-0"></span>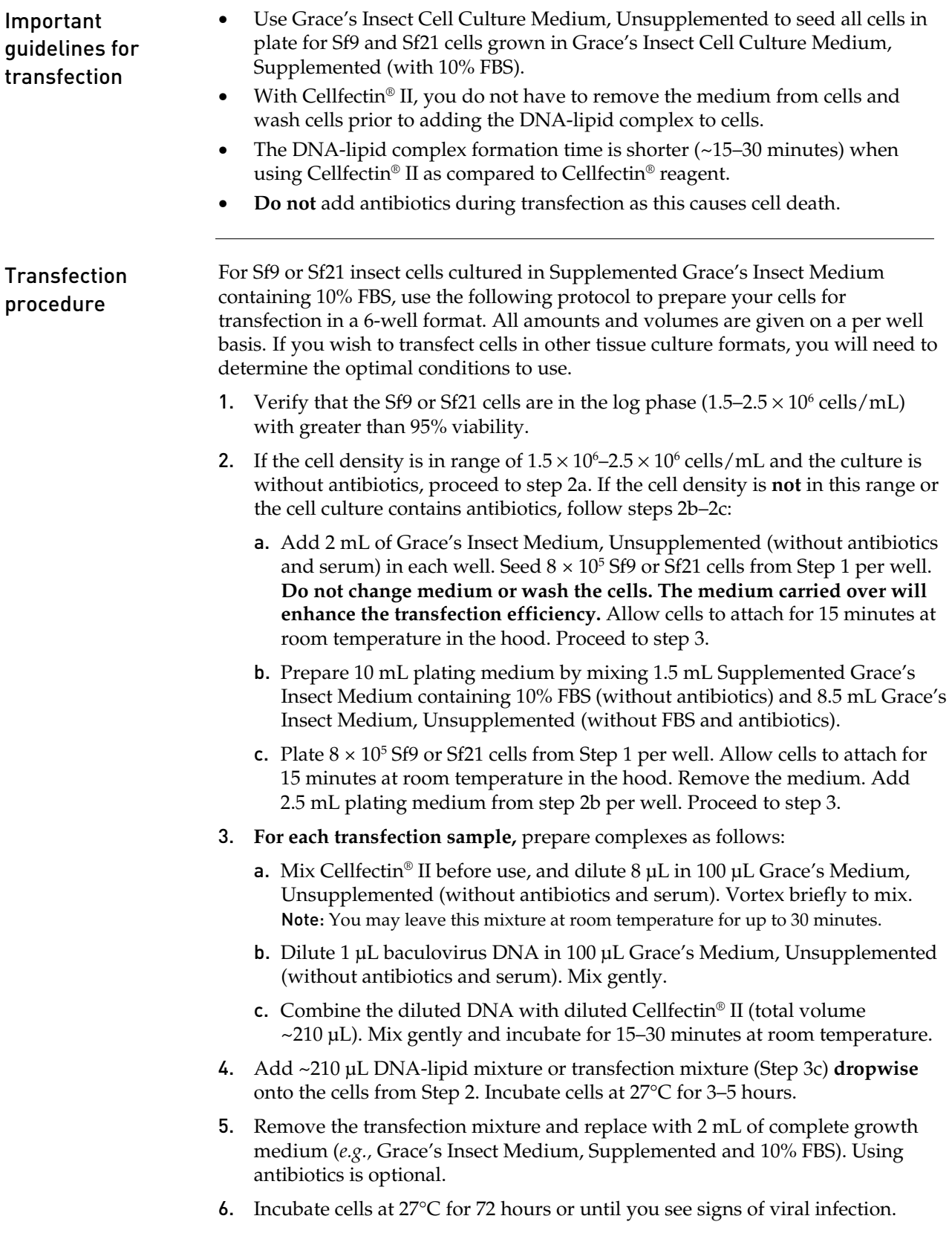

## Isolating P1 viral stock

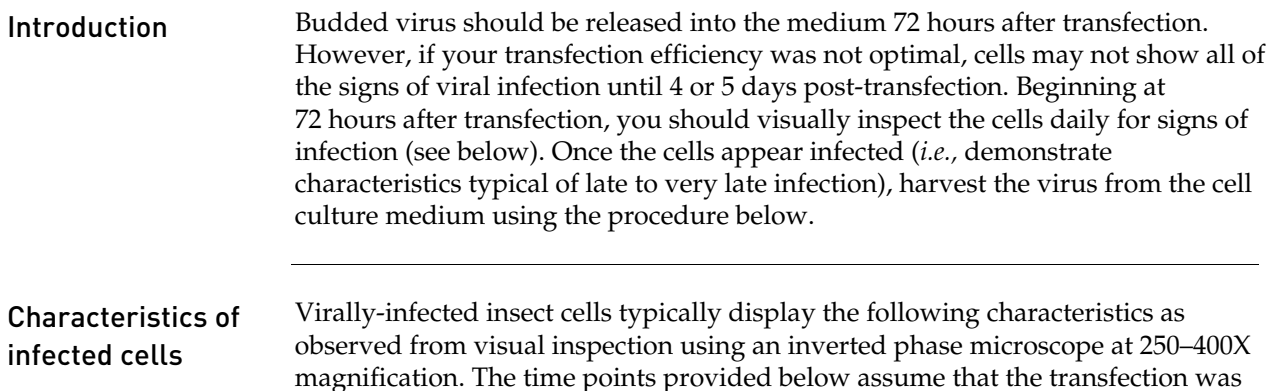

successful (*i.e.,* transfection efficiency was high). Signs of Infection Theorype Control of the Description Early (first 24 hours) | Increased cell diameter | A 25-50% increase in cell diameter may be seen. Increased size of cell nuclei  $\parallel$  Nuclei may appear to "fill" the cells. Late (24–72 hours) Cessation of cell growth Cells appear to stop growing when compared to a cell-only control. Granular appearance  $\vert$  Signs of viral budding; vesicular appearance to cells. Detachment Cells release from the plate or flask. Very Late (>72 hours) | Cell lysis Cells appear lysed, and show signs of clearing in the monolayer.

### Preparing the P1 viral stock

- 1. Once the transfected cells from Step 6, previous page demonstrate signs of late stage infection (*e.g.,* 72 hours post-transfection), collect the medium containing virus from each well (~2 mL) and transfer to sterile 15-mL snap-cap tubes. Centrifuge the tubes at  $500 \times g$  for 5 minutes to remove cells and large debris.
- 2. Transfer the clarified supernatant to fresh 15-mL snap-cap tubes. **This is the P1 viral stock**. Store at 4ºC, protected from light. See the next page for additional storage information.

Note: If you wish to concentrate your viral stock to obtain a higher titer, you may filter your viral supernatant through a 0.2 μm, low protein binding filter after the low-speed centrifugation step, if desired.

# Isolating P1 viral stock, continued

<span id="page-38-0"></span>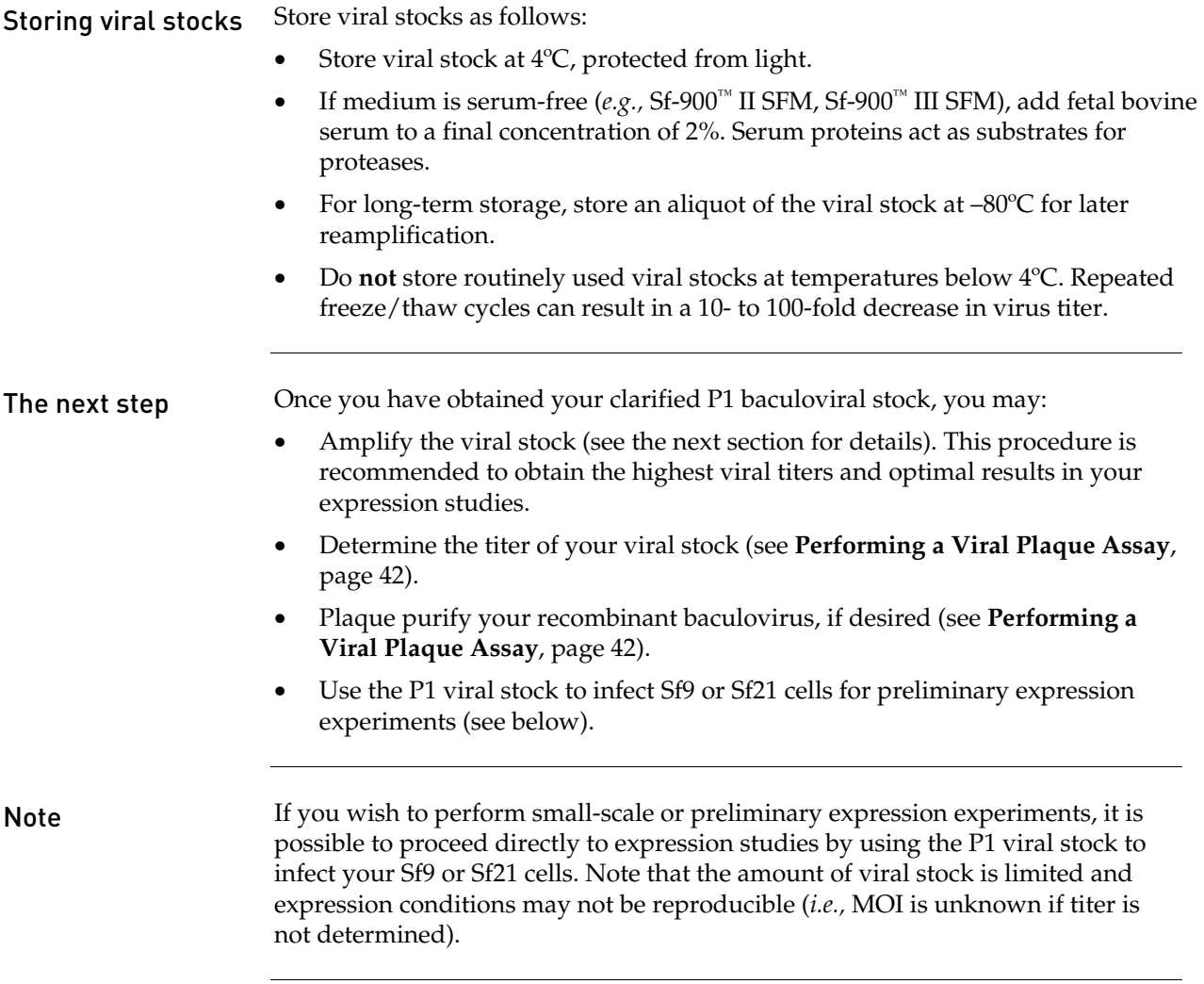

# <span id="page-39-0"></span>Amplifying your baculoviral stock

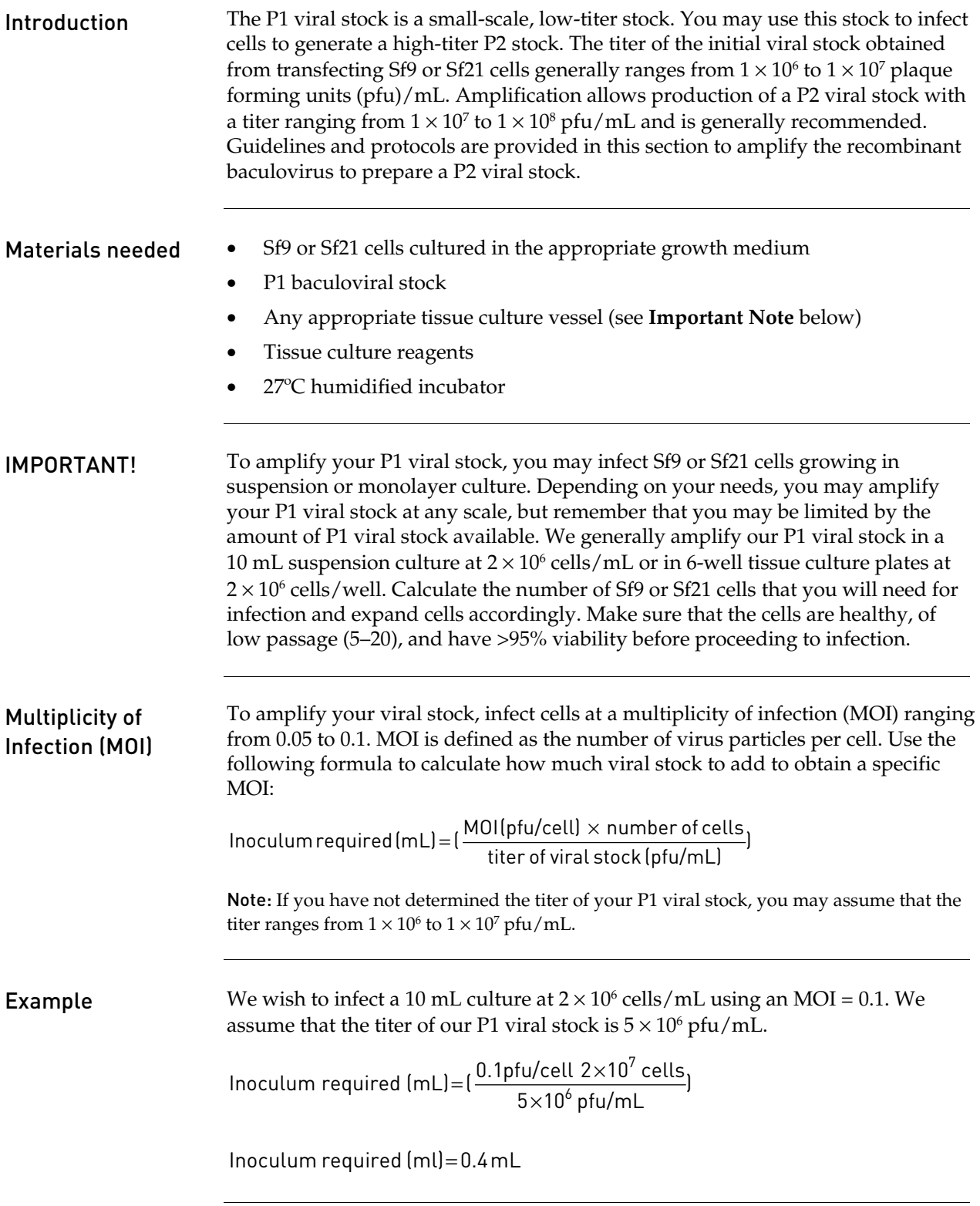

# Amplifying your baculoviral stock, continued

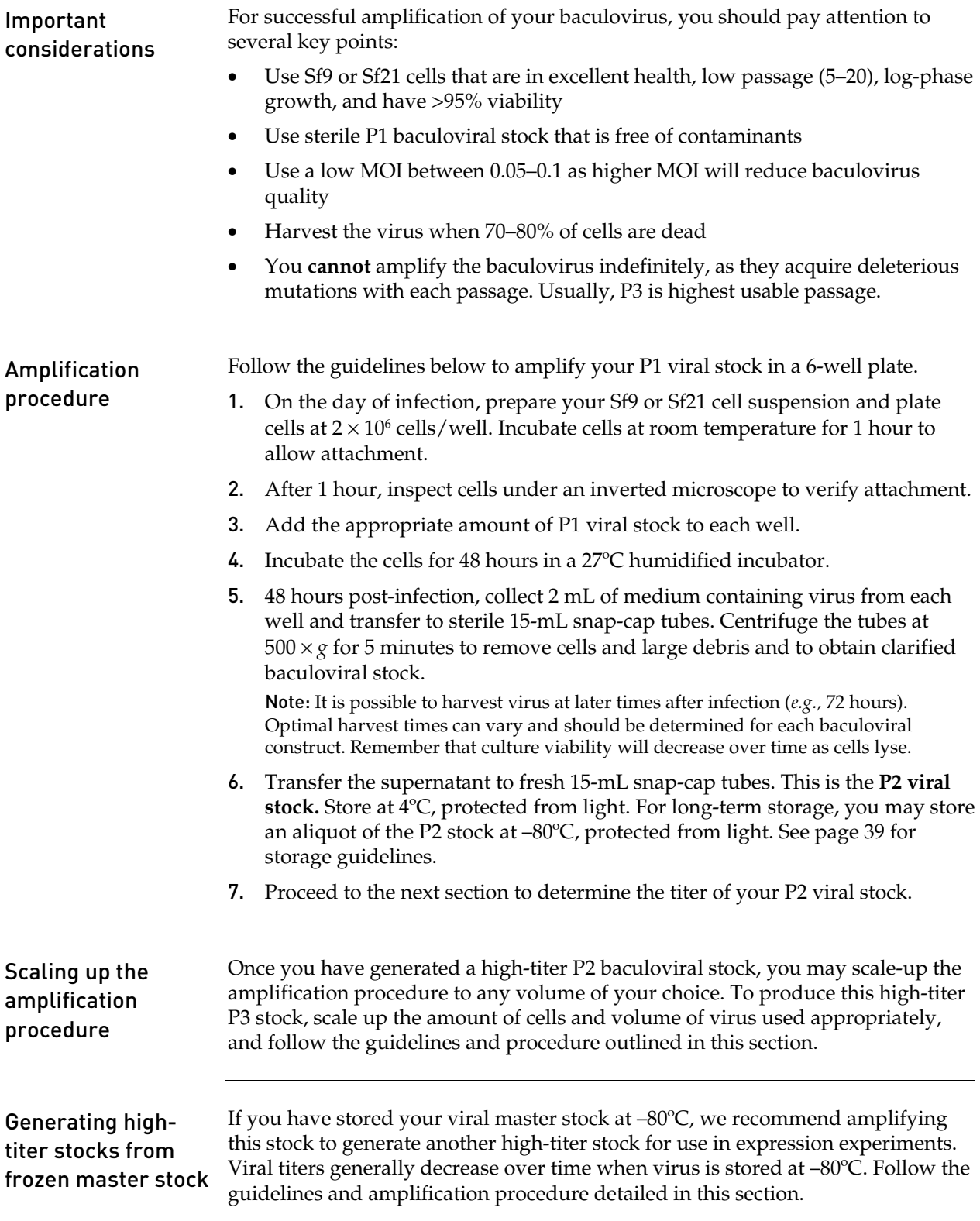

# <span id="page-41-1"></span>Performing a viral plaque assay

<span id="page-41-2"></span><span id="page-41-0"></span>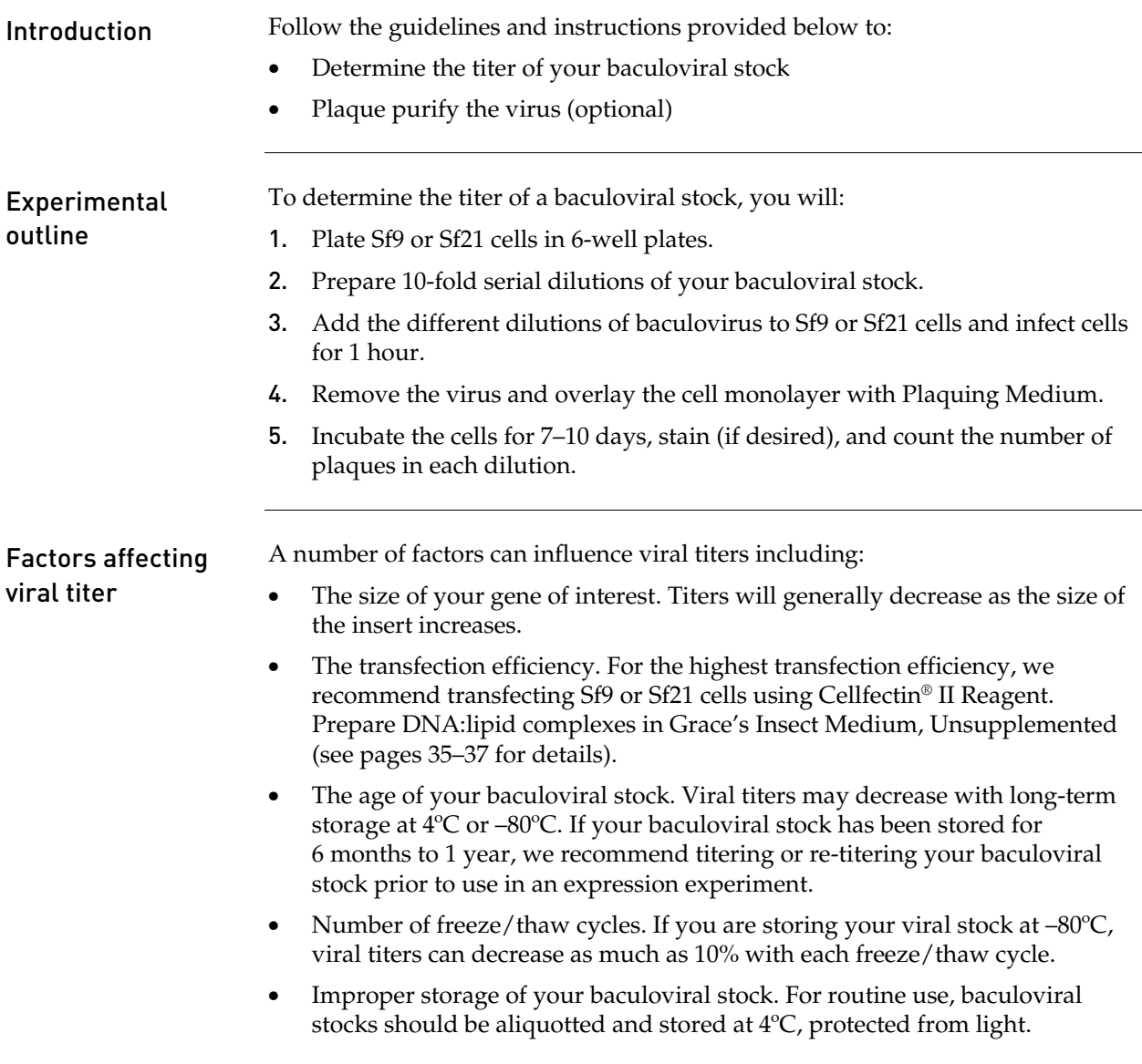

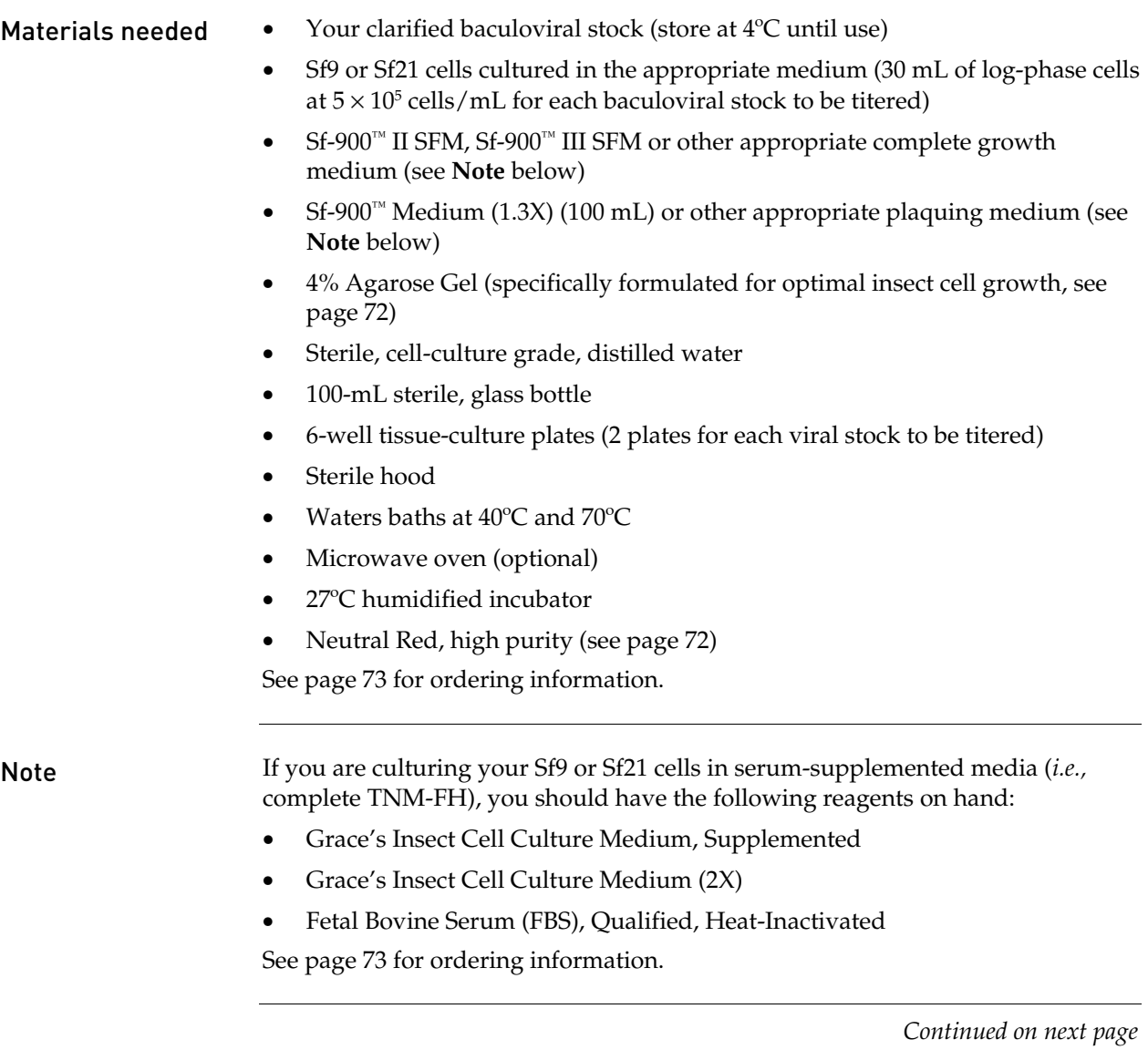

### Preparing the plaquing medium Plaquing medium consists of a mixture of culture medium and agarose, and will be used to immobilize the infected cells for the plaque assay. Prepare plaquing medium immediately before use following the procedure below. If you are culturing the Sf9 cells in Sf-900<sup>™</sup> II SFM, prepare Sf-900<sup>™</sup> Plaquing Medium. If you are culturing cells in TNM-FH, prepare Grace's Plaquing Medium. **Note:** Other Plaquing Media are suitable. 1. Melt the 4% Agarose Gel by placing the bottle in a  $70^{\circ}$ C water bath for 20 to 30 minutes **or** heating the agarose in a microwave oven. While the 4% agarose gel is melting, place the following in the 40ºC water bath: • Empty, sterile 100-mL bottle • Sf-900 Medium (1.3X) or Grace's Insect Cell Culture Medium (2X), as appropriate 2. Once the 4% agarose gel has liquefied, move the agarose gel, medium, and empty 100-mL bottle to a sterile hood. 3. Working quickly, prepare the plaquing medium as follows: **Sf-900 Plaquing Medium:** Combine 30 mL of Sf-900 Medium (1.3X) and

10 mL of the melted 4% Agarose Gel in the empty 100-mL bottle and mix gently.

**Grace's Plaquing Medium:** Add 20 mL of heat-inactivated FBS to the 100 mL bottle of Grace's Insect Medium (2X) and mix. Combine 25 mL of the Grace's Insect Medium (2X) containing serum with 12.5 mL of cell-culture grade, sterile, distilled water and 12.5 mL of the melted 4% Agarose Gel in the empty 100 mL bottle and mix gently.

4. Return the bottle of plaquing medium to the 40°C water bath until use.

<span id="page-44-0"></span>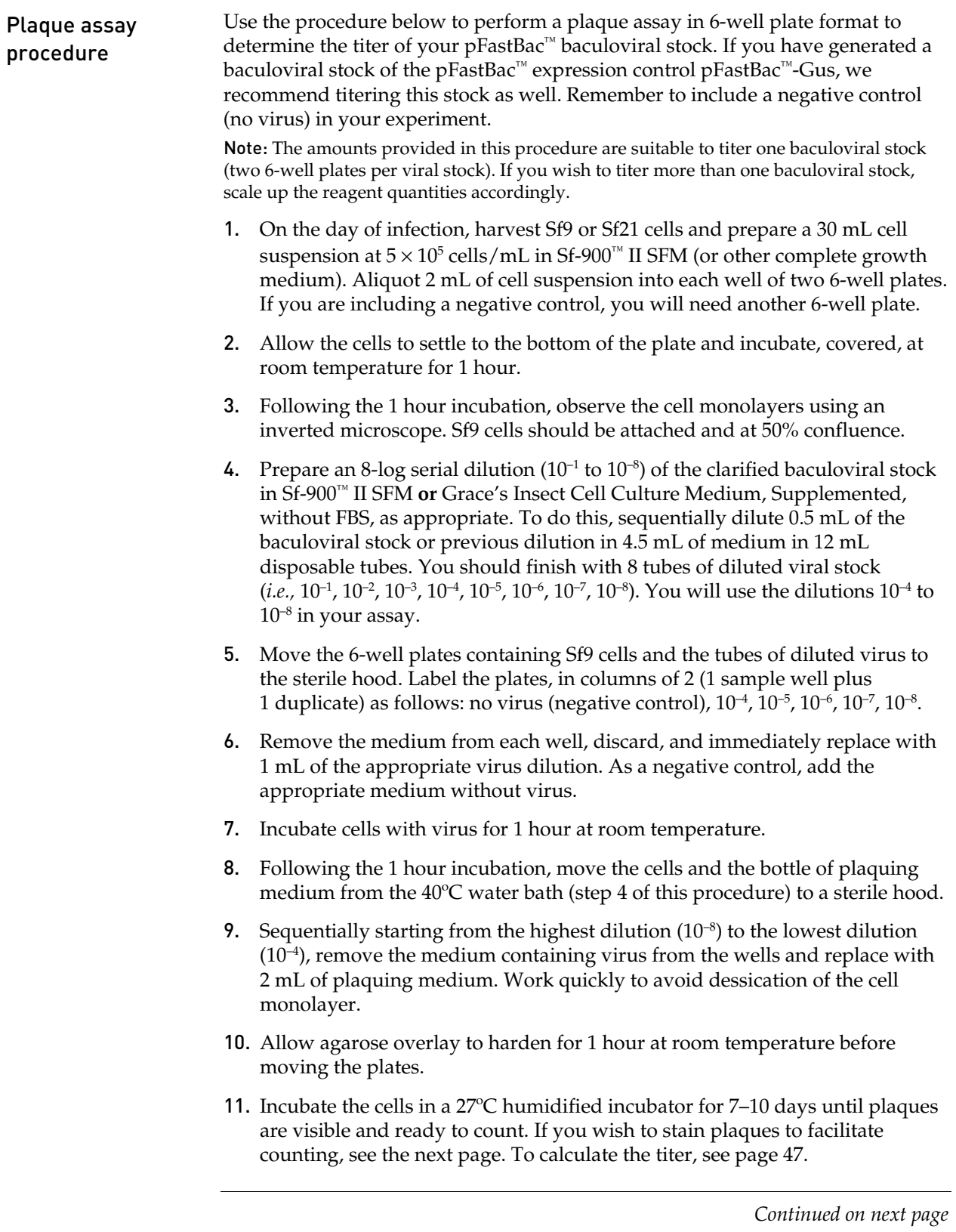

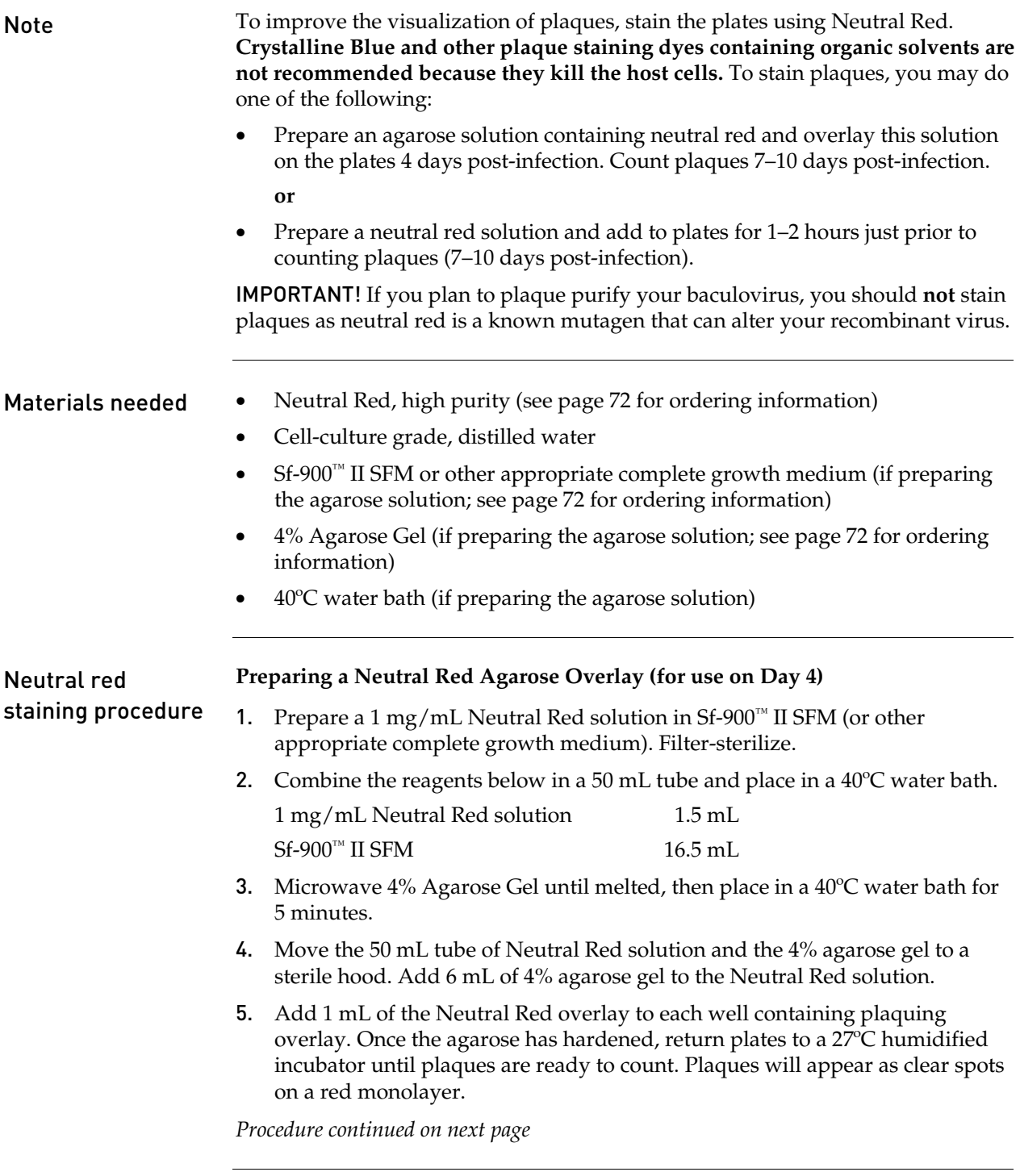

<span id="page-46-0"></span>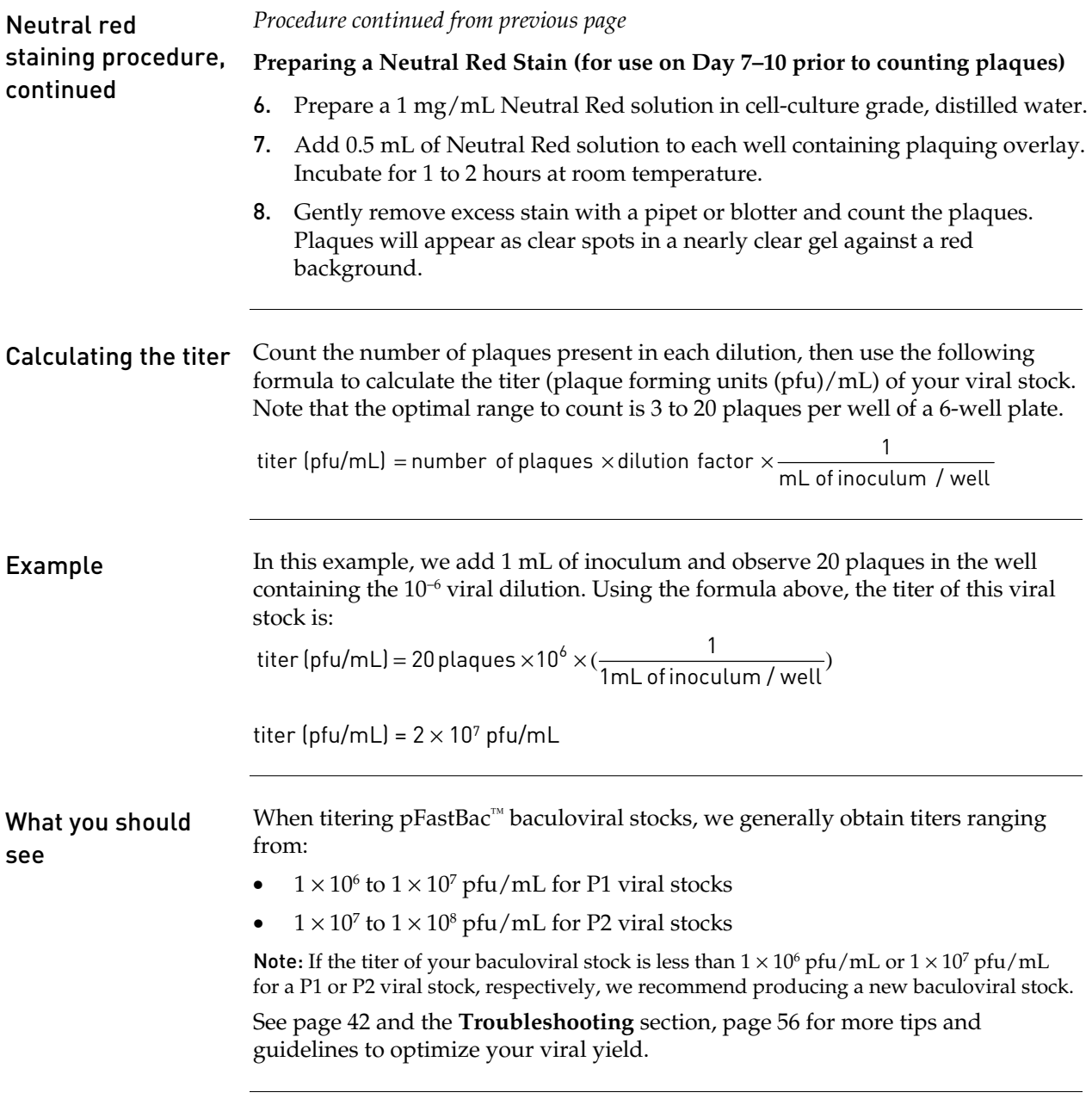

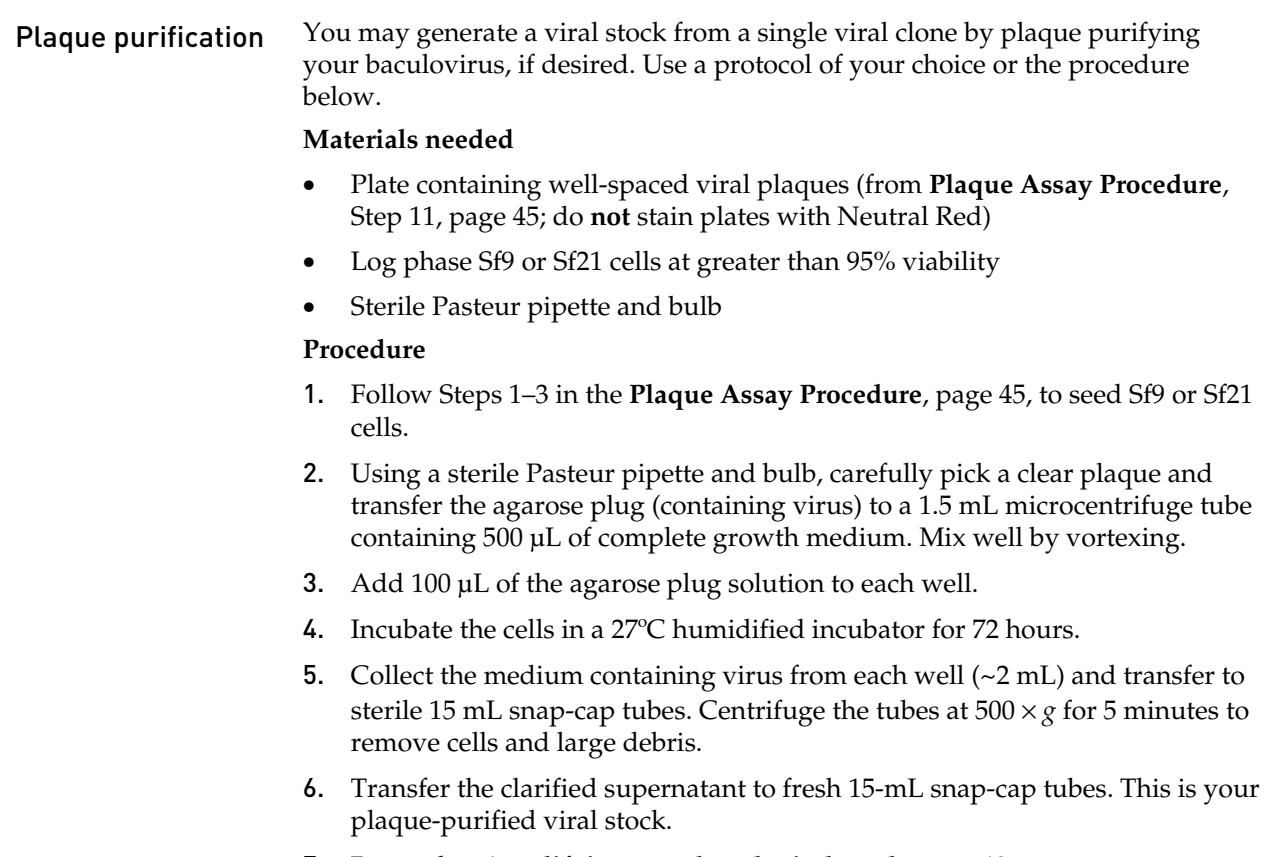

7. Proceed to **[Amplifying your baculoviral stock](#page-39-0)**, page [40](#page-39-0).

# Expressing your recombinant protein

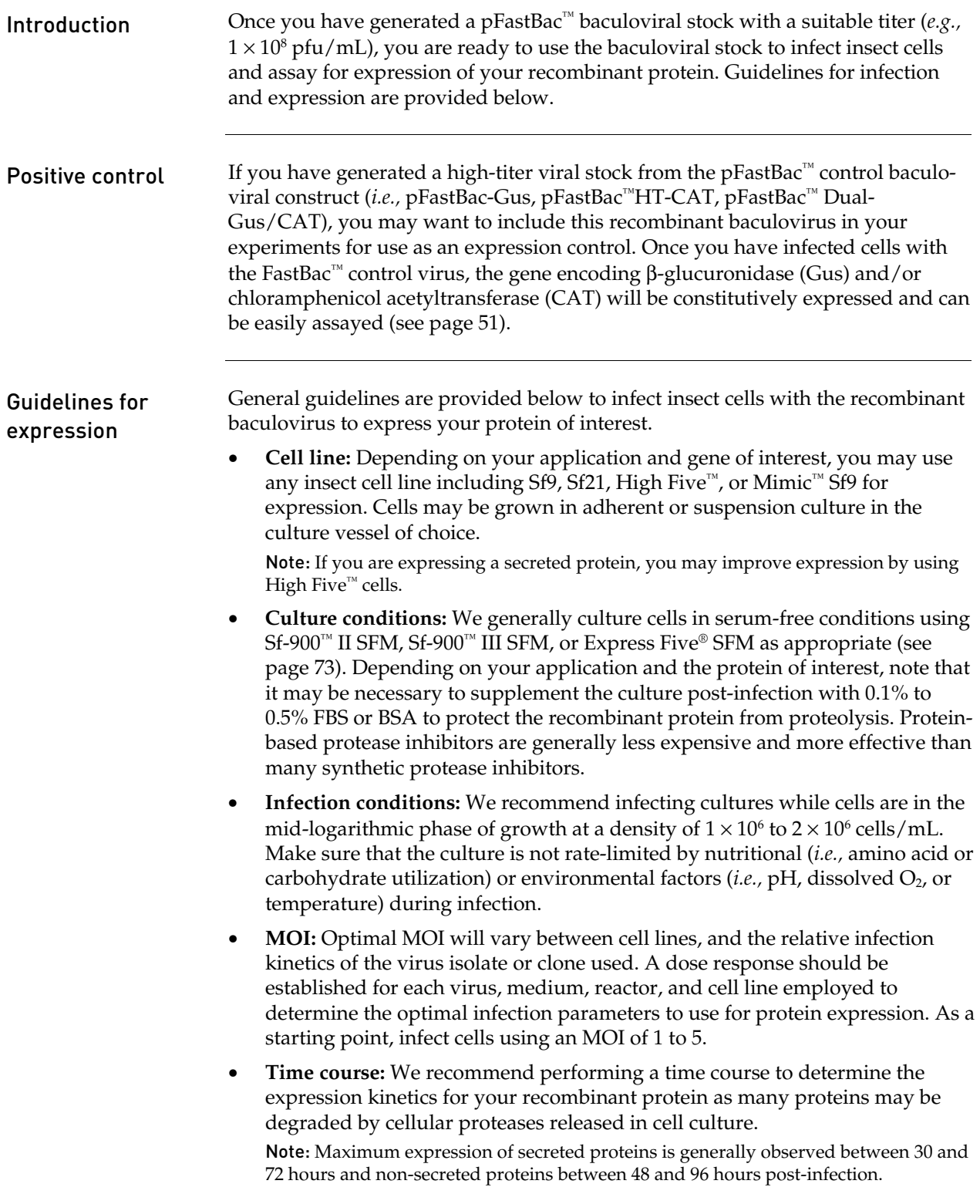

# Expressing your recombinant protein, continued

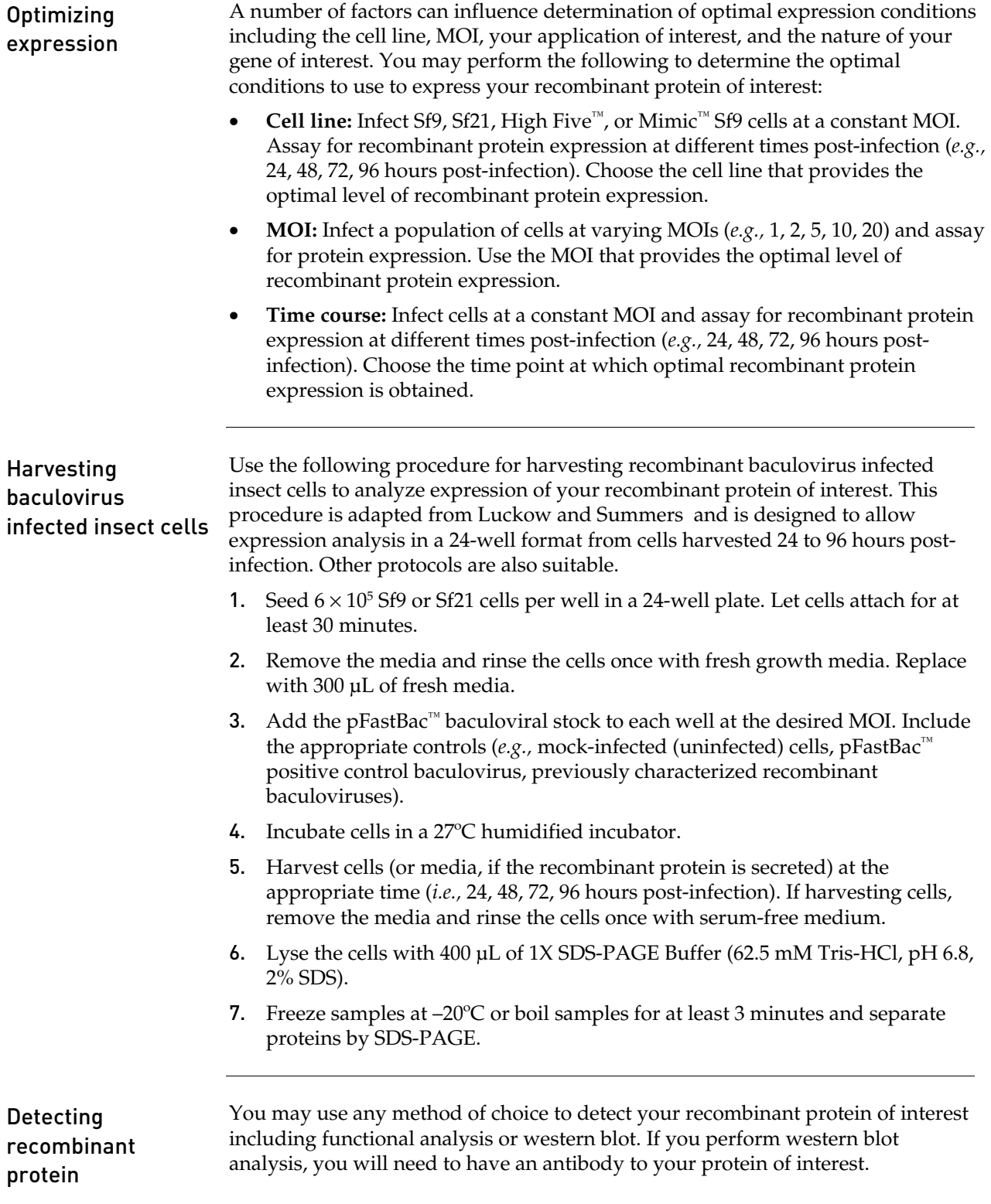

# Expressing your recombinant protein, continued

<span id="page-50-0"></span>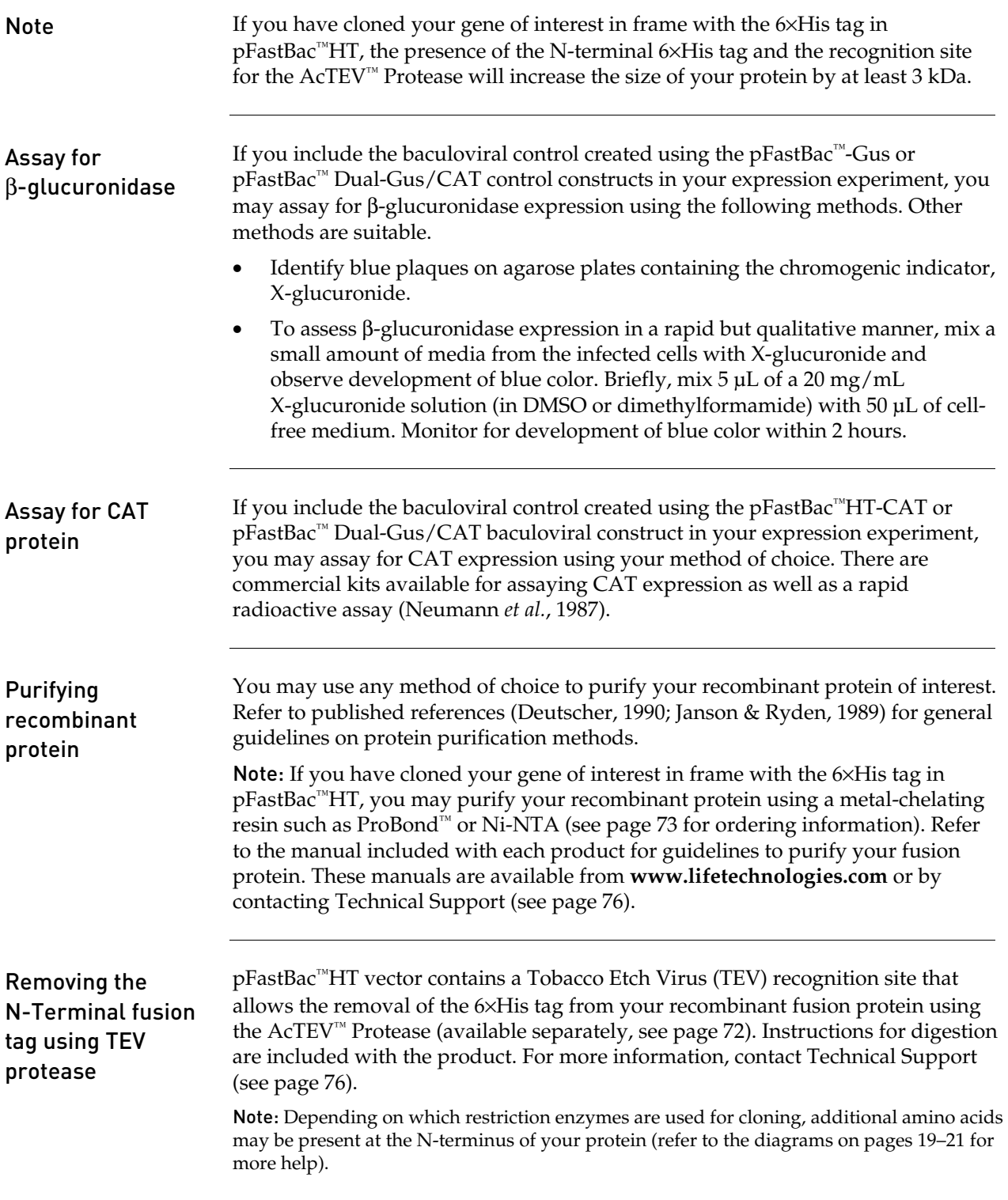

# Troubleshooting

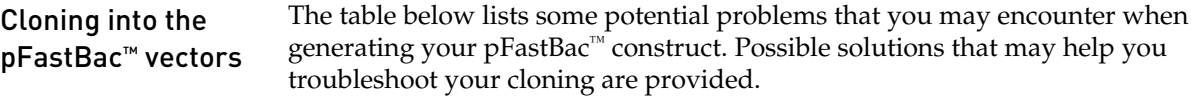

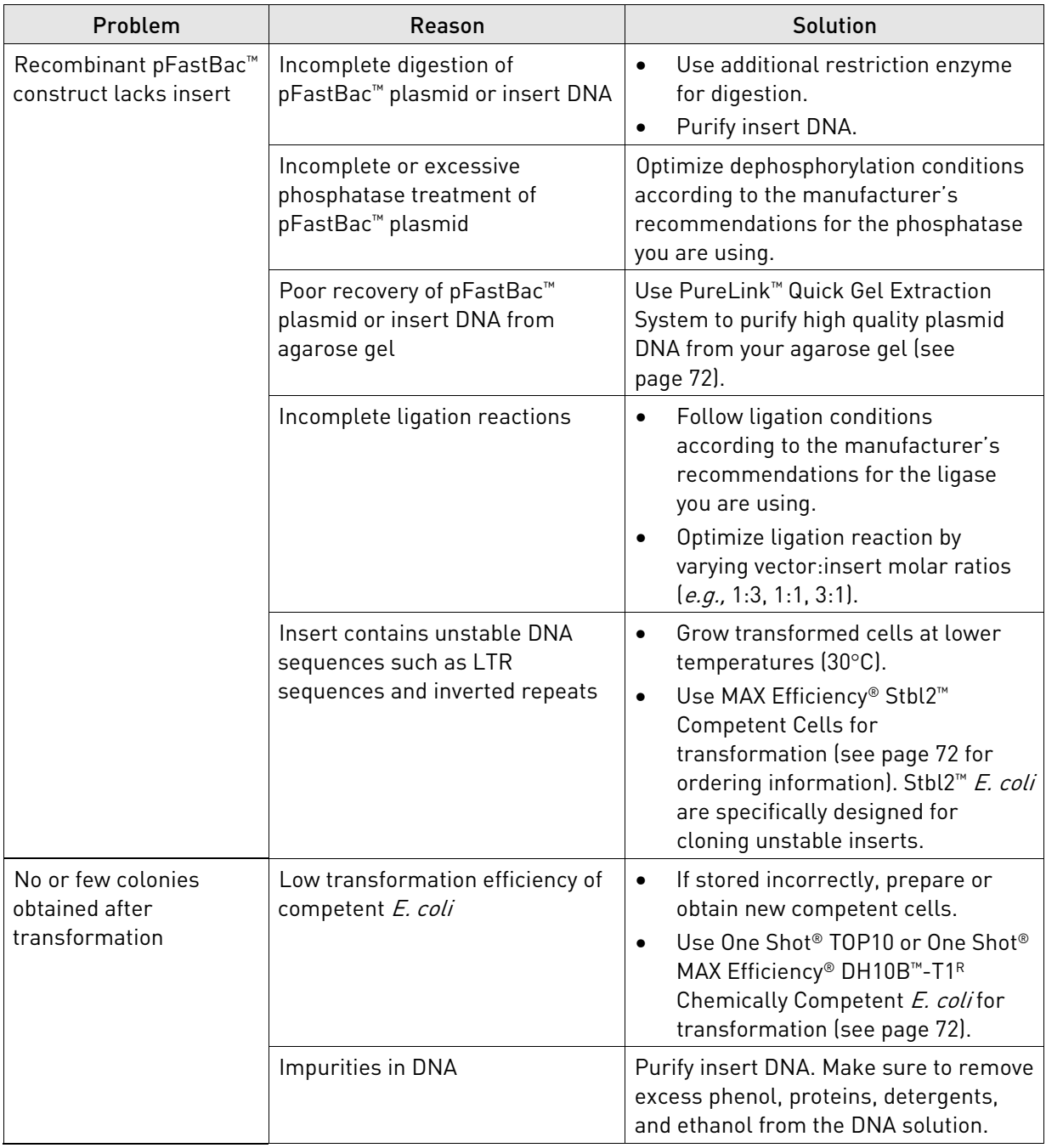

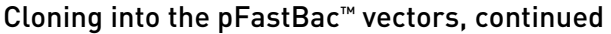

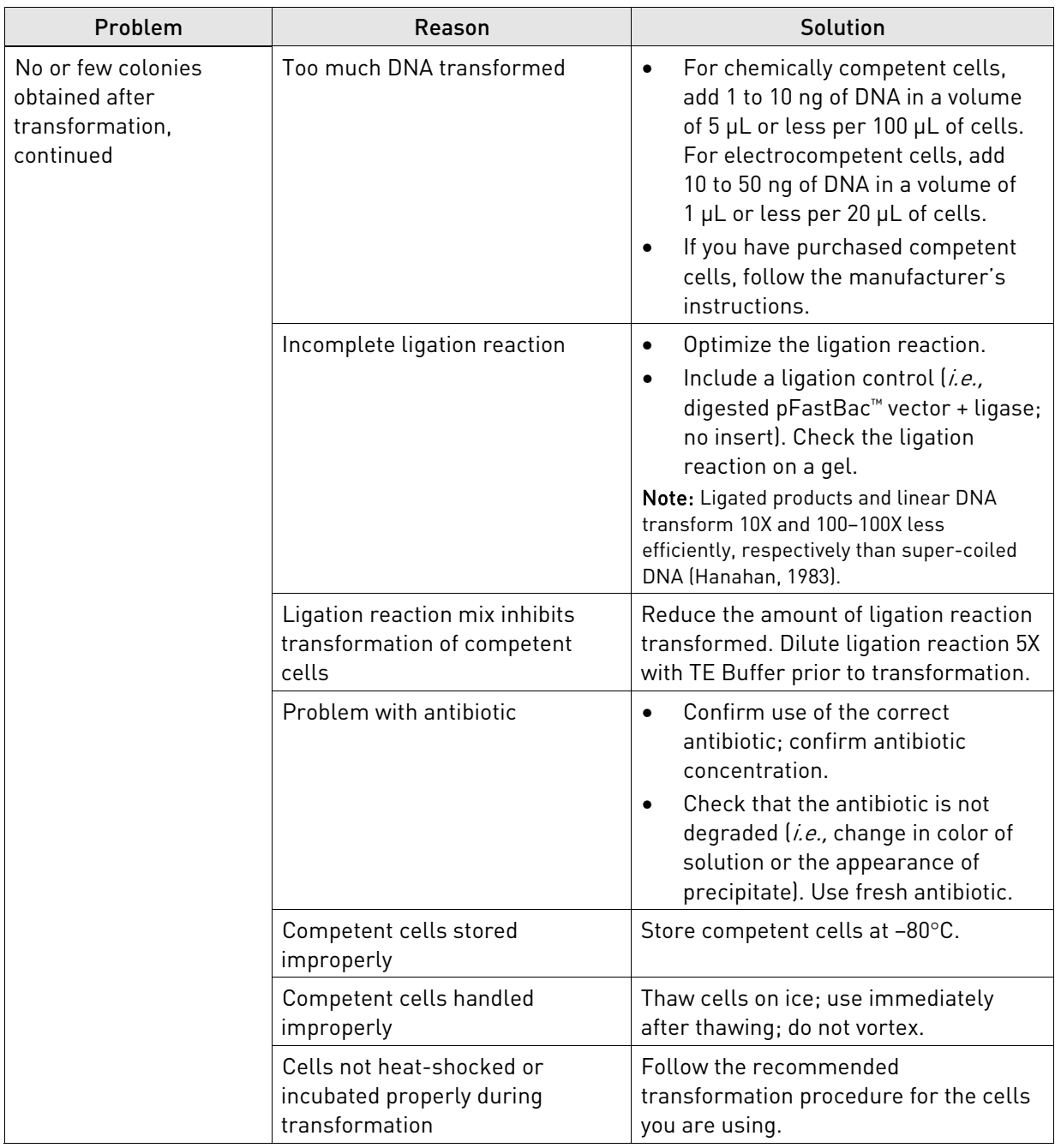

# Troubleshooting, continued

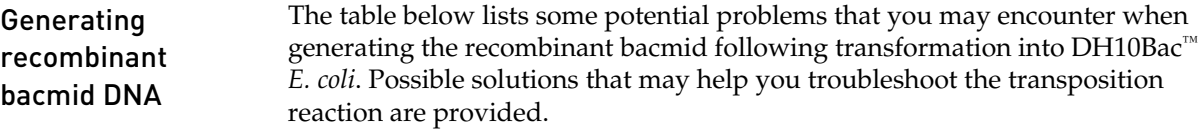

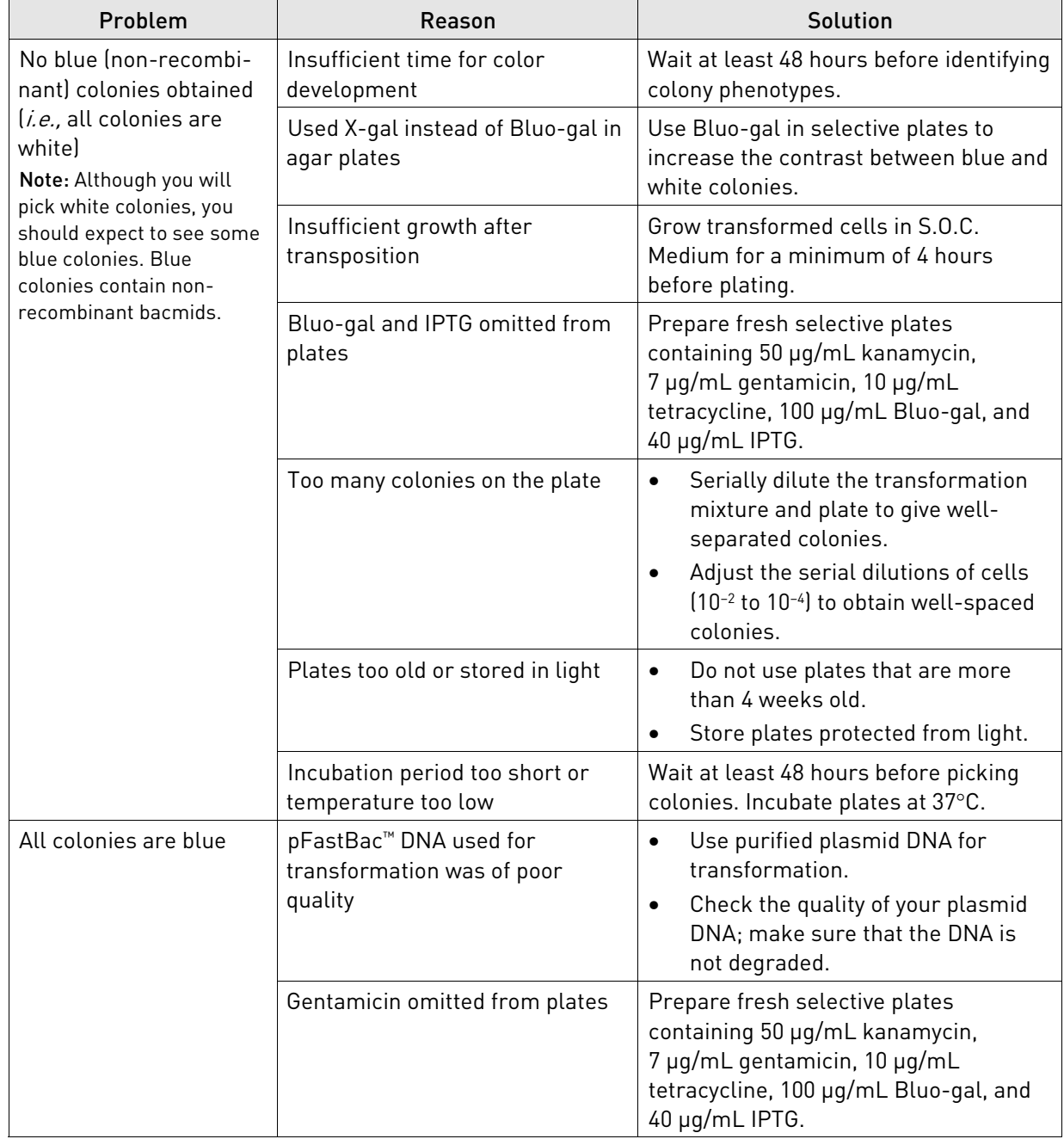

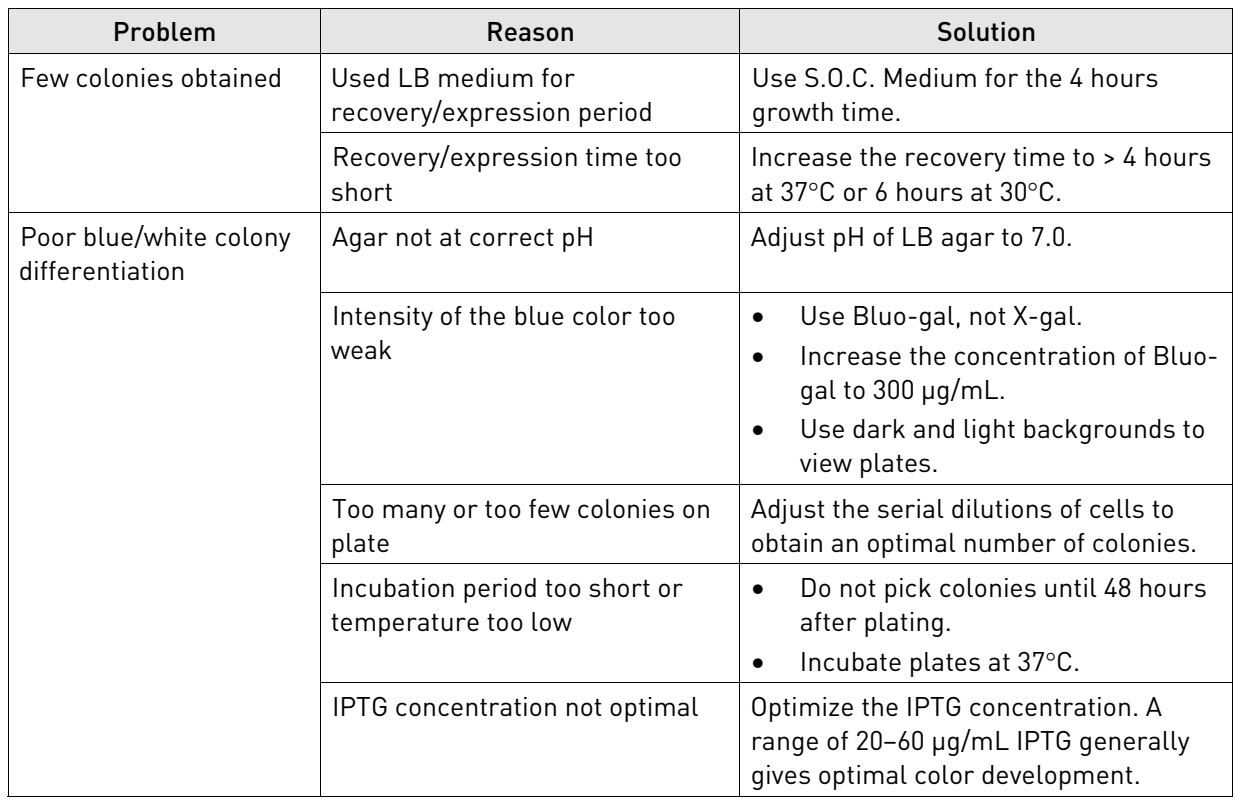

### Generating recombinant bacmid DNA, continued

### Isolating bacmid DNA The table below lists some potential problems and possible solutions to help you troubleshoot recombinant bacmid DNA isolation.

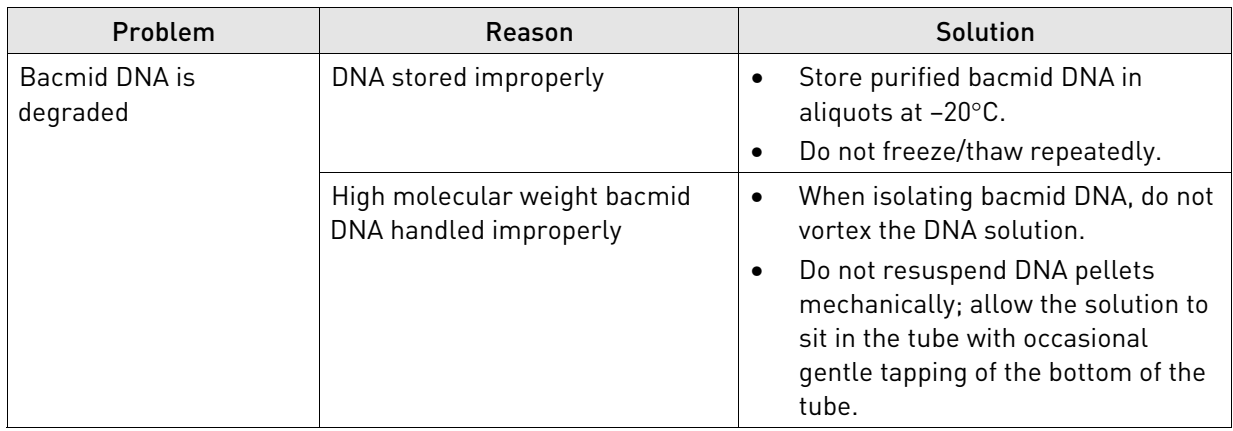

### Isolating bacmid DNA, continued

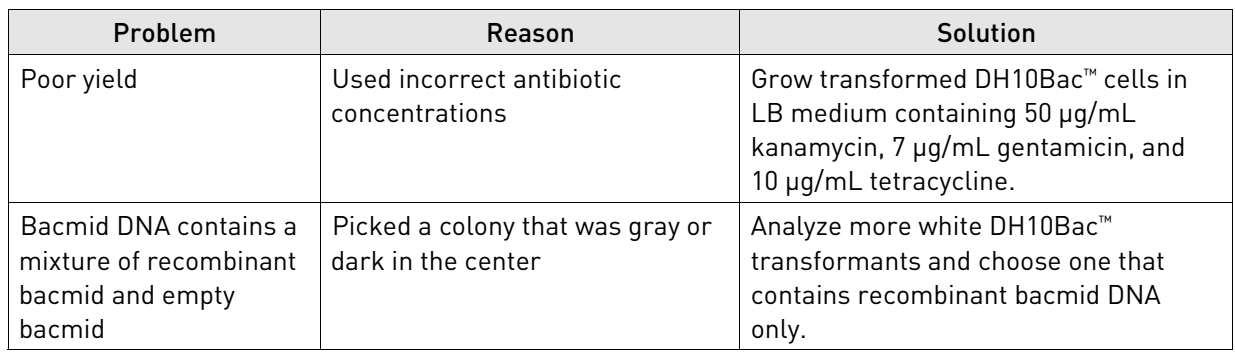

<span id="page-55-0"></span>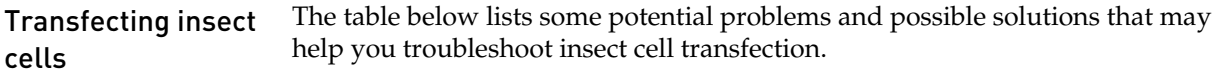

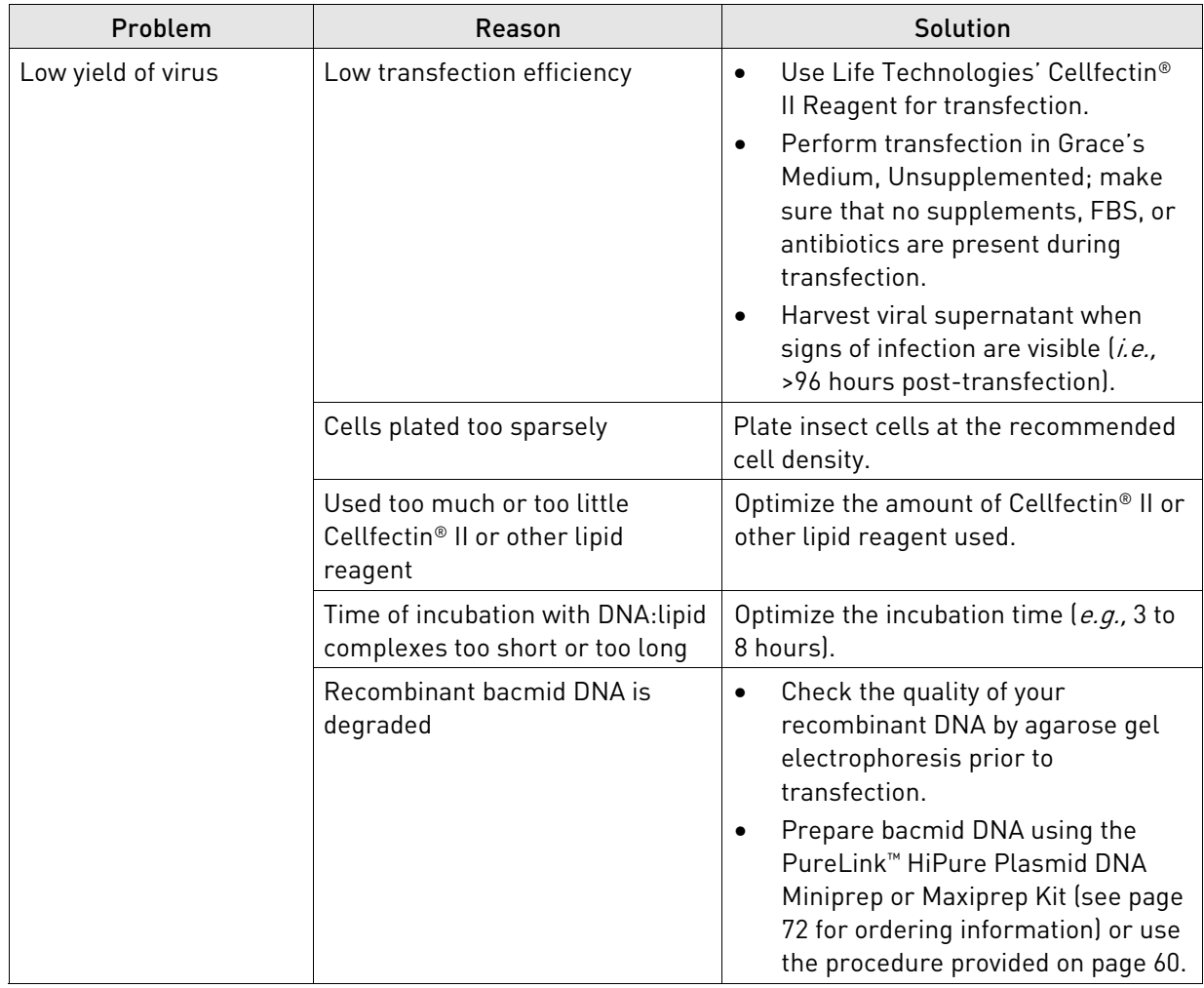

### Transfecting insect cells, continued

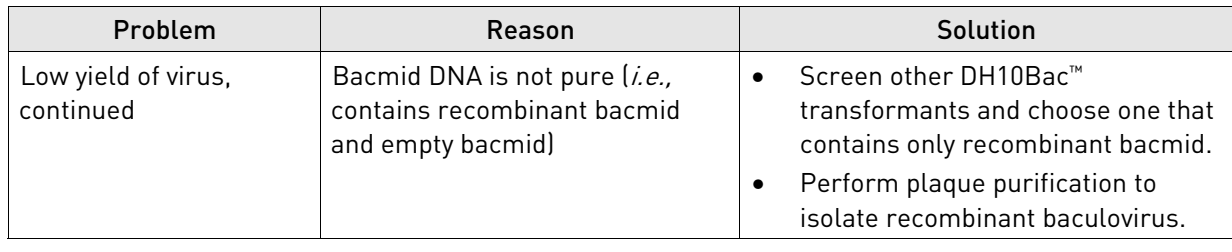

### Expressing your protein

The table below lists some potential problems and possible solutions that may help you troubleshoot your expression experiments.

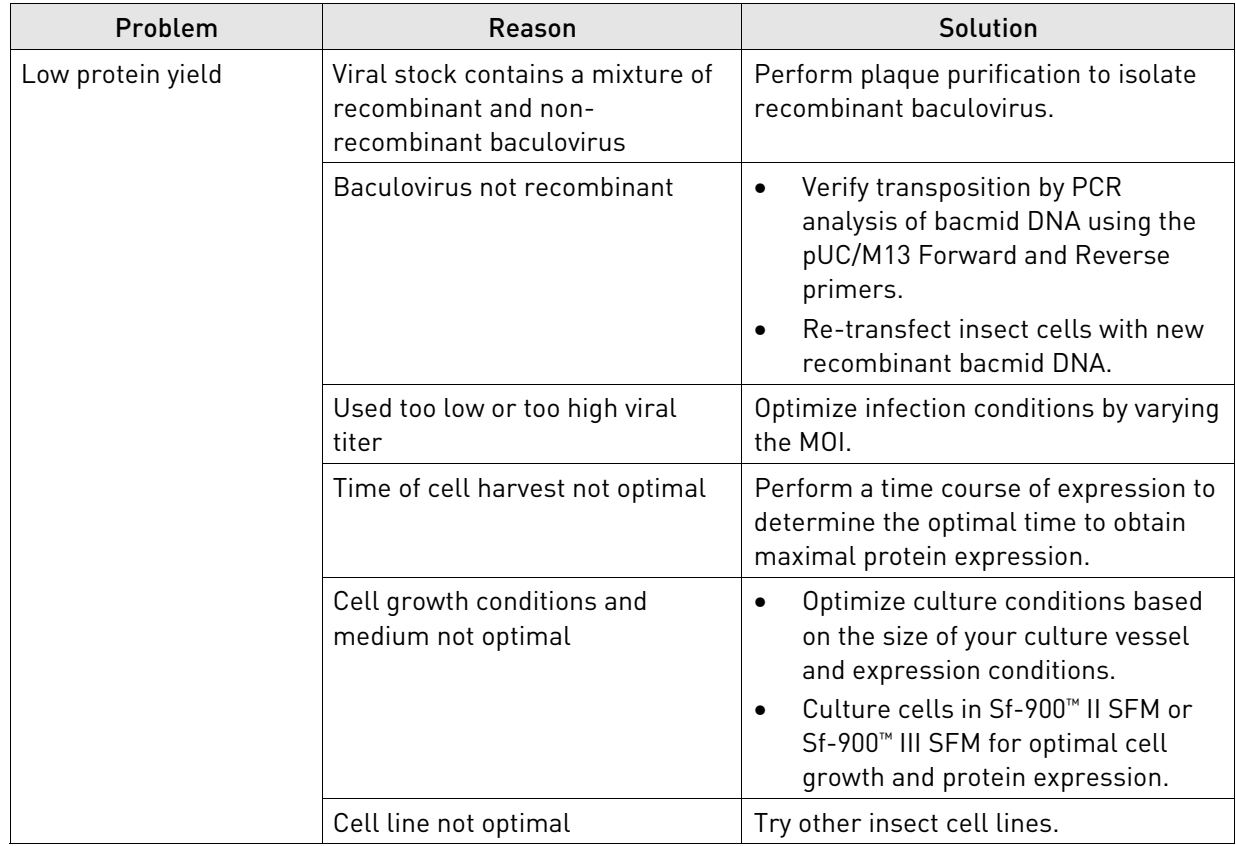

## Appendix A: Support protocols

## Preparing reagents and media

### Antibiotic stock solutions Antibiotics can be ordered in either dry powdered form or as a stabilized, sterile, premixed solution. Store these solutions according to the manufacturer's recommendations. For the antibiotics below, prepare and store the stock solutions as directed:

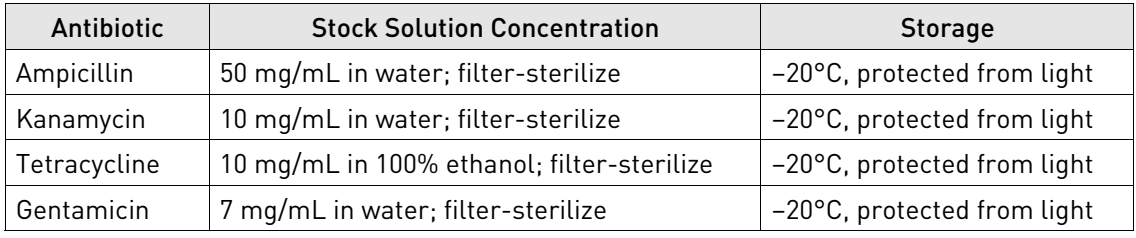

IPTG Follow the procedure below to prepare a 200 mg/mL stock solution of IPTG.

- 1. Dissolve 2 g of IPTG in 8 mL of sterile water.
- 2. Adjust the volume of the solution to 10 mL with sterile water.
- 3. Filter-sterilize through a 0.22-micron filter.
- 4. Dispense the stock solution into 1 mL aliquots.
- 5. Store at  $-20^{\circ}$ C.

Bluo-gal Follow the guidelines below to prepare a 20 mg/mL stock solution of Bluo-gal.

• Dissolve the Bluo-gal in dimethylformamide or dimethyl sulfoxide (DMSO) to make a 20 mg/mL stock solution. Use a glass or polypropylene tube.

IMPORTANT! Exercise caution when working with dimethylformamide. Dispense solutions in a vented chemical hood only.

- Do not filter the stock solution.
- Store at -20°C protected from light.

# Preparing reagents and media, continued

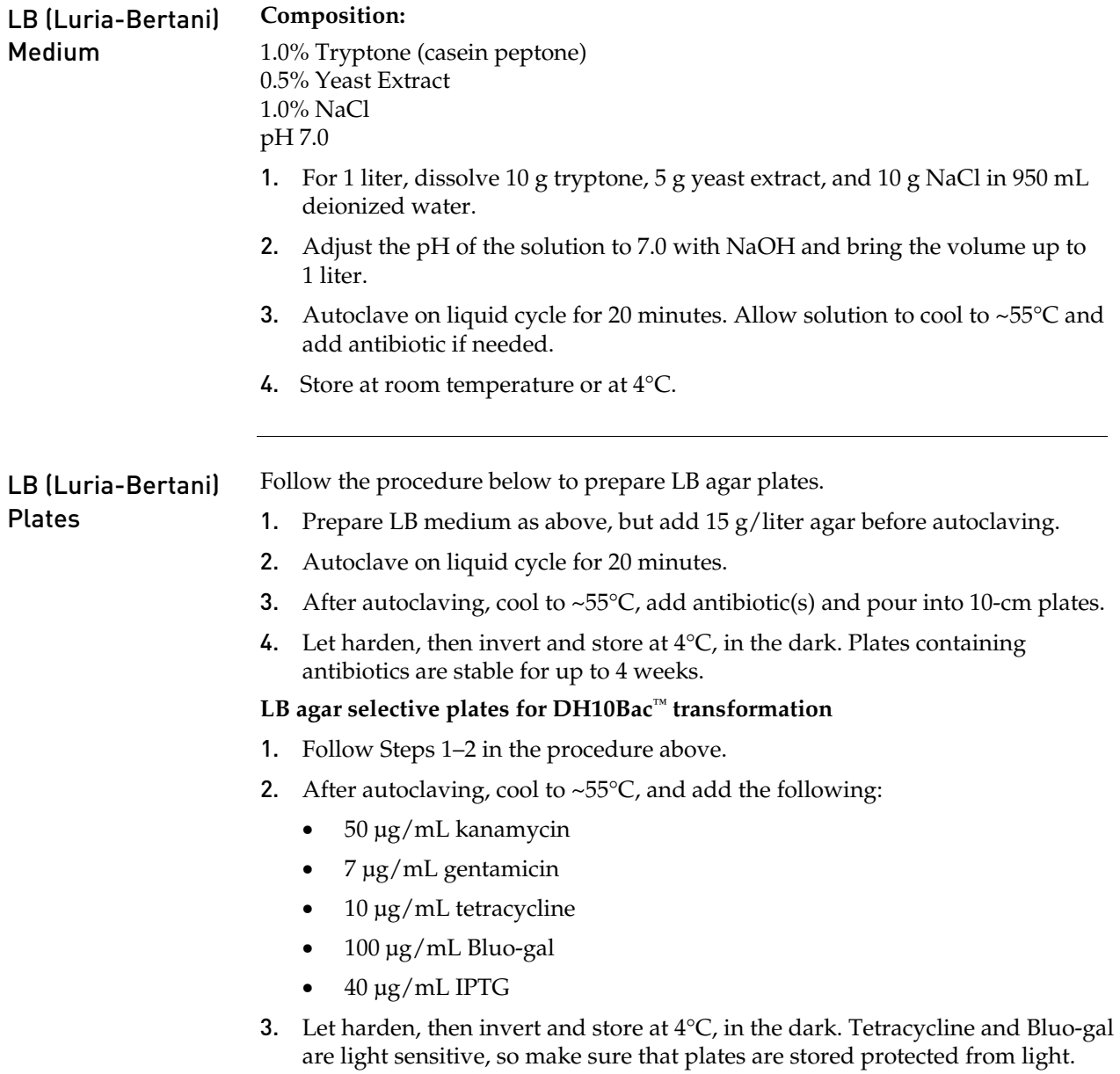

# <span id="page-59-0"></span>Bacmid DNA isolation using PureLink™ HiPure Maxiprep Kit

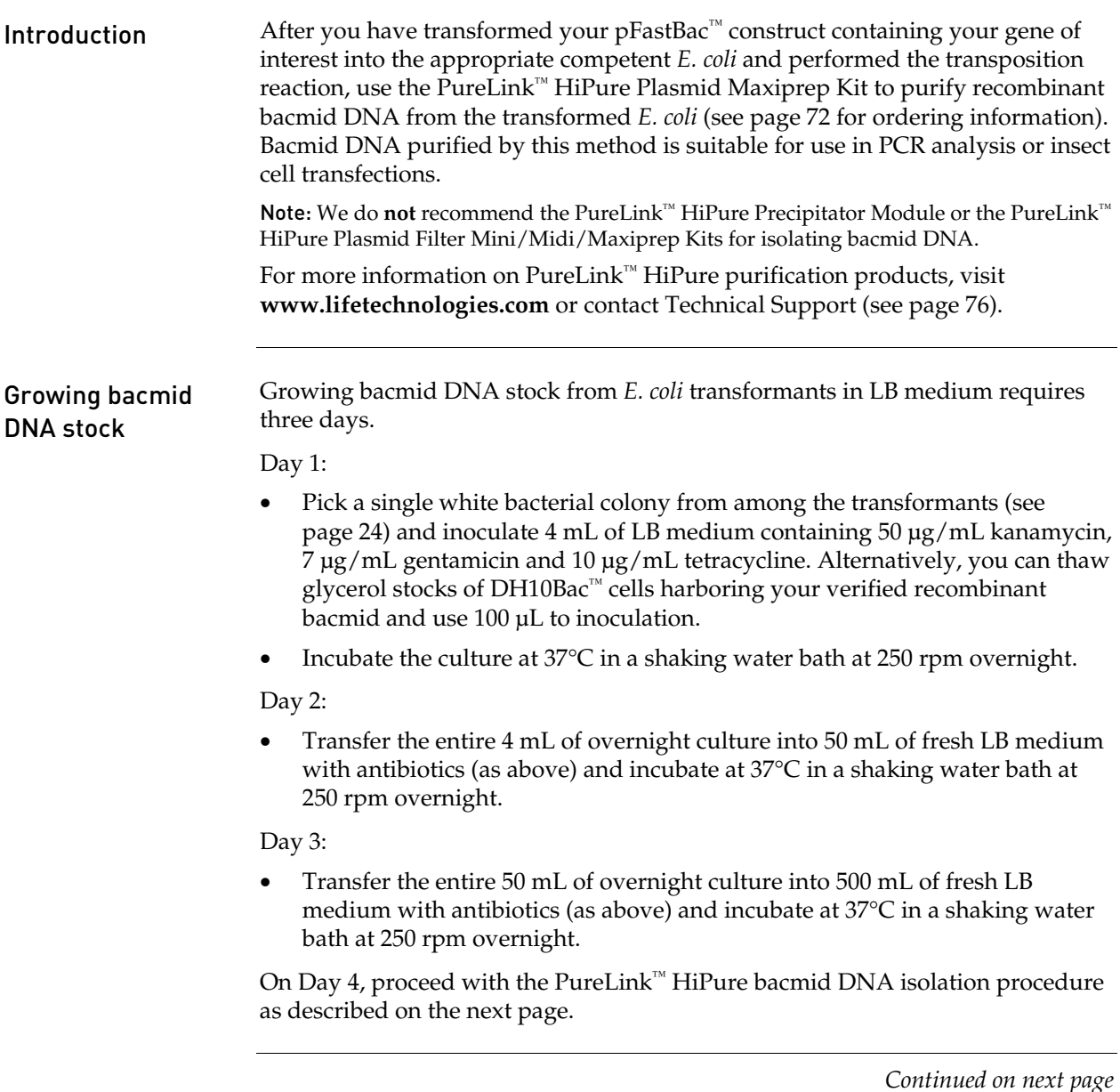

## Bacmid DNA isolation using PureLink™ HiPure Maxiprep Kit, continued

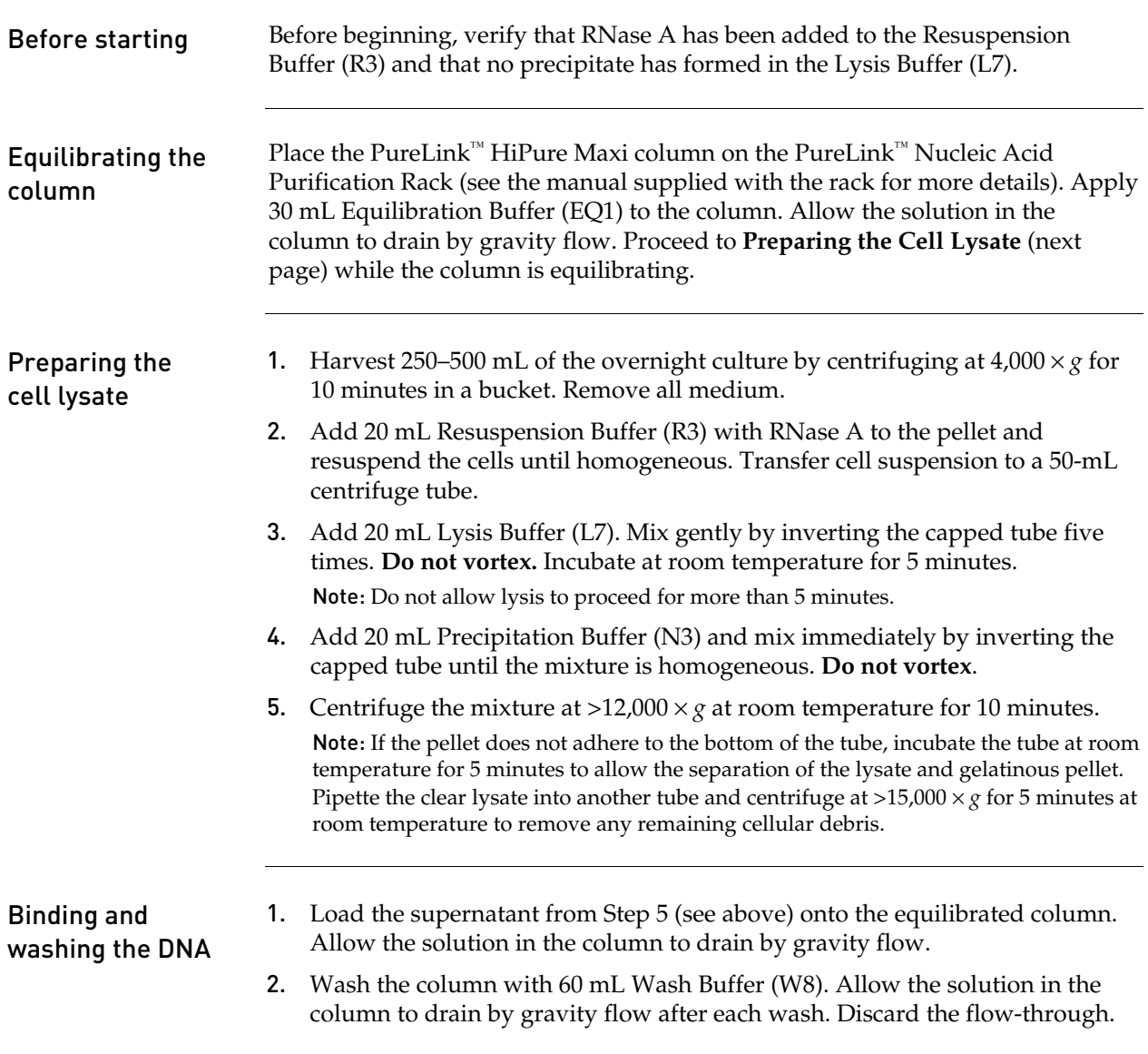

## Bacmid DNA isolation using PureLink™ HiPure Maxiprep Kit, continued

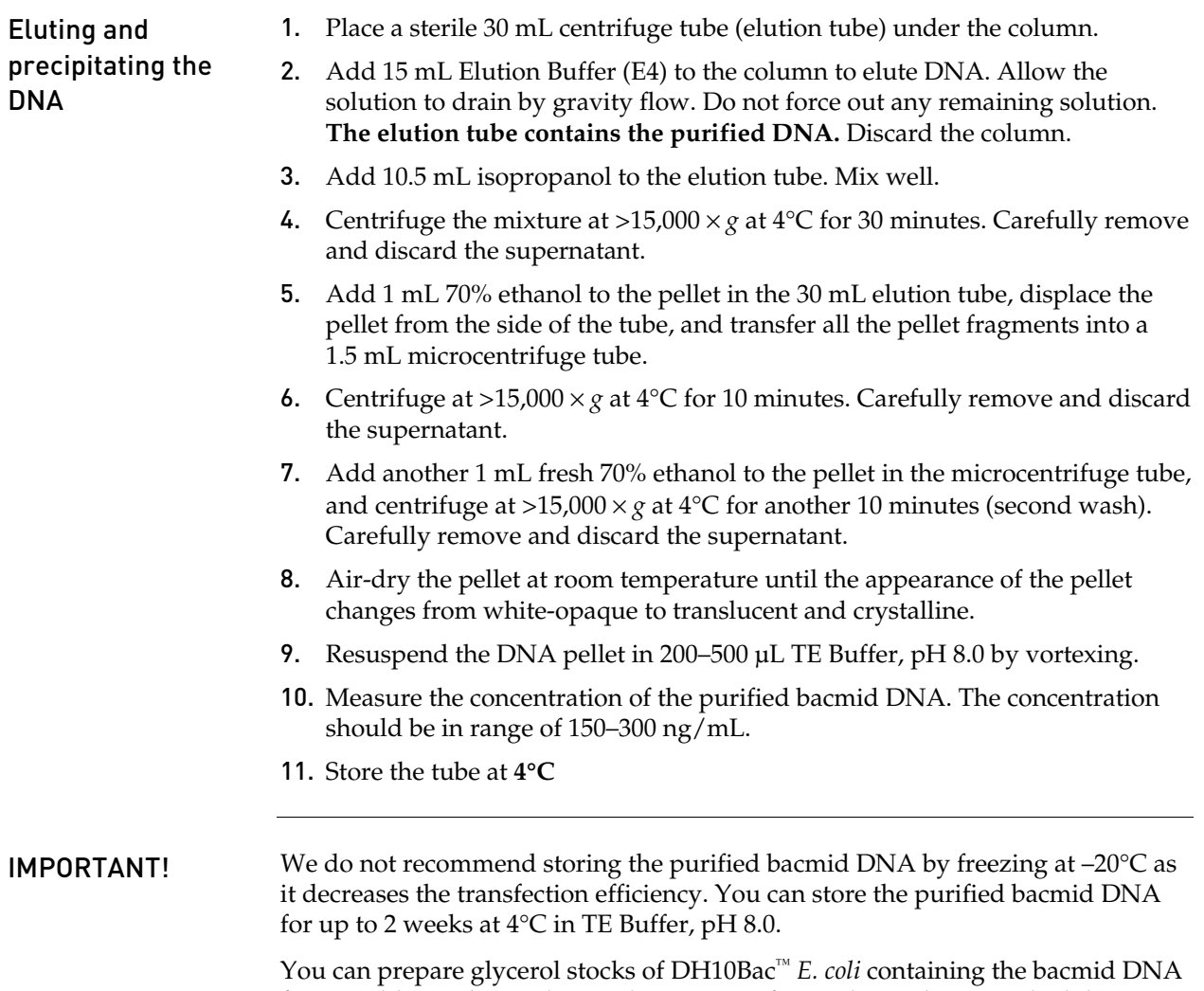

from mid-logarithmic phase culture grown from white colonies picked during the blue-white screening and store at –80°C for future bacmid DNA isolation.

### Appendix B: Vectors

### Map and features of pFastBac<sup>™</sup>1

pFastBac™1 map The map below shows the elements of pFastBac™1. **The vector sequence of pFastBac™1 is available from [www.lifetechnologies.com](http://www.lifetechnologies.com/) or by contacting Technical Support (see page [76](#page-75-0)).** 

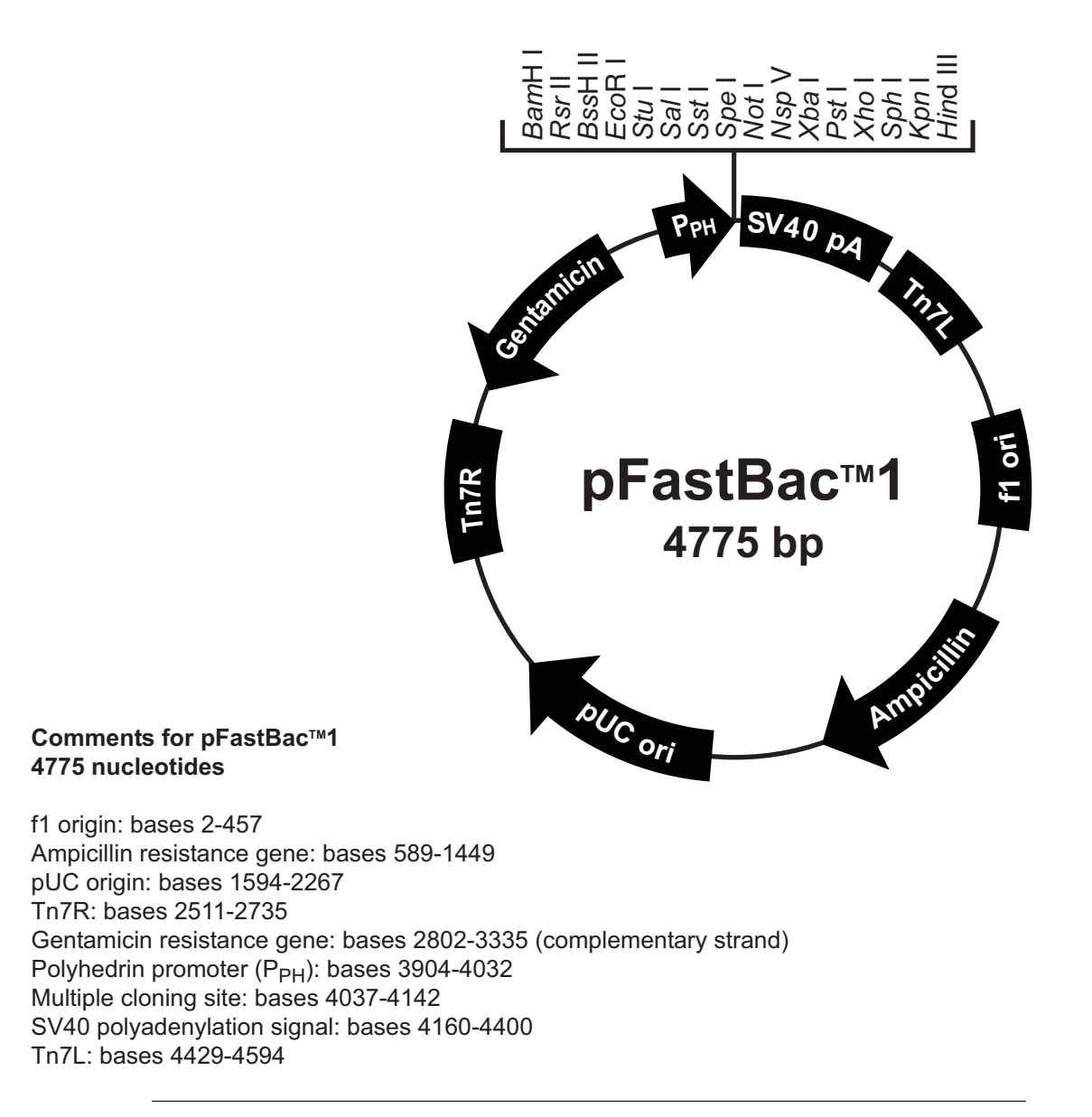

## Map and features of pFastBac™1, continued

Features of the vector

pFastBac™1 (4775 bp) contains the following elements. All features have been functionally tested.

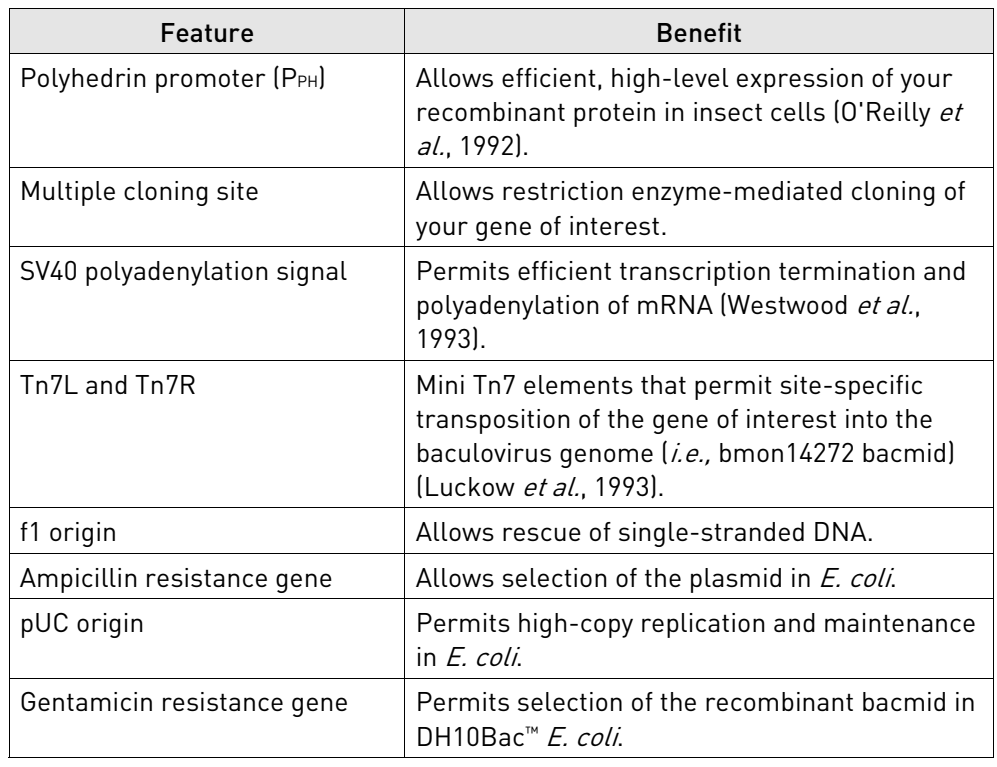

### Map and features of pFastBac™HT

pFastBac™HT A map

The map below shows the elements of pFastBac™HT A. **The vector sequences of the pFastBac™HT A, B, and C vectors are available from [www.lifetechnologies.com](http://www.lifetechnologies.com/) or by contacting Technical Support (see page [76\)](#page-75-0).**

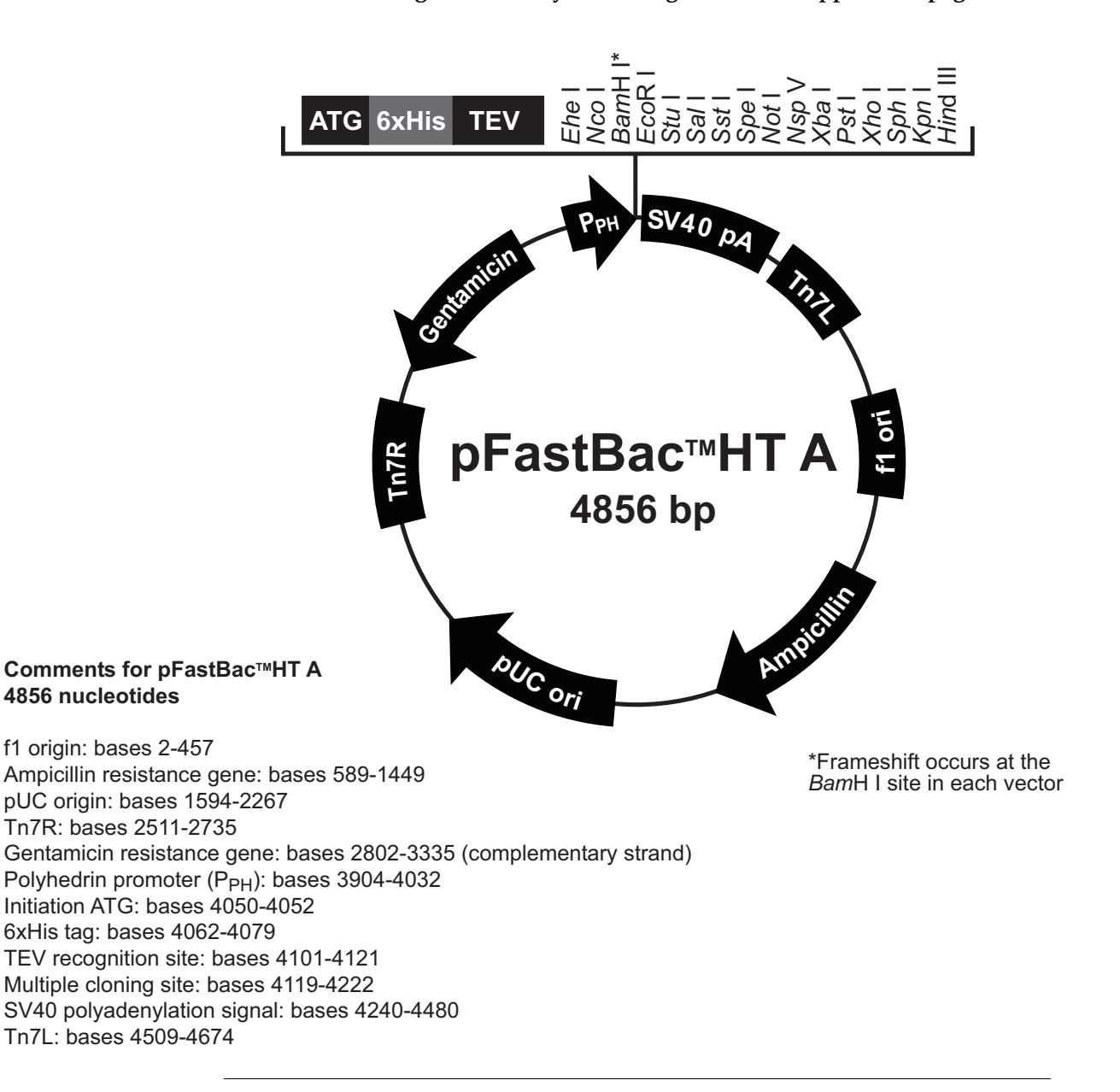

## Map and features of pFastBac™HT, continued

### Features of the vector

The pFastBac™HT A (4856 bp), B (4857 bp), and C (4858 bp) vectors contain the following elements. All features have been functionally tested.

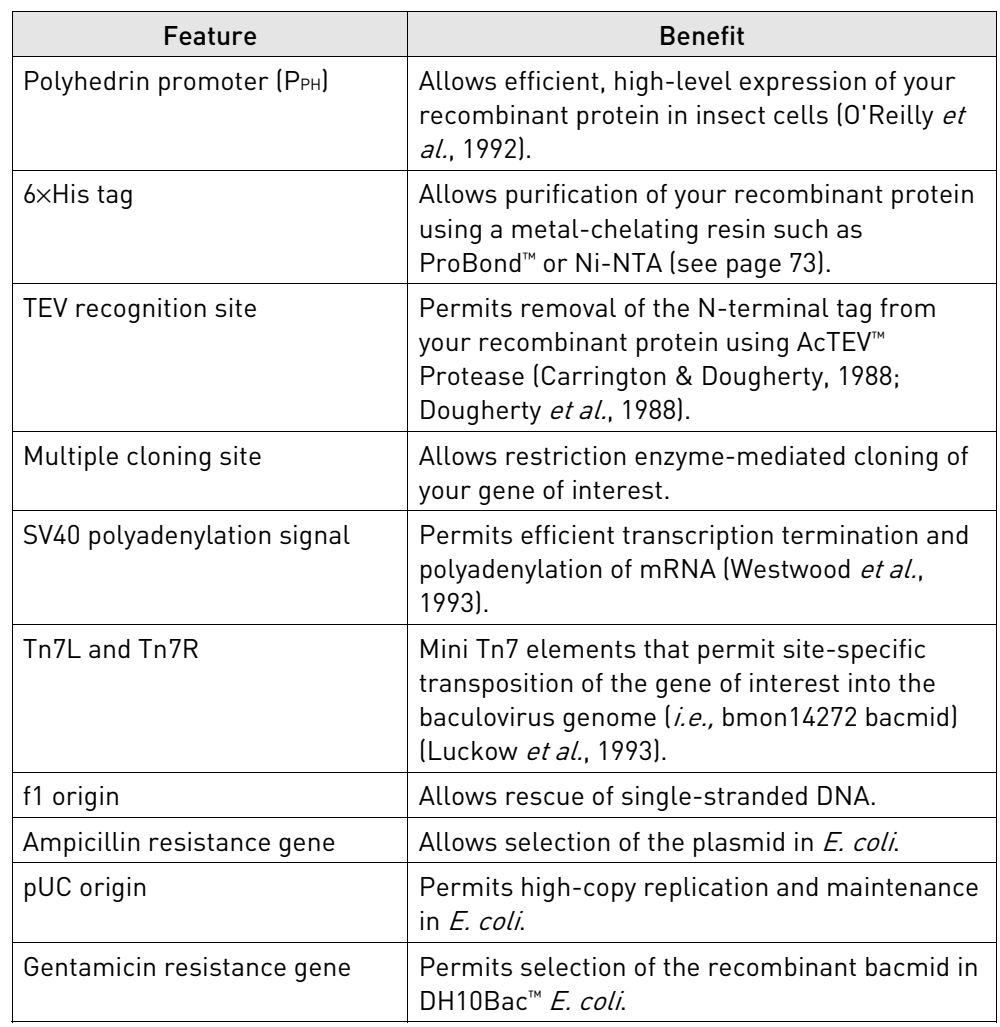

### Map and features of pFastBac<sup>™</sup> dual

pFastBac™ dual map

The map below shows the elements of pFastBac™ Dual. **The vector sequence of pFastBac™ Dual is available from [www.lifetechnologies.com](http://www.lifetechnologies.com/) or by contacting Technical Support (see page [76](#page-75-0)).**

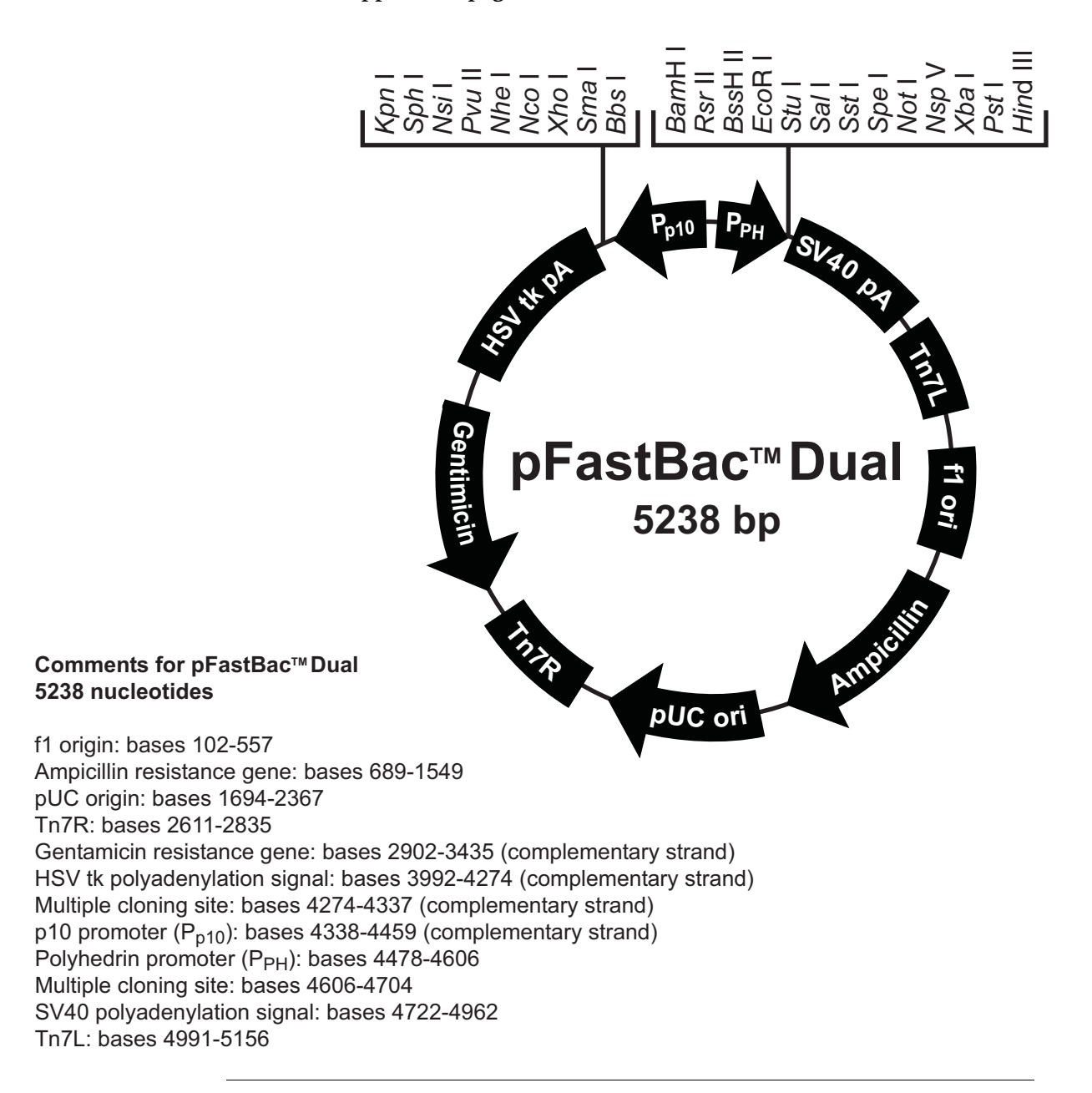

## Map and features of pFastBac™ dual, continued

### Features of the vector

pFastBac<sup>™</sup> Dual (5238 bp) contains the following elements. All features have been functionally tested.

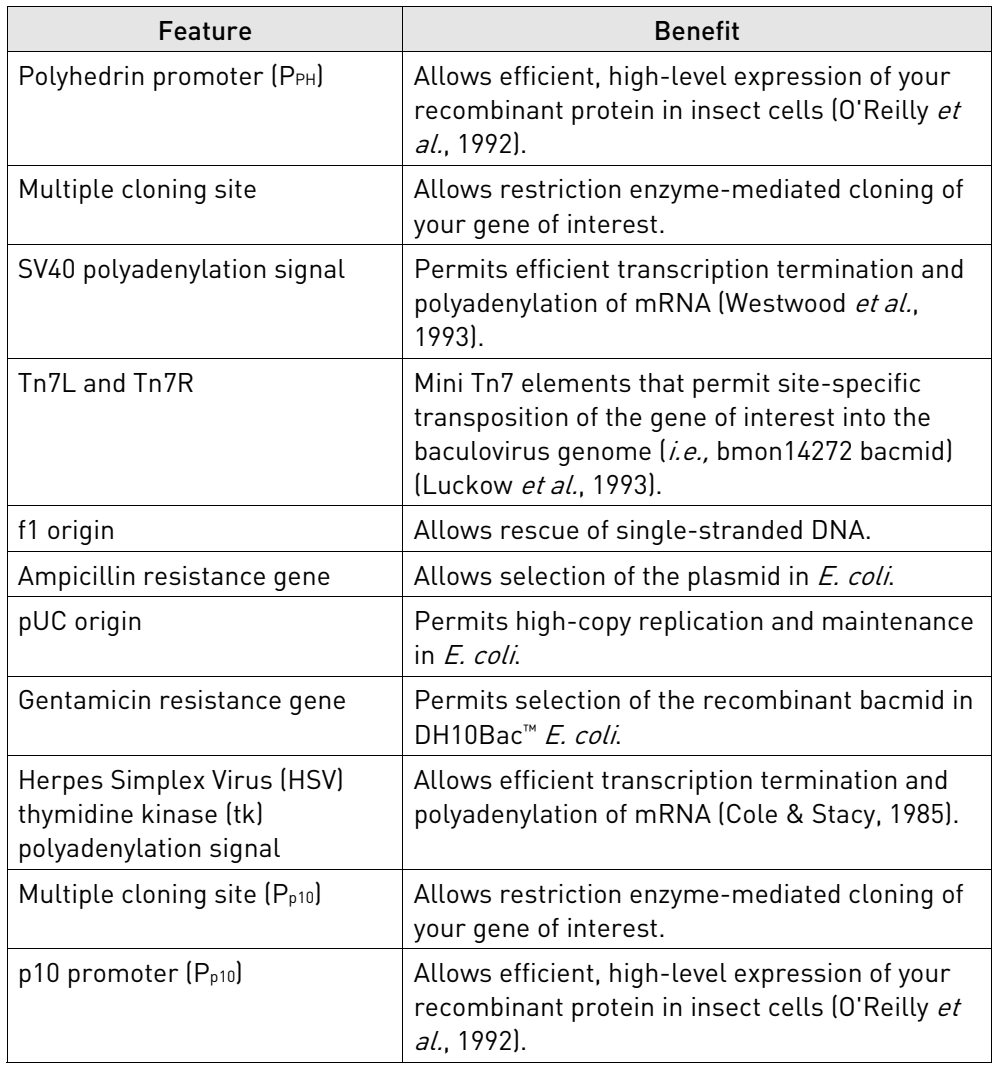

## Map of pFastBac™-Gus

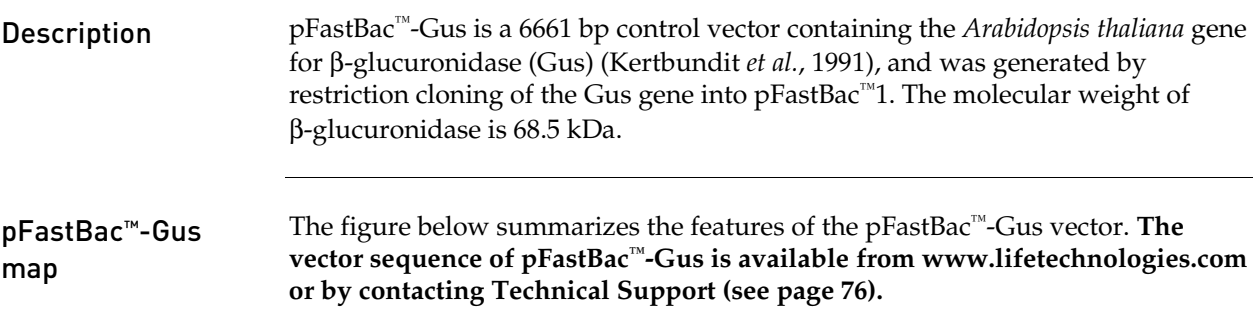

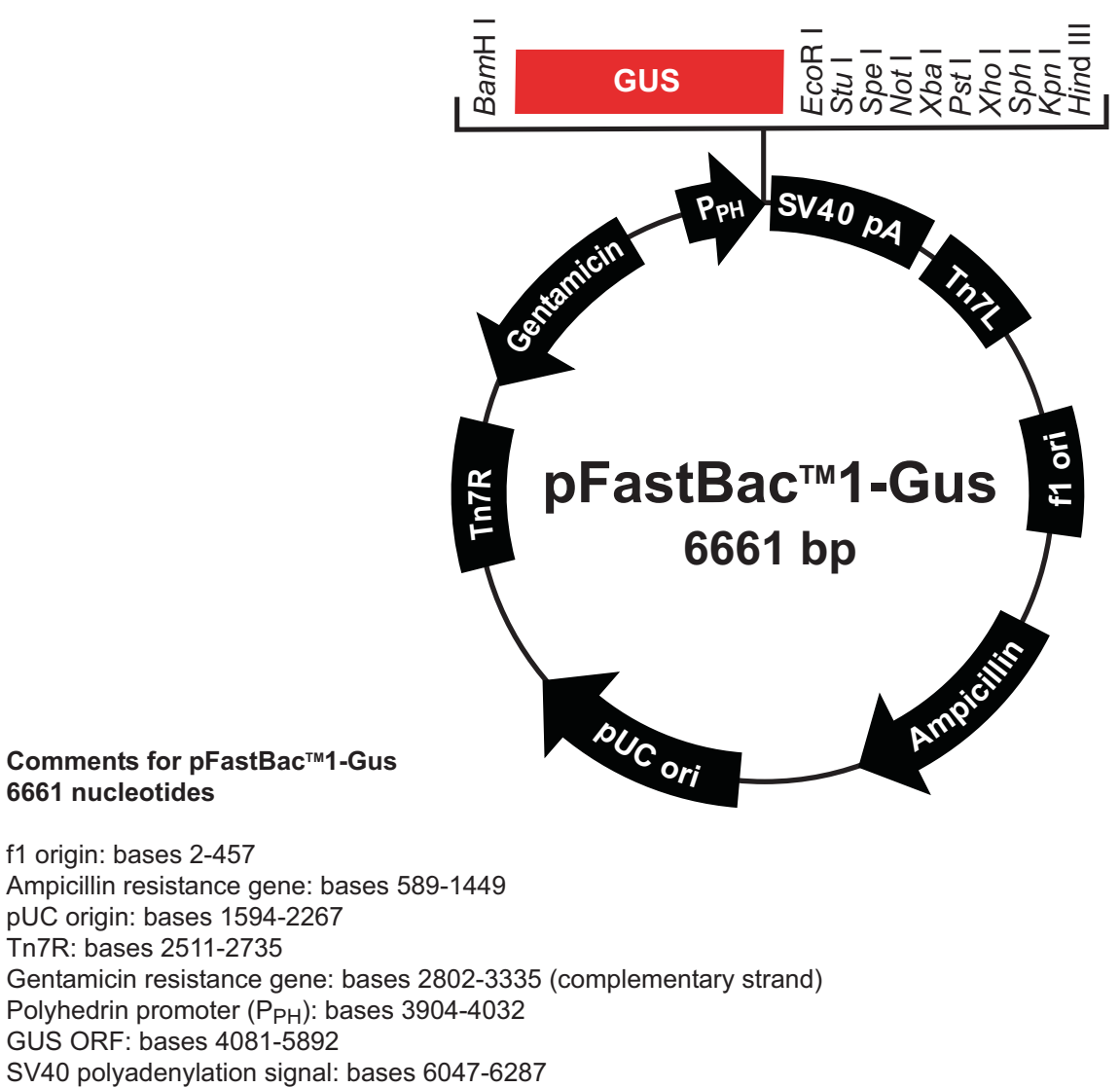

Tn7L: bases 6315-6480

### Map of pFastBac™HT-CAT

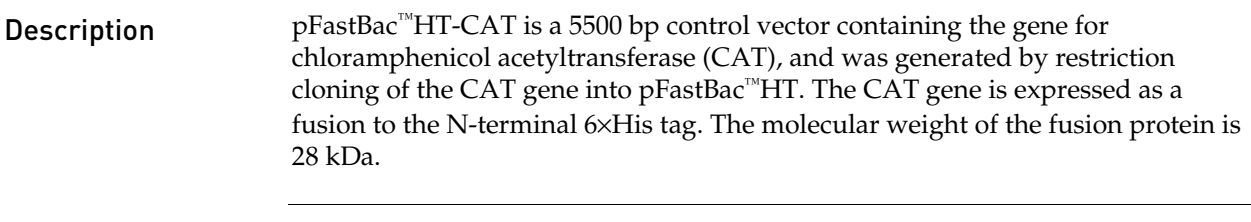

pFastBac™HT-CAT map

The figure below summarizes the features of the pFastBac™HT-CAT vector. **The vector sequence of pFastBac™HT-CAT is available from [www.lifetechnologies.com](http://www.lifetechnologies.com/) or by contacting Technical Support (see page [76\)](#page-75-0).**

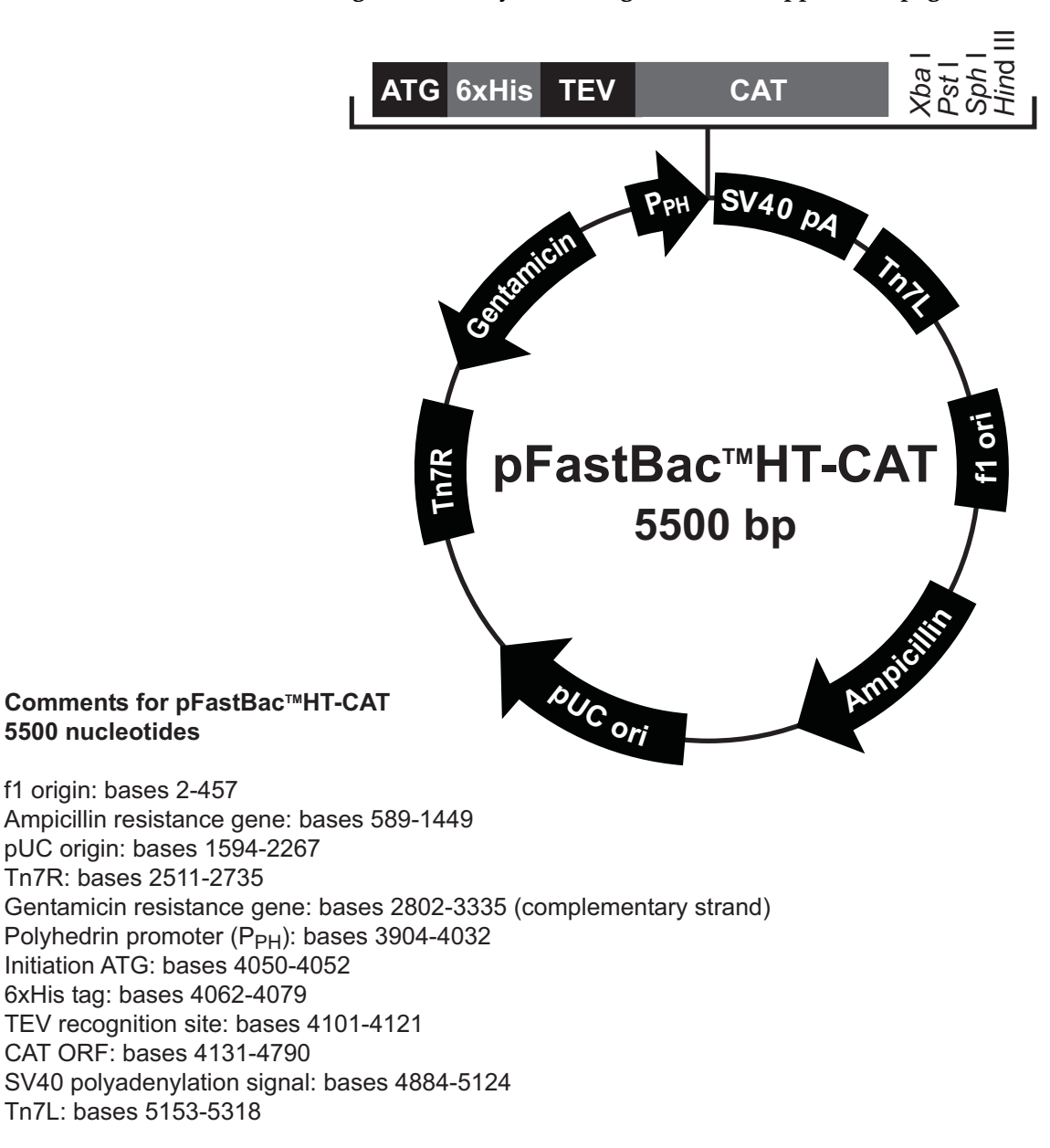

### Map of pFastBac™ Dual-Gus/CAT

Description pFastBac™ Dual-Gus/CAT is a 7843 bp control vector containing the *Arabidopsis thaliana* gene for β-glucuronidase (Gus) (Kertbundit *et al.*, 1991) and the chloramphenicol acetyltransferase (CAT) gene. The vector was generated by restriction cloning of the Gus and CAT genes into pFastBac™ Dual. Expression of CAT and Gus are controlled by the polyhedrin  $(P_H)$  and p10 promoters, respectively. The molecular weight of β-glucuronidase and CAT are 68.5 kDa and 26 kDa, respectively.

### pFastBac™ Dual-Gus/CAT map

The figure below summarizes the features of the pFastBac™ Dual-Gus/CAT vector. **The vector sequence of pFastBac™ Dual-Gus/CAT is available from [www.lifetechnologies.com](http://www.lifetechnologies.com/) or by contacting Technical Support (see page [76\)](#page-75-0).**

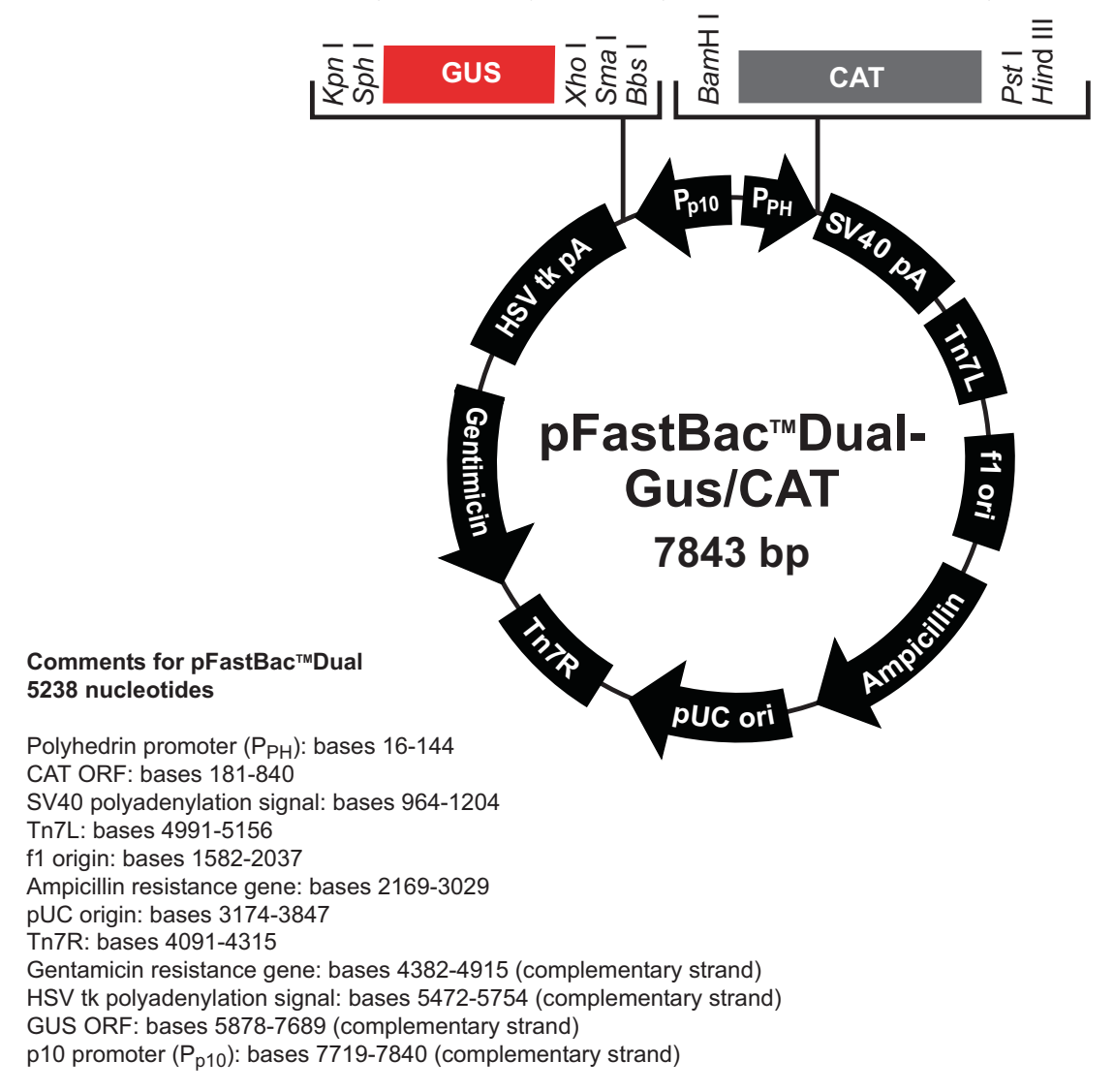

## Appendix C: Ordering information

## Accessory products

<span id="page-71-0"></span>Additional products All of the reagents supplied in the Bac-to-Bac® Baculovirus Expression System as well as other products suitable for use with the Bac-to-Bac® System are available separately from Life Technologies. Ordering information for these reagents is provided below.

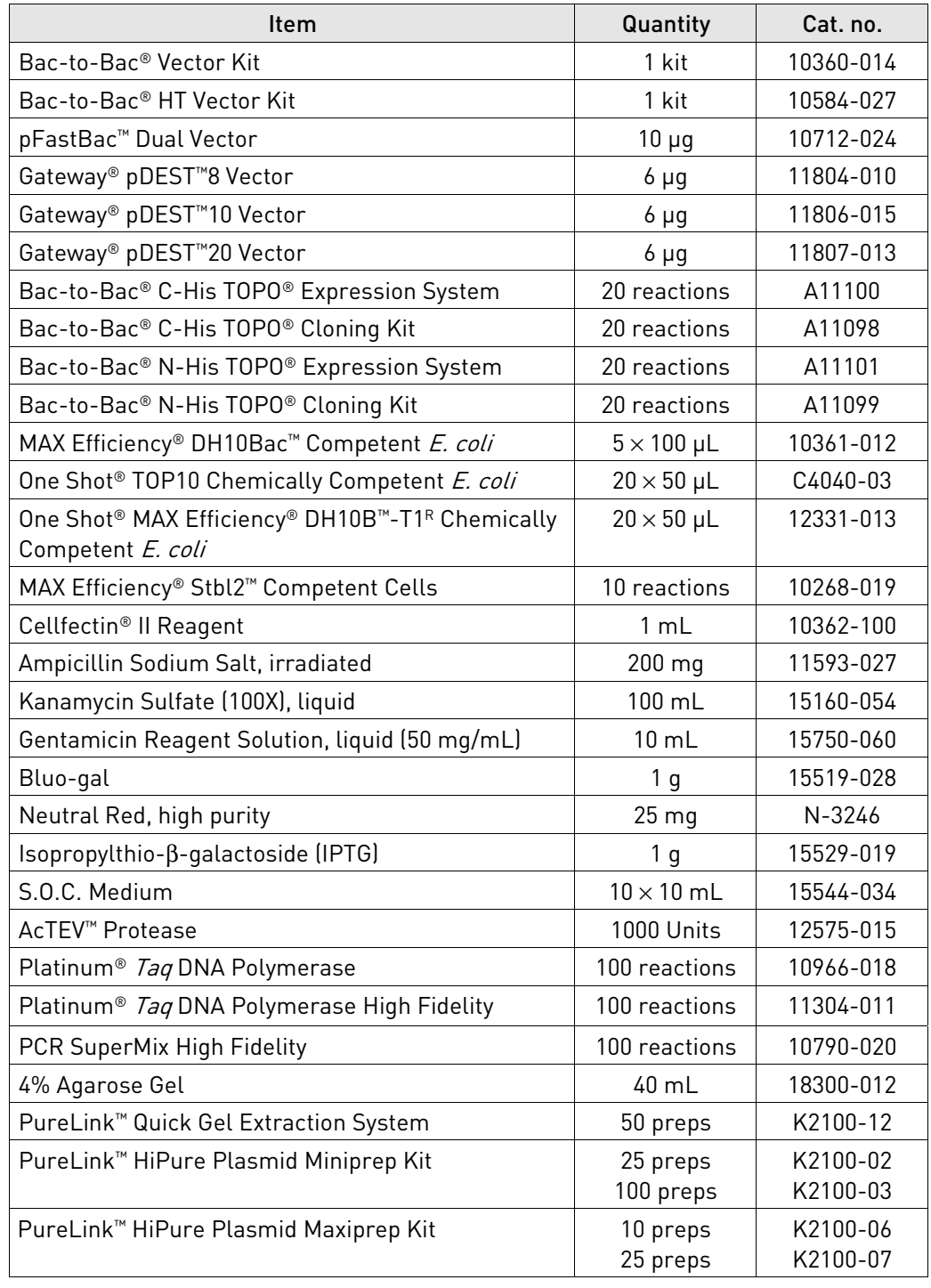
#### Accessory products, continued

#### Insect cell culture products

A variety of insect cell lines and GIBCO™ cell culture products are available from Life Technologies to facilitate baculovirus-mediated expression of your recombinant protein in insect cells. For more information about the insect cell lines and GIBCO™ cell culture products, refer to **[www.lifetechnologies.com](http://www.lifetechnologies.com/)** or contact Technical Support (see page [76\)](#page-75-0).

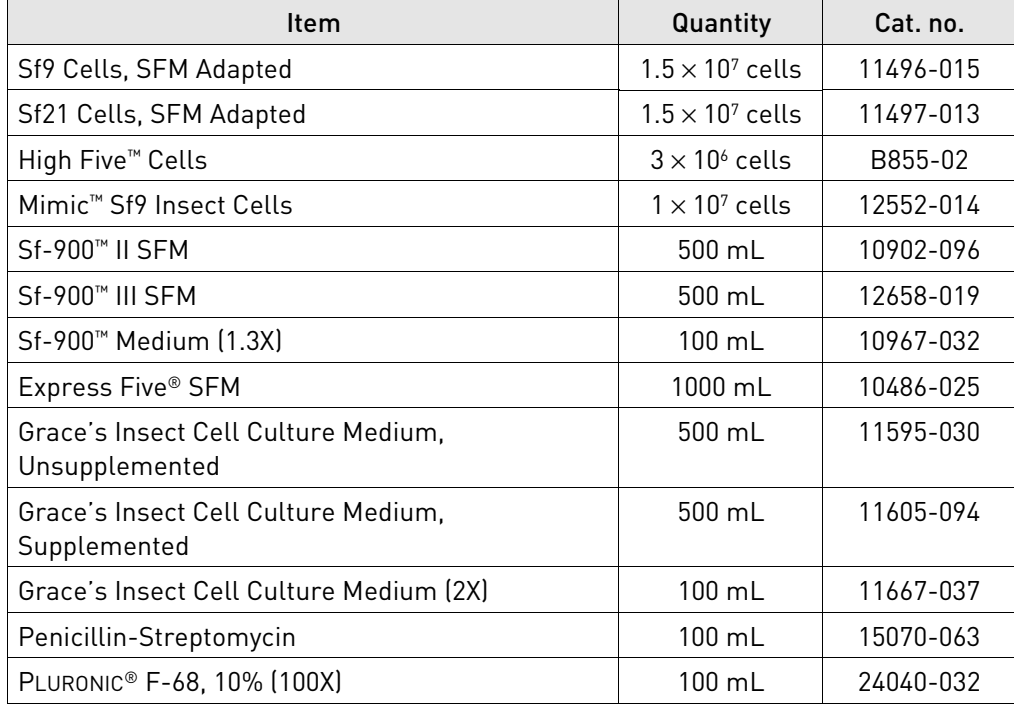

Note: Reagents are also available in other sizes.

#### Purifying recombinant fusion proteins

If you use the pFastBac™ HT A, B, or C vector to express your gene of interest as a fusion with the 6×His tag, you may use ProBond™ or Ni-NTA resins to purify your recombinant fusion protein. See the table below for ordering information.

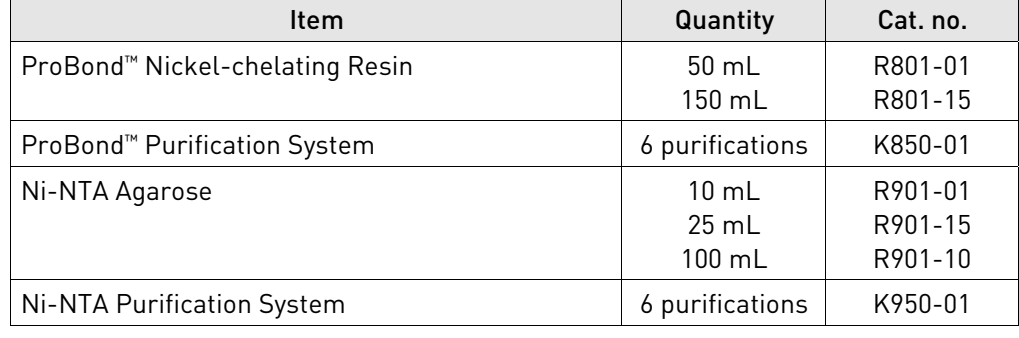

# Appendix D: Safety

# Chemical safety

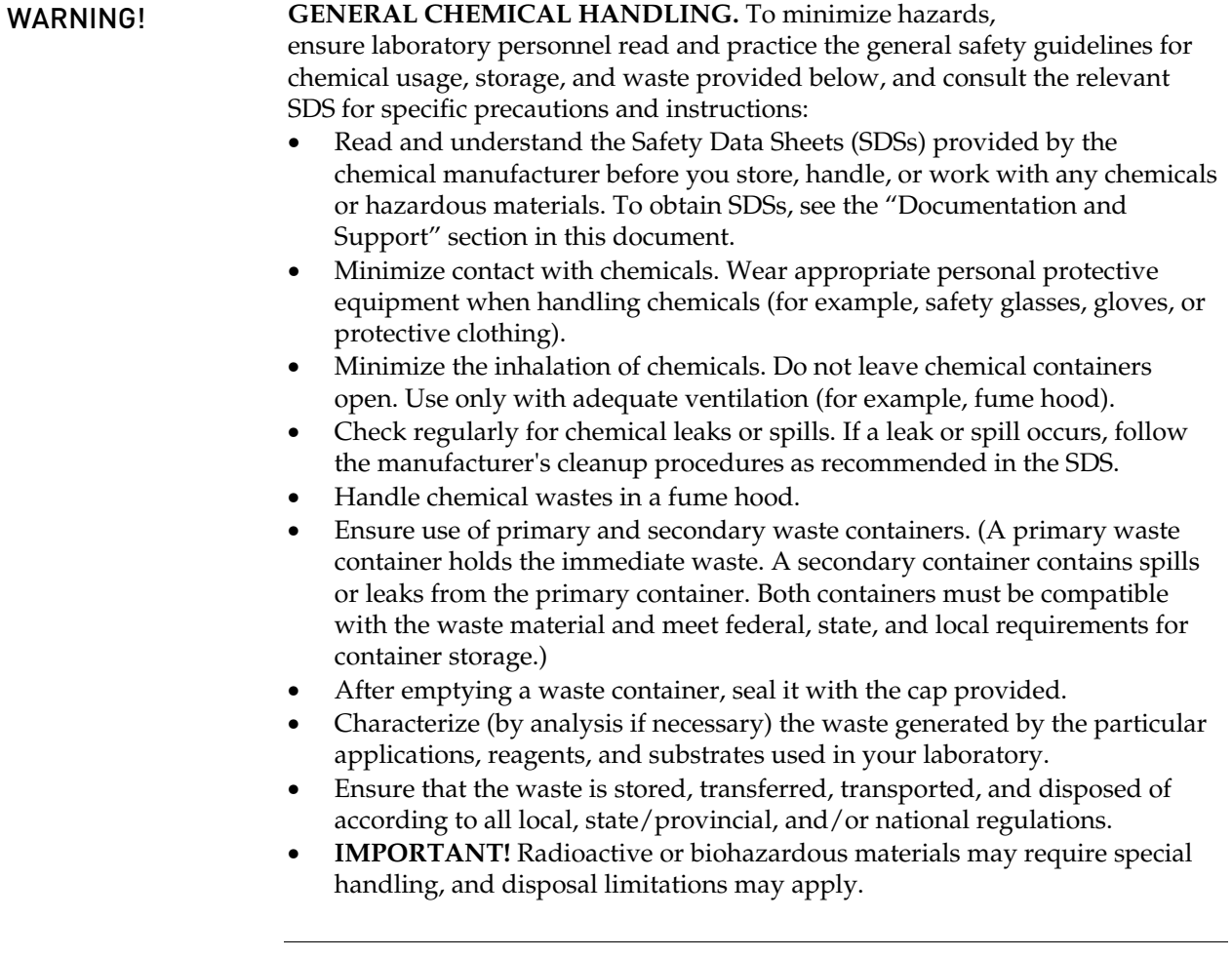

WARNING! **BIOHAZARD.** Biological samples such as tissues, body fluids, infectious agents, and blood of humans and other animals have the potential to transmit infectious diseases. Follow all applicable local, state/provincial, and/or national regulations. Wear appropriate protective equipment, which includes but is not limited to: protective eyewear, face shield, clothing/lab coat, and gloves. All work should be conducted in properly equipped facilities using the appropriate safety equipment (for example, physical containment devices). Individuals should be trained according to applicable regulatory and company/ institution requirements before working with potentially infectious materials. Read and follow the applicable guidelines and/or regulatory requirements in the following:

In the U.S.:

- U.S. Department of Health and Human Services guidelines published in Biosafety in Microbiological and Biomedical Laboratories found at: **www.cdc.gov/biosafety**
- Occupational Safety and Health Standards, Bloodborne Pathogens (29 CFR§1910.1030), found at: **www.access.gpo.gov/nara/cfr/waisidx\_01/ 29cfr1910a\_01.html**
- Your company's/institution's Biosafety Program protocols for working with/handling potentially infectious materials.
- Additional information about biohazard guidelines is available at: **www.cdc.gov**

In the EU:

Check local guidelines and legislation on biohazard and biosafety precaution and refer to the best practices published in the World Health Organization (WHO) Laboratory Biosafety Manual, third edition, found at: **www.who.int/ csr/resources/publications/biosafety/WHO\_CDS\_CSR\_LYO\_2004\_11/en/**

## Documentation and support

# Obtaining support

<span id="page-75-0"></span>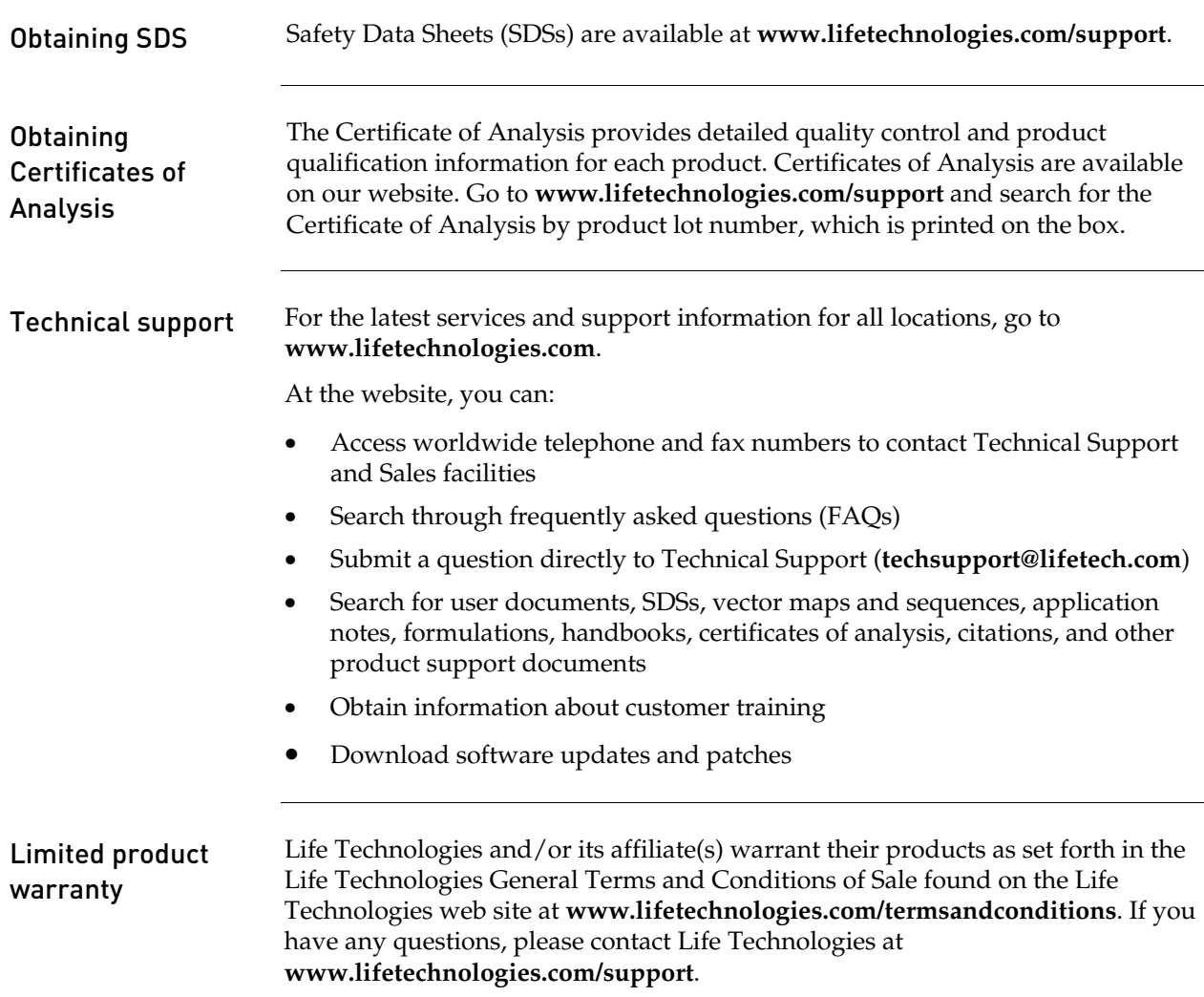

- Anderson, D., Harris, R., Polayes, D., Ciccarone, V., Donahue, R., Gerard, G., and Jessee, J. (1996) Rapid Generation of Recombinant Baculoviruses and Expression of Foreign Genes Using the Bac-To-Bac® Baculovirus Expression System. Focus *17*, 53-58
- Ausubel, F. M., Brent, R., Kingston, R. E., Moore, D. D., Seidman, J. G., Smith, J. A., and Struhl, K. (1994) *Current Protocols in Molecular Biology*, Greene Publishing Associates and Wiley-Interscience, New York
- Barry, G. F. (1988) A Broad Host-Range Shuttle System for Gene Insertion into the Chromosomes of Gram-negative Bacteria. Gene *71*, 75-84
- Carrington, J. C., and Dougherty, W. G. (1988) A Viral Cleavage Site Cassette: Identification of Amino Acid Sequences Required for Tobacco Etch Virus Polyprotein Processing. Proc. Natl. Acad. Sci. USA *85*, 3391-3395
- Ciccarone, V. C., Polayes, D., and Luckow, V. A. (1997) *Generation of Recombinant Baculovirus DNA in E. coli Using Baculovirus Shuttle Vector*. Methods in Molecular Medicine (Reischt, U., Ed.), 13, Humana Press Inc., Totowa, NJ
- Cole, C. N., and Stacy, T. P. (1985) Identification of Sequences in the Herpes Simplex Virus Thymidine Kinase Gene Required for Efficient Processing and Polyadenylation. Mol. Cell. Biol. *5*, 2104-2113
- Deutscher, M. P. (ed) (1990) *Guide to Protein Purification* Vol. 182. Methods in Enzymology. Edited by Abelson, J. N., and Simon, M. I., Academic Press, San Diego, CA.
- Dougherty, W. G., Carrington, J. C., Cary, S. M., and Parks, T. D. (1988) Biochemical and Mutational Analysis of a Plant Virus Polyprotein Cleavage Site. EMBO J. *7*, 1281-1287
- Hanahan, D. (1983) Studies on Transformation of *Escherichia coli* with Plasmids. J. Mol. Biol. *166*, 557-580
- Harris, R., and Polayes, D. (1997) A New Baculovirus Expression Vector for the Simultaneous Expression of Two Heterologous Proteins in the Same Insect Cell. Focus *19*, 6-8
- Janson, J. C., and Ryden, L. (1989) in *Protein Purification: Principles, High Resolution Methods, and Applications*, VCH Publishers, New York
- Kertbundit, S., Greve, H. d., Deboeck, F., Montagu, M. V., and Hernalsteens, J. P. (1991) *In vivo* Random bglucuronidase Gene Fusions in *Arabidopsis thaliana*. Proc. Natl. Acad. Sci. USA *88*, 5212-5216
- King, L. A., and Possee, R. D. (1992) *The Baculovirus Expression System: A Laboratory Guide*, Chapman and Hall, New York, NY
- Luckow, V. A. (1991) in *Recombinant DNA Technology and Applications* (Prokop, A., Bajpai, R. K., and Ho, C., eds), McGraw-Hill, New York
- Luckow, V. A., Lee, C. S., Barry, G. F., and Olins, P. O. (1993) Efficient Generation of Infectious Recombinant Baculoviruses by Site-Specific Transposon-Mediated Insertion of Foreign Genes into a Baculovirus Genome Propagated in *Escherichia coli*. J. Virol. *67*, 4566-4579
- Luckow, V. A., and Summers, M. D. (1988) Signals Important for High-Level Expression of Foreign Genes in *Autographa californica* Nuclear Polyhedrosis Virus Expression Vectors. Virology *167*, 56-71
- Neumann, J. R., Morency, C. A., and Russian, K. O. (1987) A Novel Rapid Assay for Chloramphenicol Acetyltransferase Gene Expression. BioTechniques *5*, 444-447

*Continued on next page* 

### References, continued

- O'Reilly, D. R., Miller, L. K., and Luckow, V. A. (1992) *Baculovirus Expression Vectors: A Laboratory Manual*, W. H. Freeman and Company, New York, N. Y.
- Polayes, D., Harris, R., Anderson, D., and Ciccarone, V. (1996) New Baculovirus Expression Vectors for the Purification of Recombinant Proteins from Insect Cells. Focus *18*, 10-13
- Sambrook, J., Fritsch, E. F., and Maniatis, T. (1989) *Molecular Cloning: A Laboratory Manual*, Second Ed., Cold Spring Harbor Laboratory Press, Plainview, New York
- Westwood, J. A., Jones, I. M., and Bishop, D. H. L. (1993) Analyses of Alternative Poly(A) Signals for Use in Baculovirus Expression Vectors. Virology *195*, 90-93

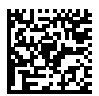

**Headquarters** 5791 Van Allen Way | Carlsbad, CA 92008 USA | Phone +1 760 603 7200 | Toll Free in USA 800 955 6288 For support visit lifetechnologies.com/support or email techsupport@lifetech.com

lifetechnologies.com 13 August 2015

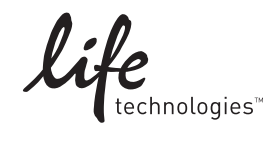